# **PONTIFICIA UNIVERSIDAD CATÓLICA DEL PERÚ ESCUELA DE POSGRADO**

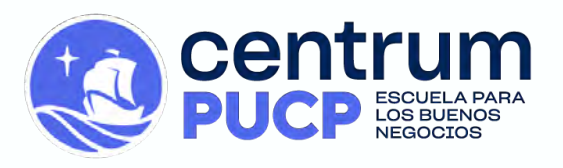

**Modelo ProLab: Propuesta de un Modelo de Negocio Basado en una Infraestructura de Telecomunicaciones Inalámbrica para Brindar Conectividad a Internet Fijo Ilimitado en Zonas Rurales**

# **TESIS PARA OBTENER EL GRADO DE MAGÍSTER EN ADMINISTRACIÓN ESTRATÉGICA DE EMPRESAS OTORGADO POR LA PONTIFICIA UNIVERSIDAD CATÓLICA DEL PERÚ**

# **PRESENTADA POR**

Carolina Arévalo Tello, DNI: 44494432 Miriam Gissella Carrasco Yarlequé, DNI: 43970654 Oswaldo Jesús Veas Santa Cruz, DNI: 06780843 Wilder Adolfo Olaya Yimen, DNI: 42988589

# **ASESOR**

Beatrice Avolio Alecchi, DNI: 09297737 ORCID 0000-0002-1200-7651

# **JURADO**

Presidente: Narro Lavi, Juan Pedro Rodolfo Jurado: Núñez Morales, Nicolás Andrés Asesor: Avolio Alecchi, Beatrice Elcira **San Miguel, mayo 2022**

#### **Agradecimientos**

A mis padres, a mi esposo y a mi abuelita por su apoyo constante y por motivarme a lograr todas mis metas.

Carolina Arévalo Tello

A mis compañeros y ahora amigos del Grupo 1, Carolina, Oswaldo y Wilder por compartir esta importante etapa del MBA 154 y por los gratos momentos que hemos vivido. A quien admiro y siempre estuvo alentándome a continuar, buscar cosas mejores, y ser mejor cada día, muchas gracias a usted Ever Landeo Pino.

Miriam Gissella Carrasco Yarlequé

A mis padres por haberme forjado como la persona que soy en la actualidad; muchos de mis logros se los debo a ustedes entre los que se incluye este. Me formaron con reglas y con algunas libertades, pero al final de cuentas, me motivaron constantemente para alcanzar mis anhelos. Gracias de todo corazón.

Oswaldo Jesús Veas Santa Cruz

Gracias a todos aquellos que nos apoyaron en la realización de la presente tesis, a los profesores, asesores y compañeros que nos brindaron sus experiencias y conocimientos.

Wilder Adolfo Olaya Yimen

#### **Dedicatorias**

La presente tesis se la dedico a todos quienes trabajan por acortar las brechas sociales del Perú, haciendo un mejor país para nuestro desarrollo personal y profesional.

Carolina Arévalo Tello

Dedico la realización de la presente tesis a mis padres Segundo y Mary, quienes son lo mejor que tengo y con su esfuerzo de todos los días me han motivado a seguir adelante; y a mis hermanos Sergio y Adrián, para quienes anhelo tanto que les vaya muy bien en la vida, siempre estaré con ustedes dándoles mi apoyo.

#### Miriam Gissella Carrasco Yarlequé

La presente tesis va dedicada a mi familia, ya que han sido fundamental para el logro de este gran objetivo. Dedico también mi tesis a mi segunda familia: Desysweb pues gracias a este gran reto empresarial se viene haciendo realidad todo lo aprendido durante este tiempo de formación. Por último, dedico esta tesis a mis padres, por haberme educado y formado como un hombre de bien con aspiraciones y entusiasmo para construir un mejor país.

Oswaldo Jesús Veas Santa Cruz

Esta tesis va dedicada a mi familia por su apoyo constante, paciencia y sacrificios en este periodo de estudio. A mi novia y futura esposa por su soporte en los momentos más difíciles y su ánimo incansable para cumplir esta meta.

Wilder Adolfo Olaya Yimen

#### **Resumen Ejecutivo**

La pandemia Covid19 hizo evidente la precariedad del sistema de salud, educación y acceso a la información en el Perú. En cuanto al acceso a Internet, actualmente el 89.9% (MTC, 2021) de hogares de las zonas rurales no tienen acceso digital. Este problema social refleja la brecha digital, desigualdad y vulnerabilidad de estas zonas del país, afectando su desarrollo en salud, educación, trabajo, comercio electrónico, entre otras áreas.

En ese sentido, el presente modelo de negocio plantea implementar una infraestructura de telecomunicaciones inalámbrica para brindar conectividad de Internet Fijo Ilimitado para zonas rurales a un precio asequible. La propuesta ha sido desarrollada bajo la metodología *Design Thinking*, para la empresa Desysweb, la cual, debido a la coyuntura, se encuentra atravesando dificultades para diversificar su mercado y para expandirse a otras provincias.

Desysweb cuenta con recursos y experiencia en telecomunicaciones, además de la infraestructura para su implementación (radio y antenas de largo alcance, sistemas de energía renovable y monitoreo 24 horas). La propuesta es innovadora debido a la complejidad de la geografía propia de las zonas rurales y a los cambios de comportamiento que generará en la sociedad. El Valor Actual Neto del proyecto es de S/ 4'019,769, y tiene una Tasa de Retorno de Inversión de 30.6%, con un costo de capital es de 6.37%. En tanto el VAN social del presente modelo de negocio es de S/ 22'493,296 con una proyección de beneficios y costos sociales de 5 años.

#### **Executive Summary**

The Covid19 pandemic made evident the precariousness of the health, education, and access to information systems in Peru. Regarding to the Internet access, currently 89.9% (MTC, 2021) of households in rural areas do not have digital access. That social problem reflects the digital gap, inequality, and vulnerability of these areas of the country, affecting their development in health, education, work, e-commerce, etc.

In this sense, this business model proposes to implement a wireless telecommunications infrastructure to provide Unlimited Fixed Internet connectivity for rural areas at an affordable price. The proposal has been developed with *Design Thinking* methodology, for the company Desysweb, due to the current situation, is experiencing difficulties to diversify in the telecommunications market and to expand to other sites.

Desysweb has the resources, experience in telecommunications and the infrastructure for its implementation (radio and long-range antennas, renewable energy systems and 24-hour monitoring). The proposal is innovative due to the complexity of the geography of rural areas and the behavioral changes it will generate in society. The Net Present Value of the project is S/. 4'019,769, and has an Internal Rate Return of 30.6%, with a capital cost of 6.37%. The social NPV of this business model is S/. 22'493,296 with a 5-year projection of social benefits and costs.

# Tabla de Contenidos

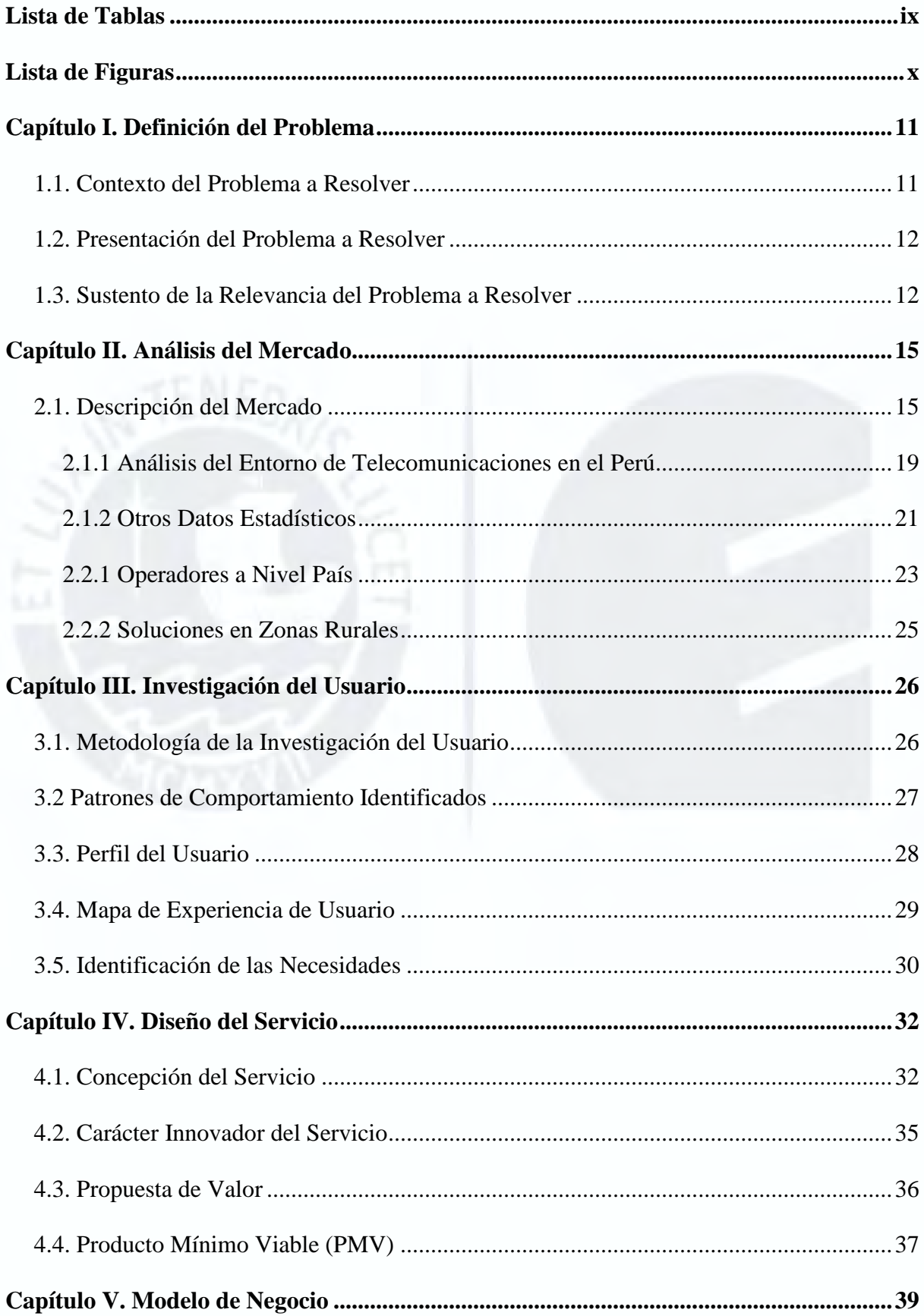

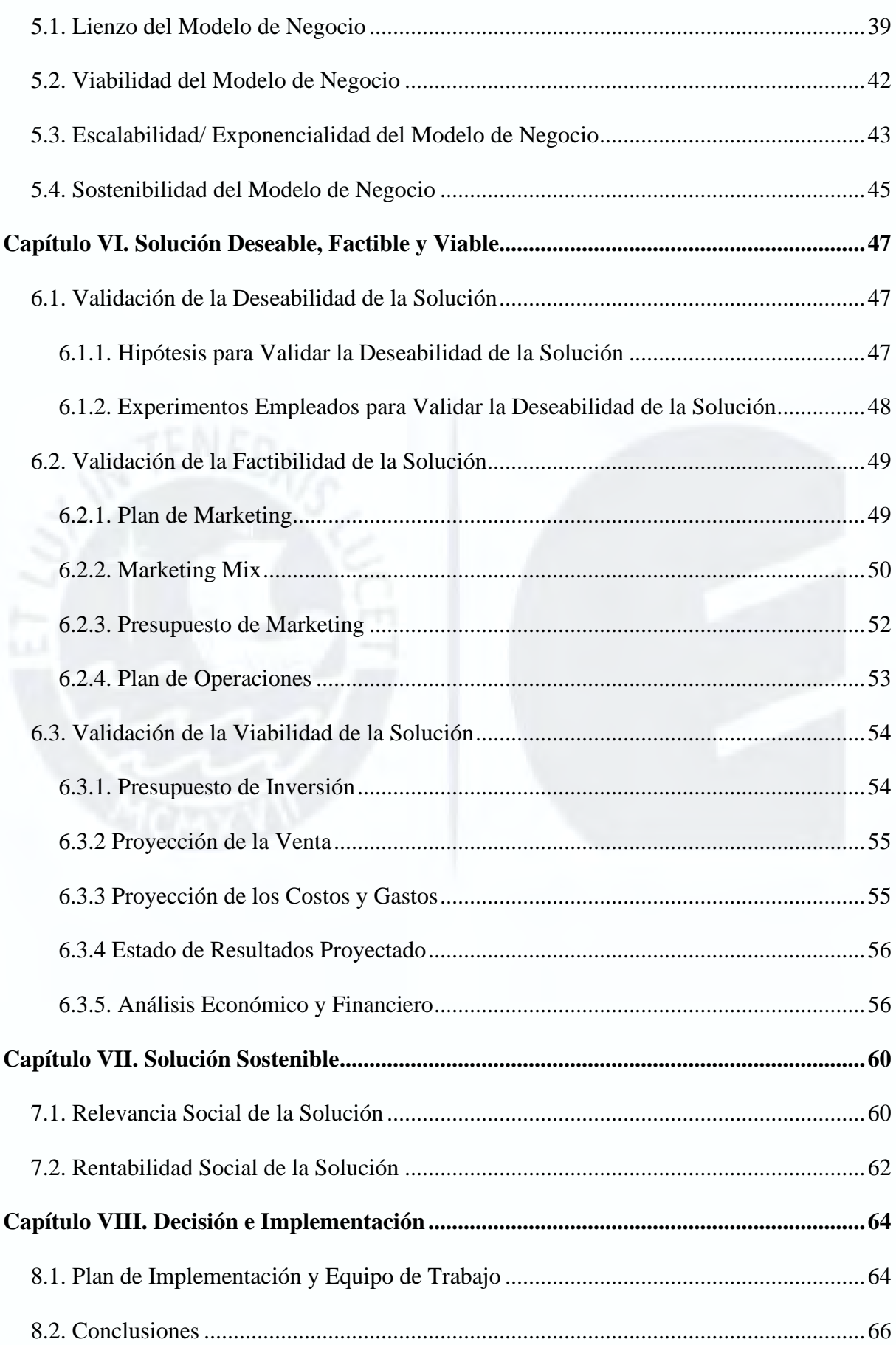

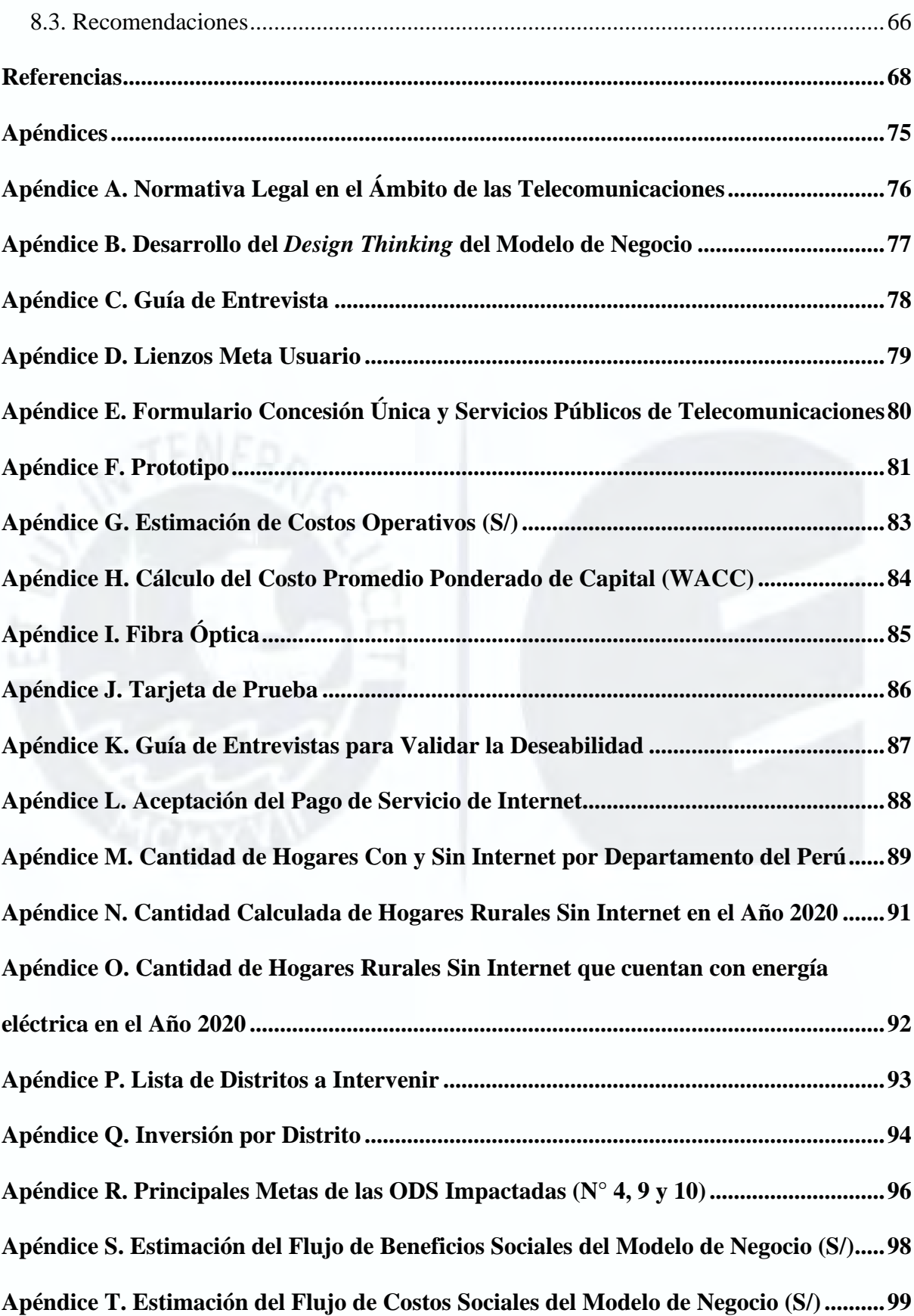

# **Lista de Tablas**

<span id="page-8-0"></span>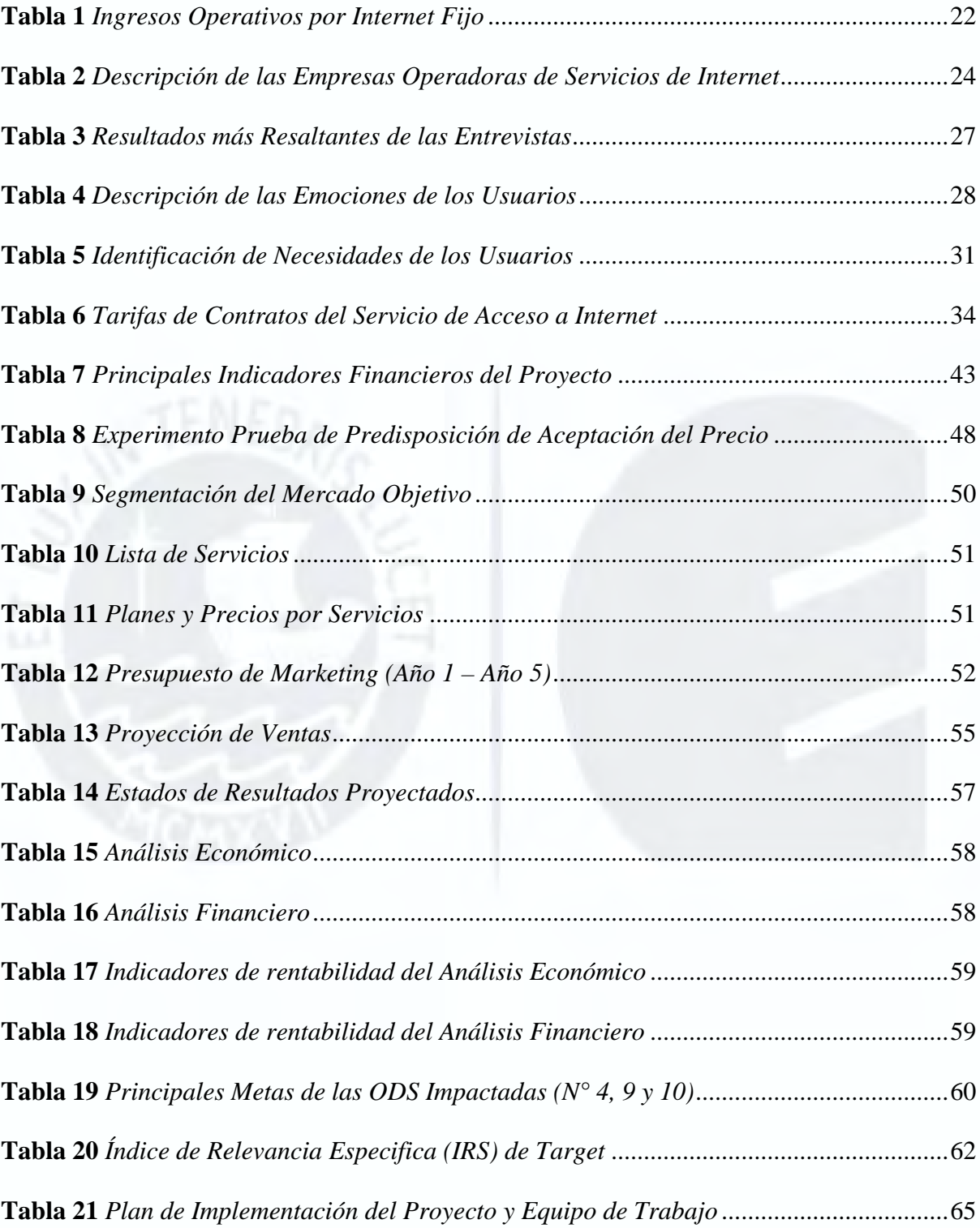

# **Lista de Figuras**

<span id="page-9-0"></span>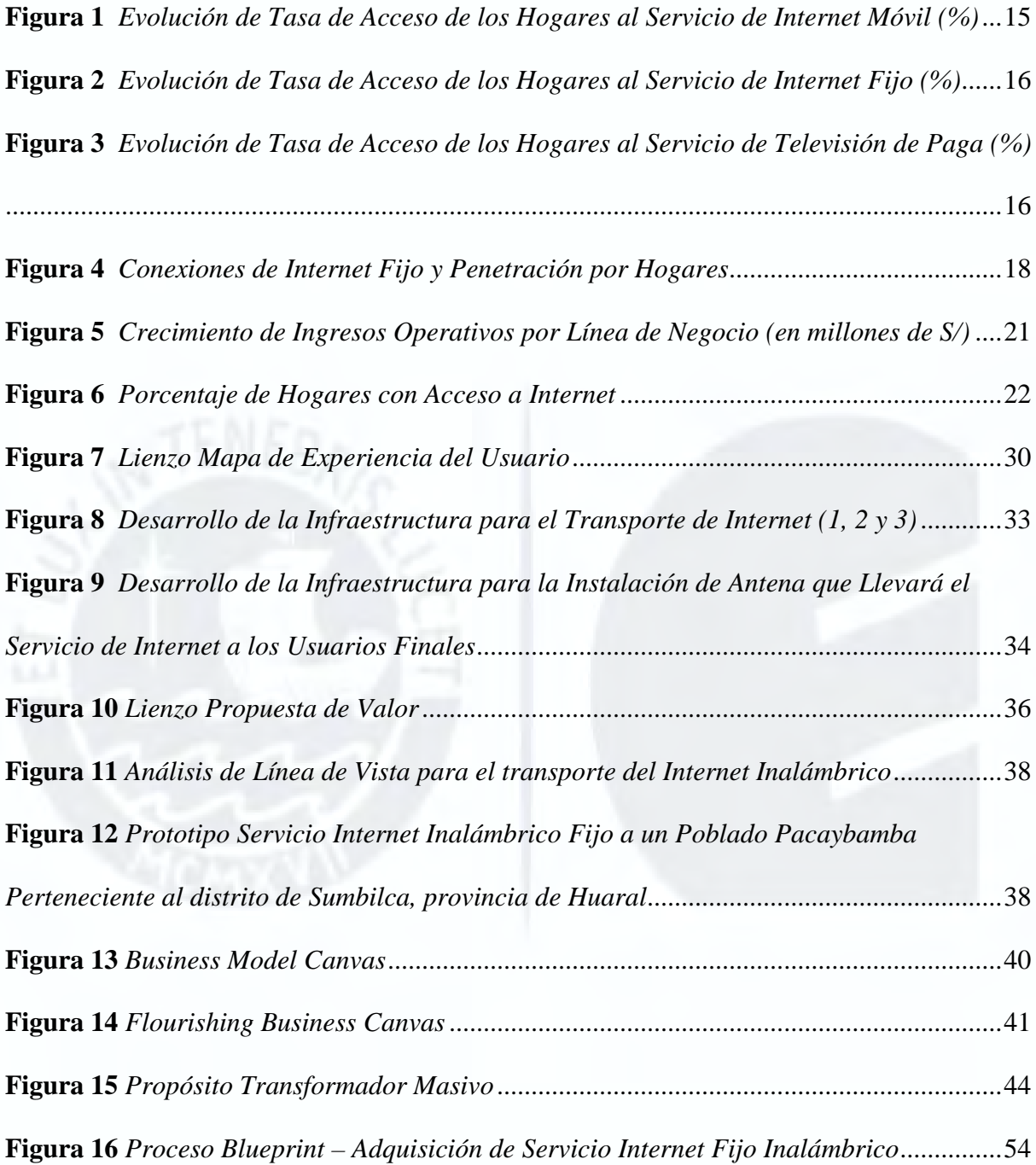

#### **Capítulo I. Definición del Problema**

<span id="page-10-0"></span>En el presente capítulo se describe el problema, su contexto, así como su relevancia a resolver, haciendo énfasis en los impactos que tiene sobre la sociedad.

#### <span id="page-10-1"></span>**1.1. Contexto del Problema a Resolver**

En el Perú y en el mundo el incremento exponencial del uso del Internet tiene un rol predominante en la vida de las personas debido a la pandemia por la que se está atravesando, así como a las nuevas modalidades remotas de estudio, trabajo, atención médica, comercio, entre otras. Sólo en los Estados Unidos el incremento del tráfico online en marzo del año 2020 respecto al mismo mes del año anterior se incrementó en 18%, para juegos de video online 75% y 1,087% para aplicaciones educativas (Statista, 2021).

Según un estudio del Organismo Supervisor de Inversión Privada en Telecomunicaciones (Osiptel, 2019), en el Perú para el año 2025 se requerirán más de 60 mil estaciones base celulares para poder cubrir la creciente demanda tanto en el acceso a Internet móvil como para el Internet fijo inalámbrico. Esta es una brecha que cada vez más se sigue incrementando y se va acentuando aún más en las zonas rurales del Perú. Actualmente, de acuerdo con los datos del Ministerio de Transportes y Comunicaciones (MTC, 2021), el grado de penetración del Internet fijo inalámbrico, sobre el cual se basa el presente plan de negocios, en las ciudades rurales es sólo del 11.1% mientras que, en las zonas urbanas, es de 47.2%. Por ello, esta marcada diferencia hace que se presenten necesidades no atendidas de las personas en zonas rurales, las cuales requieren acceder a Internet.

Se precisa que, según el Instituto Nacional de Estadística e Informática (INEI, 2022a), el "Área Rural es el territorio integrado por centros poblados rurales, asentamientos y las localidades rurales*" (p. 4)*. Esta área no tiene más de 100 casas agrupadas conjuntamente ni es la capital de distrito; sin embargo, si hubiera más de 100 viviendas, estas se encuentran dispersas y no llegan a formar bloques (INEI,2022b).

#### <span id="page-11-0"></span>**1.2. Presentación del Problema a Resolver**

Teniendo presente el contexto, el problema identificado abarca a las poblaciones de zonas rurales del Perú que carecen de un servicio de Internet fijo o que cuentan con un servicio de calidad muy deficiente de personas naturales o jurídicas informales, o precio elevado de Internet satelital. Por ello, no pueden acceder a los beneficios que trae consigo el acceso a Internet, por ejemplo: la necesidad básica de comunicación con otras personas, la educación a distancia, los comercios electrónicos, la telemedicina, los servicios financieros digitales, y la promoción del turismo.

La falta de este servicio presenta una brecha pendiente de cerrar que impide el desarrollo económico y social de dichas poblaciones, acentuando aún más las diferencias de oportunidades entre la zona urbana de la rural e impide el desarrollo de sus pobladores. El objetivo del presente proyecto es contribuir al cumplimiento de los Objetivos de Desarrollo Sostenible N° 4, 9 y 10 establecidos por la Organización de las Naciones Unidas.

#### <span id="page-11-1"></span>**1.3. Sustento de la Relevancia del Problema a Resolver**

Marquina, Del Carpio y Fajardo (2019) desarrollaron el Índice del Progreso Social Regional del Perú 2019, en el que se expone que uno de los fundamentos de bienestar es el acceso a la información y telecomunicaciones lo cual es importante para el desarrollo sostenible y bienestar de una comunidad mostrando una brecha significativa entre las zonas rurales y urbanas. Por ende, el problema de la carencia de Internet fijo en hogares rurales se considera relevante debido al bajo índice de cobertura de Internet fijo que acceden las poblaciones que viven en dichas zonas (11.1%) constituyendo un problema social, económico y tecnológico importante para el desarrollo y prosperidad de estas poblaciones, dado que a través del Internet podrán tener acceso a la información de contenido y diferentes aplicaciones, por ejemplo: telemedicina, teleducación, teletrabajo y comercio electrónico (Phumpiu, 2020).

Tal es así que, durante la pandemia Covid-19 en Perú, algunas personas laboran mediante teletrabajo y nuevos emprendedores comercializan a través de Internet haciendo transacciones financieras digitalmente. Asimismo, algunos de los beneficios u oportunidades para una población con Internet son el crecimiento económico, la productividad, así como promover la innovación y el empleo (Canales, 2018).

En cuanto al sector educación, en el año 2020 debido a la pandemia, más de 230,000 alumnos de primaria y secundaria abandonaron sus colegios. Asimismo, la deserción incrementó en 2.2% para los estudiantes de primaria y 1.5% para los de secundaria, debido a que muchos no contaban con Internet y/o computadora para llevar las clases virtuales (Magisterio Escuela de Educación, 2020). Por ende, se infiere que, si las zonas rurales tuvieran acceso a Internet, muchos alumnos podrían seguir estudiando mediante clases virtuales. Por otro lado, en cuanto al teletrabajo, en el mismo año, el 98% de las empresas peruanas trabajaron remotamente y el 89% de ellas siguen con esta forma de laborar ("El 89% de empresas peruanas", 2020). Por ello, si los residentes de zonas rurales tuvieran Internet, podrían trabajar remotamente y/o aplicar a nuevos empleos inclusive en otros lugares.

En cuanto a la telemedicina, en el 2020, las consultas diarias incrementaron en 6,000% llegando a atenderse 15,000 personas a nivel nacional en los servicios de teleconsulta, teleorientación, telemonitoreo y telediagnóstico por imágenes (Andina Agencia de Noticias, 2020). Así también, el comercio electrónico creció en 50% con una estimación de valor de mercado de \$ 6,000 millones en el año 2020 y el número de empresas que comercializan por Internet se cuadriplicó (Bravo, 2021). Por lo cual, se desprende que en las zonas rurales el Internet podría ayudar a dar a conocer sus productos o servicios y, por ende, aumentar su productividad; así como ayudar a que la gente mejore su salud. En suma, el

contexto del problema es que en las zonas rurales hay limitado acceso al Internet lo cual impide el desarrollo social de dichas zonas.

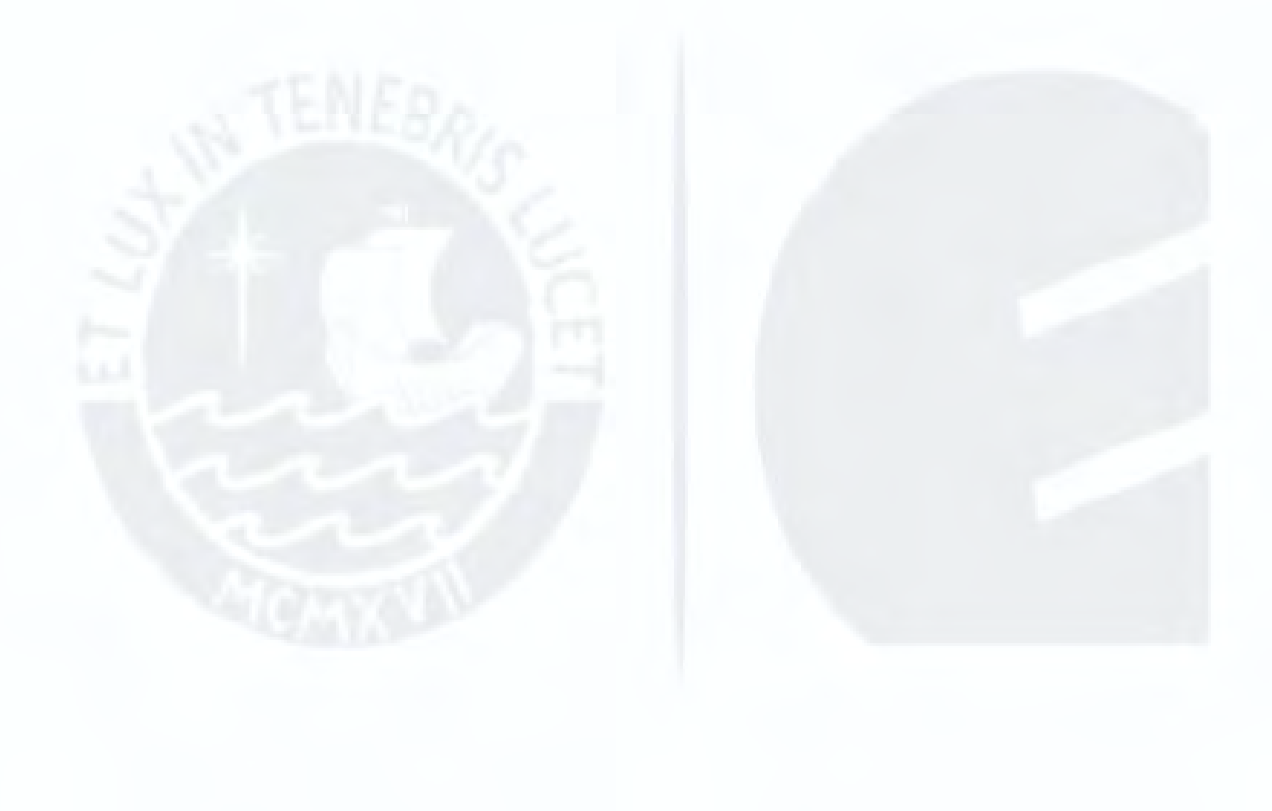

#### **Capítulo II. Análisis del Mercado**

<span id="page-14-0"></span>En el presente capítulo se realiza la descripción del mercado en el cual se desenvuelve el negocio planteado como propuesta de solución al problema identificado, se explica el análisis del entorno de telecomunicaciones en el Perú.

#### <span id="page-14-1"></span>**2.1. Descripción del Mercado**

El rubro de las telecomunicaciones en el Perú se divide en los siguientes sectores: telefonía fija, telefonía móvil, Internet móvil, Internet fijo y televisión de paga (Fitch, 2021). Respecto al Internet móvil, en zonas rurales está por debajo del 40% de acceso a los hogares, usado principalmente para llamadas vía celular. En estas zonas se utiliza este tipo de Internet debido a que hay poca cobertura 4G, lo cual restringe la velocidad según consumo y tiende a caerse el *performance* según Punku (2021c) (Figura 1).

#### <span id="page-14-2"></span>**Figura 1**

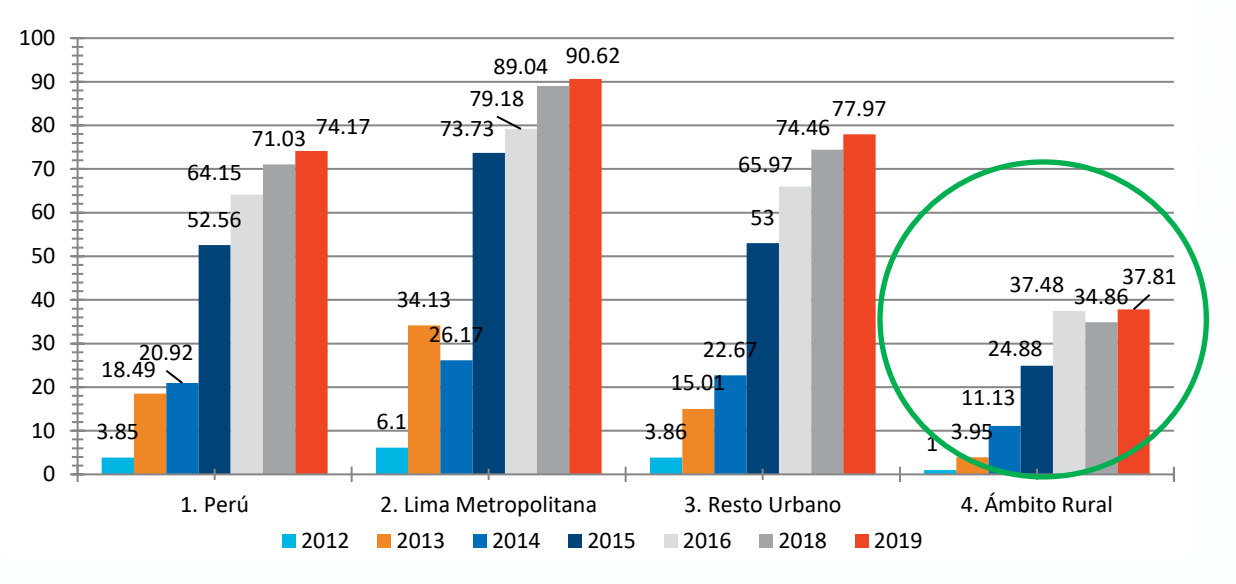

*Evolución de Tasa de Acceso de los Hogares al Servicio de Internet Móvil (%)*

*Nota*. Adaptado de *Punku, El Portal a la Información de las Telecomunicaciones*, 2021c por Osiptel (https://punku.osiptel.gob.pe/FrmLogin.aspx#)

En cuanto al Internet fijo, en zonas rurales está por debajo del 10% de acceso a los hogares en el año 2019 según Punku (2021b) (Figura 2).

# <span id="page-15-0"></span>**Figura 2**

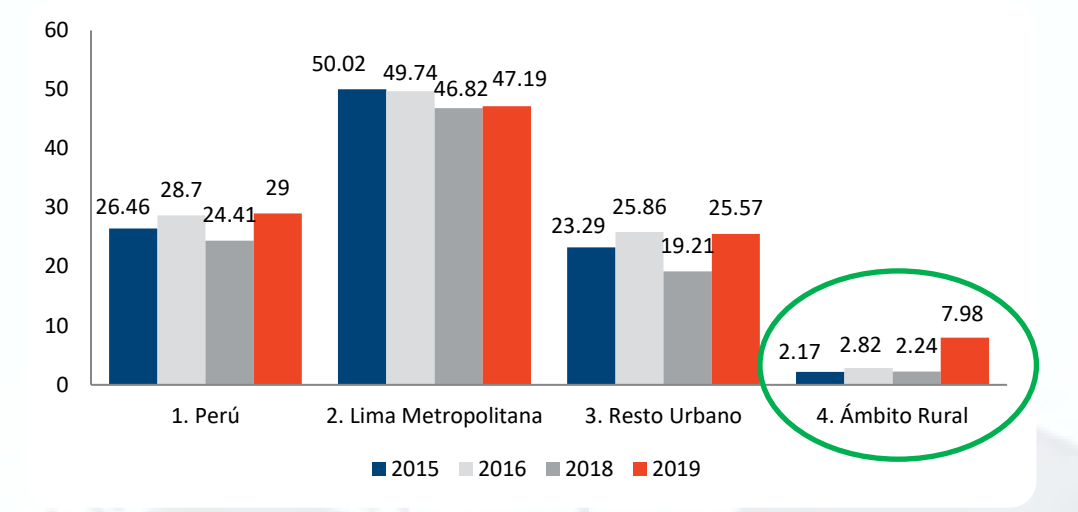

*Evolución de Tasa de Acceso de los Hogares al Servicio de Internet Fijo (%)*

*Nota*. Adaptado de *Punku, El Portal a la Información de las Telecomunicaciones*, 2021b por Osiptel (https://punku.osiptel.gob.pe/FrmLogin.aspx#)

En cuanto a la televisión de paga, en zonas rurales está muy cerca al 20% de penetración en los hogares rurales (Figura 3), lo cual es casi el doble en comparación con los usuarios de Internet fijo según Punku (2021d).

#### <span id="page-15-1"></span>**Figura 3**

*Evolución de Tasa de Acceso de los Hogares al Servicio de Televisión de Paga (%)*

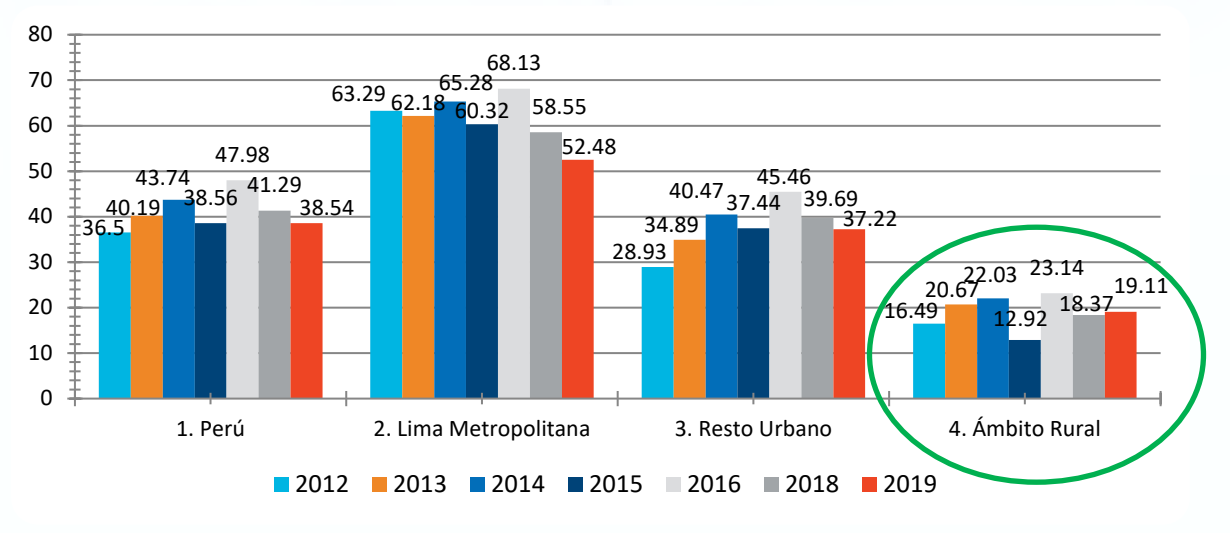

*Nota*. Adaptado de *Punku, El Portal a la Información de las Telecomunicaciones*, 2021d por

Osiptel (https://punku.osiptel.gob.pe/FrmLogin.aspx#)

Es relevante indicar que existen diversas tecnologías de red para dar acceso y transmitir el servicio de Internet, dentro de las cuales la tecnología que se aplicará en el presente modelo de negocio es el sistema de Microondas. Las diferentes tecnologías (Triviño, Boavida y Bernardes, 2017) son:

- *Digital Suscriber Line* (xDSL): Usa la red de telefonía fija cableada DSL llegando a una velocidad máxima de 55Mbps y permite ofrecer servicio de voz, Internet e IPTV.
- Hibrido de fibra y coaxial (HFC): Utiliza la red de televisión por cable para rentabilizar y trasmitir Internet con acceso simétrico y asimétrico.
- Redes de fibra óptica (*Fiber To The Home* FTTH): A comparación de las anteriores, la fibra óptica permite llegar a mayores velocidades y distancias, así como trasmitir servicios que requieren grandes volúmenes de datos. Esta tecnología necesita mayor inversión, por lo tanto, los operadores priorizan desplegando la red de fibra en zonas con alta densidad, luego a grandes usuarios y, por último, a los hogares.
- *Worldwide interoperability for Microwave Access* (WiMAX): Para interconectar redes inalámbricas, se usan este tipo de tecnología con disposición de antenas punto a punto o punto multipunto. Asimismo, permite que los abonados finales se conecten a la red principal con señal de rebote.
- *Long Term Evolution* (LTE): Para redes móviles, luego del 3G el cual permitía conexiones de video y aplicaciones limitadas, se actualizó al 4G (LTE) siendo el estándar que permite simultaneidad en uso de frecuencias.
- Satelital: Transmite datos desde satélites geoestacionarios (ubicados en lugares fijos sobre la tierra) de acuerdo con Monsalve (2002). Se requiere conectar una antena para captar la señal satelital, la conexión de Internet es estable pero limitada en velocidad. Asimismo, tiene mayores costos que las soluciones anteriores (Selectra, 2021a).

• Microondas: Este sistema utiliza radio enlace inalámbrico que puede ser punto a punto o punto multipunto cubriendo grandes distancias y velocidad; y requiere línea de vista entre la antena del usuario con la antena del operador. Se puede usar en dos escenarios: frecuencias licenciadas (adquiridas mediante el MTC) y frecuencias libres en las bandas 2.4 GHz y 5 GHz. Igualmente, el microondas permite una comunicación de tipo dúplex (trasmisión y recepción a la vez), y se debe elaborar entre puntos altos de la topografía con recorridos entre enlaces que tengan altura libre, a fin de evitar interferencias (López, J.; Valero, Y.; Velandia, A.; Lache, B.; Espitia, A.; Rubio, C.; Sánchez, A.; Giraldo, B.; Guzman, J.; s/f). Este sistema se usará para el presente proyecto ya que permite la viabilidad económica y la factibilidad para zonas rurales.

En la Figura 4, tomada de Punku (2021a), se visualiza los tipos de conexión de Internet fijo por hogares, apreciando que la tecnología más antigua como xDSL ha tenido una reducción con tendencia a desaparecer. Se infiere que cada vez requieren mayor velocidad de ancho de banda de Internet por los usos de tecnologías disruptivas (ejemplo, *Blockchain, Big Data*).

#### <span id="page-17-0"></span>**Figura 4**

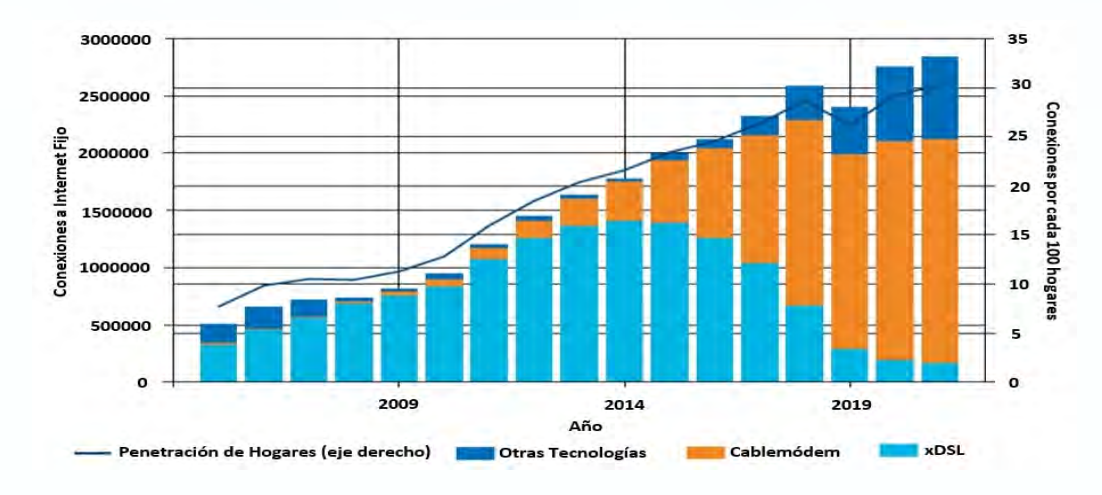

*Conexiones de Internet Fijo y Penetración por Hogares* 

*Nota*. Adaptado de *Punku, El Portal a la Información de las Telecomunicaciones*, 2021a por Osiptel https://punku.osiptel.gob.pe/docs/Reportes.pdf

Por otro lado, de acuerdo con los datos del INEI (2021), el acceso a Internet en los hogares de las comunidades rurales fue del 11.1% a nivel nacional siendo un valor muy bajo en comparación con el acceso a nivel del resto urbano de 47.2%. Otro punto en el que se acentúa la diferencia es en la tecnología que se utiliza para el acceso en el internet móvil, ya que en zonas rurales aún se utiliza la tecnología 3G mientras que en zonas urbanas 4G o 4.5G (MTC, 2021).

#### **2.1.1 Análisis del Entorno de Telecomunicaciones en el Perú**

<span id="page-18-0"></span>A continuación, se explica el entorno legal, tecnológico y ecológico de entorno de Telecomunicaciones en el Perú.

*Entorno legal*. El Estado reconoce que el Internet es un derecho fundamental para la educación y la equidad; por ello, es importante para el desarrollo de la sociedad y se debe garantizar el acceso universal a este, según el artículo 14° de la Constitución Política del Perú (Congreso de la República, 2020):

"El Estado garantiza el acceso al Internet y las tecnologías de la información y comunicación, priorizando su cobertura en el sector rural […] El Estado reconoce el derecho al acceso al internet, las tecnologías de la información y comunicación. En especial para el sector educativo y las zonas rurales del país, sobre la base de la protección y la defensa de los intereses sociales y ambientales."

Por otro lado, las principales normas del sector son las siguientes: La Ley General de Telecomunicaciones (garantiza la comunicación y las telecomunicaciones en la sociedad), la Ley del Acceso a Infraestructura de los Proveedores Importantes de Servicios Públicos de Telecomunicaciones (garantiza la prestación de los servicios públicos de telecomunicaciones), el Plan Nacional de Atribución de Frecuencias (incentiva la inversión en el sector), la Ley de Promoción de la Banda Ancha y Construcción de la Red Dorsal

Nacional de Fibra Óptica (impulsa el desarrollo del Internet, con la utilización de la banda ancha en todo el Perú), entre otras (Zegarra, 2018). Recientemente se aprobó la Ley que Reconoce el Derecho al Acceso a Internet como Derecho Constitucional (Apéndice A). En conjunto con las normas dictadas por el ente regulador, Osiptel, configuran el entorno legal en el que las empresas de Telecomunicaciones deben operar y analizar los riesgos.

*Entorno tecnológico*. El mercado de las telecomunicaciones cuenta con algunos proyectos de tecnología en infraestructura con la finalidad de llevar Internet a zonas rurales. Entre ellos se encuentra el desarrollo de la Red Nacional de Fibra Óptica y los proyectos regionales desarrollados por PRONATEL (Plataforma Digital Única del Estado Peruano [Gob.pe], 2019), la disrupción del programa Internet para Todos (IPT) como proveedor neutro de infraestructura móvil realizado por empresas privadas. La inversión en nuevas tecnologías permitirá cubrir más zonas tanto urbanas como rurales (Loon and Internet, 2019). Los operadores móviles podrían aprovechar estas tecnologías para brindar el servicio de Internet en las zonas rurales más alejadas y mejorar su oferta en cantidad como en calidad. Actualmente, el mercado del Internet hace uso de la tecnología HFC (82%), xDSL (16%) y Otras (2%) (Telesemana, 2021).

*Entorno ecológico*. Según Raffio (2019), para el uso de Internet o procesamiento de datos se requiere grandes volúmenes de equipos encendidos las 24 horas, los cuales perjudican al medio ambiente, con lo cual, los sistemas de Internet impactan más del 2% de las emisiones de CO<sub>2</sub> a nivel mundial. Asimismo, las energías renovables han incentivado el incremento de nuevas actividades dando ventajas y crecimiento industrial a la digitalización (Mena, 2020). Es importante mencionar que el Ministerio del Ambiente (MINAM) señala que el sector de Telecomunicaciones debe cumplir exigencias medioambientales respecto a la infraestructura, residuos, desechos y especificaciones de las antenas (Vera, Vidal, Vignolo, Zambrano & Zavala, 2019).

# **2.1.2 Otros Datos Estadísticos**

<span id="page-20-0"></span>Es relevante indicar que hubo un incremento de ingresos de líneas de Internet fijo del 5.9% durante los primeros 6 meses del 2020, debido a las consecuencias del aislamiento social por la pandemia, como se muestra en la Figura 5 (Osiptel, 2021).

# <span id="page-20-1"></span>**Figura 5**

*Crecimiento de Ingresos Operativos por Línea de Negocio (en millones de S/)*

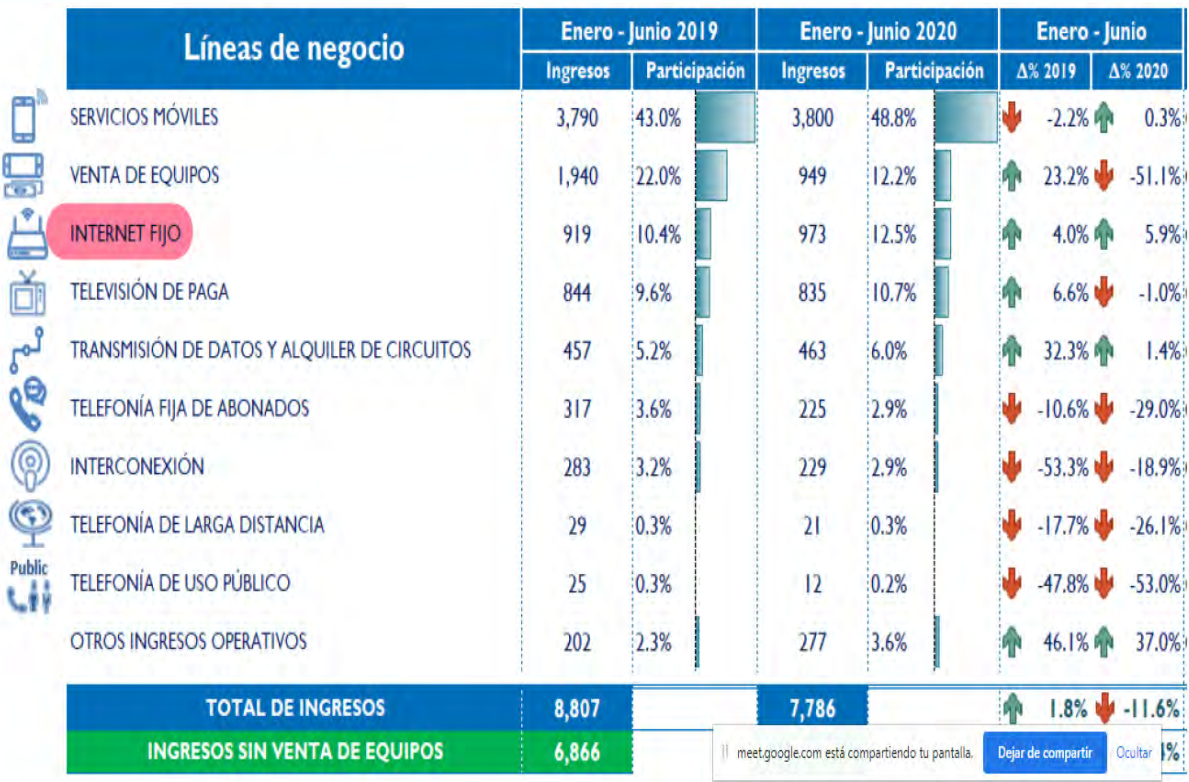

*Nota*. Adaptado de *Análisis del desempeño financiero del sector telecomunicaciones de enero a junio del 2020*, 2021 por Osiptel (https://sociedadtelecom.pe/wp-

content/uploads/2020/10/analisis-desempeno-financiero-2020-enero-juniov2.pdf).

Finalmente, se presenta en la Tabla 1 los ingresos operativos y las variaciones del año 2020 respecto al año 2019 de la línea de negocio "Internet fijo" de las principales empresas, denotando que ha tenido un crecimiento del 5.88%.

#### <span id="page-21-0"></span>**Tabla 1**

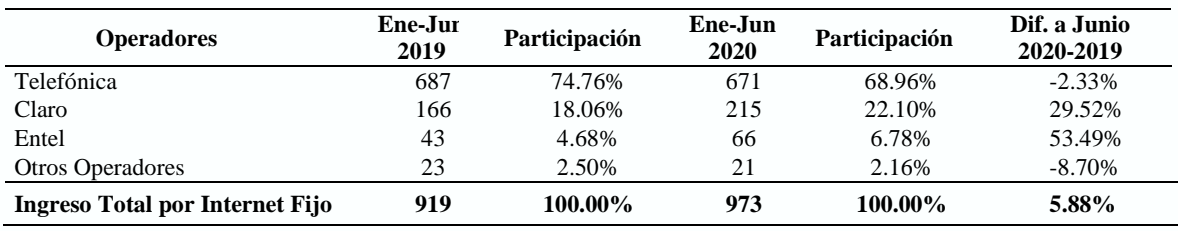

*Ingresos Operativos por Internet Fijo*

*Nota.* Tomado de *Análisis del desempeño financiero del sector telecomunicaciones de enero a junio del 2020*, 2020 por Osiptel (https://sociedadtelecom.pe/wp-content/uploads/2020/10/ analisis-desempeno-financiero-2020-enero-juniov2.pdf). Valores expresados en millones de soles.

Según Comexperu (2020), a lo largo del primer trimestre del año 2020, el 59.7% de los hogares de Lima tuvo acceso a Internet en algunos de sus tipos, siendo en Arequipa un 57.1 % y para Moquegua 53.2%. Sin embargo, la conexión en otros departamentos del Perú no llega al 15%, tal es el caso de Cusco (14.8%), Cajamarca (6.9%) y Huancavelica (6%). El mapa de porcentaje de hogares con acceso a Internet en el Perú se muestra en la Figura 6.

#### **Figura 6**

<span id="page-21-1"></span>*Porcentaje de Hogares con Acceso a Internet* 

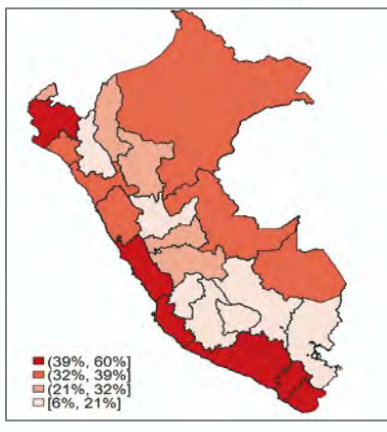

*Nota*. Adaptado de *Más del 85% de los hogares de los departamentos de Cusco, Cajamarca y Huancavelica no tienen Internet*, 2020 de COMEXPERU

[\(https://www.comexperu.org.pe/articulo/mas-del-85-de-los-hogares-de-los-departamentos-](https://www.comexperu.org.pe/articulo/mas-del-85-de-los-hogares-de-los-departamentos-de-cusco-cajamarca-y-huancavelica-no-tienen-Internet)

[de-cusco-cajamarca-y-huancavelica-no-tienen-Internet\)](https://www.comexperu.org.pe/articulo/mas-del-85-de-los-hogares-de-los-departamentos-de-cusco-cajamarca-y-huancavelica-no-tienen-Internet)

#### <span id="page-22-0"></span>**2.2. Análisis Competitivo Detallado**

#### **2.2.1 Operadores a Nivel País**

Actualmente, existen tres operadores principales de servicio de Internet fijo hogar, cuyos precios de servicio son para las ciudades principales:

**Telefónica del Perú (Movistar)**. En el año 2020, sus ingresos fueron de S/ 6,580 millones, monto menor en 16.5% respeto del año anterior. Según los "Planes de Solo Internet para tu Hogar", cuenta con planes de Internet fijo de S/ 62.90 al mes por 30 Mbps (Plan Personal), o S/ 500.90 mensuales por 1 GB (Plan Pro), con un costo de instalación de S/ 20 x 6 meses; velocidad mínima garantizada de 40% del plan y cobertura para determinadas zonas (Telefónica, 2021).

**América Móvil (Claro)**. Según la Bolsa Mexicana de Valores de S.A.B de C.V. (2021), en el año 2020, sus ingresos totales ascendieron a la suma de S/ 5,069 millones, monto menor en 2.5% respecto del año anterior. Tiene planes de Internet fijo desde S/ 60.00 al mes por 30 Mbps, o S/ 490.00 mensuales por 1000 Mbps; además, un costo inicial de S/70, pago previo a la instalación y la diferencia se factura en 6 cuotas de S/10 al mes; con cobertura para determinadas zonas (Distribuidor Autorizado Claro, 2021).

**Entel Perú**. Según los Estados Financieros de Entel (2021a), en el año 2020, sus ingresos totales fueron de \$ 631.497.177 miles de pesos chilenos. Tiene planes de Internet fijo desde S/ 74.00 al mes para 10 Mbps por los 6 primeros meses, luego su precio es de S/ 94.00 mensual, o S/ 105.00 mensuales por 50 Mbps por los 6 primeros meses. Así mismo, para la primera opción, el modem tiene un precio de S/ 199.00, y para la segunda, un precio de S/ 999.00. Su velocidad mínima garantizada es de 40% del plan con cobertura para determinadas ciudades (Entel, 2021b).

Adicionalmente, existen otras compañías más pequeñas que brindan servicios de

Internet, así se encuentran las siguientes empresas: Iway Telecom S.A.C, Compunetwork

S.A.C., Wi-Net Telecom S.A.C., HughesNet Perú y Nubyx.

Para evaluar el entorno, en la Tabla 2 se detallan las fortalezas, debilidades,

tecnologías y coberturas de las empresas operadoras del servicio de Internet.

# <span id="page-23-0"></span>**Tabla 2**

*Descripción de las Empresas Operadoras de Servicios de Internet*

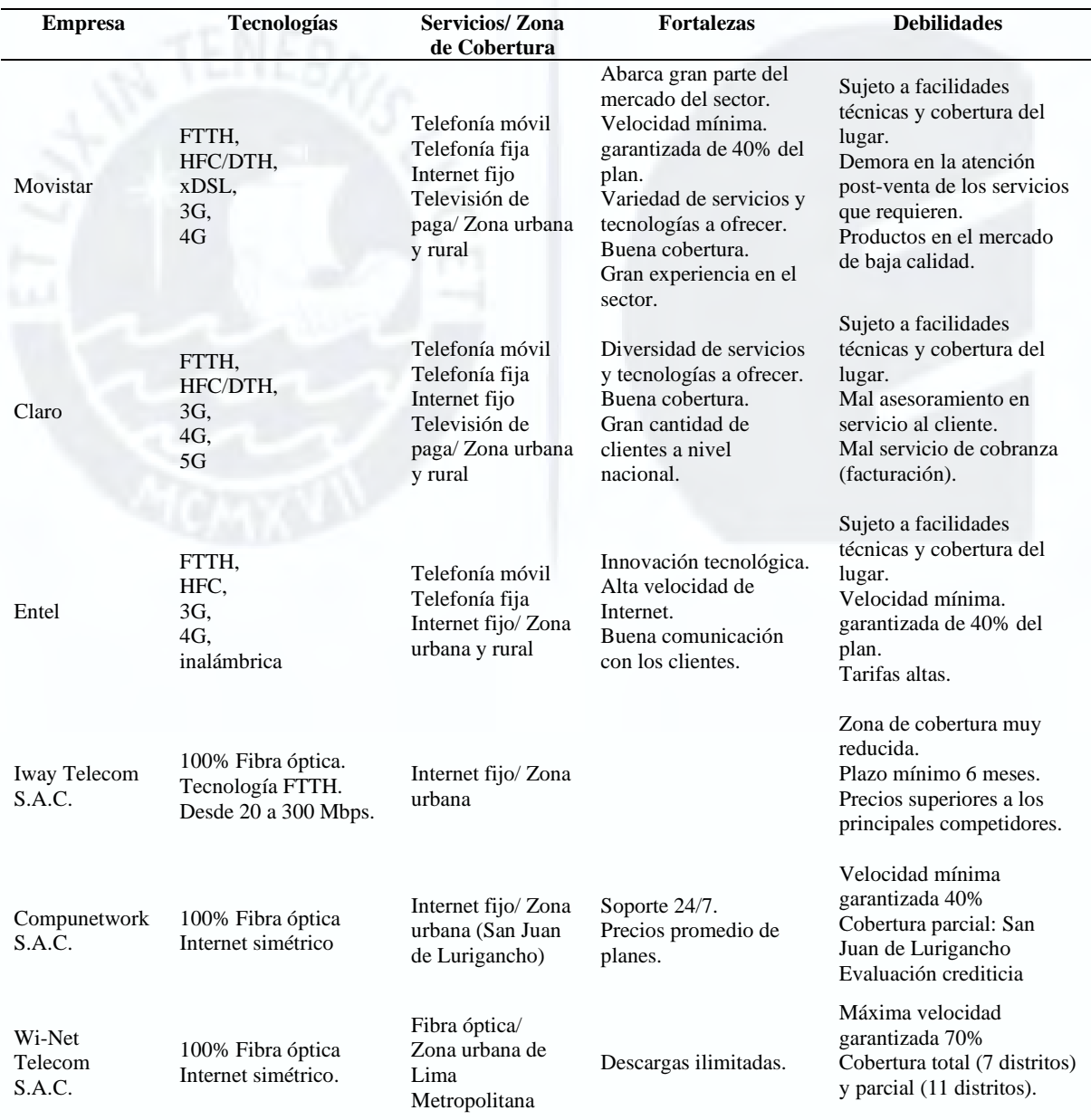

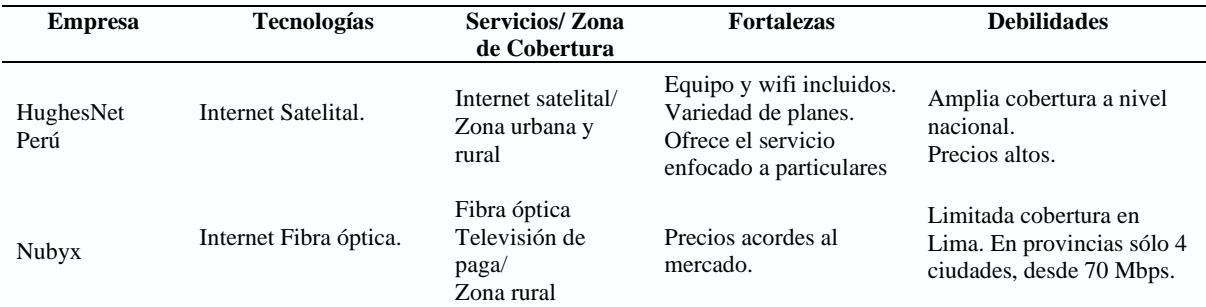

*Nota.* El contenido de la presente tabla ha sido creado en base a la información de Movistar (2021), https://www.movistar.com.pe/), Claro (2021), https://www.claro.com.pe/personas/; Entel (2021b), https://www.entel.pe/; y Selectra (2021b), https://selectra.com.pe/Internet.

De lo anterior, se observa que las tecnologías existentes, como la fibra óptica y satelital, tienen poca presencia en las zonas rurales, debido a que son costosas para los usuarios o velocidades de Internet fijo muy bajas.

## **2.2.2 Soluciones en Zonas Rurales**

<span id="page-24-0"></span>Dentro de las compañías que brindan soluciones a las zonas rurales se encuentran:HughesNet Perú, que ofrece Internet de banda ancha satelital, y Nubyx, que brinda Internet de fibra óptica, de las cuales únicamente HughesNet Perú es la que ofrece el servicio de Internet satelital a usuarios particulares (hogares), ya que las demás empresas antes mencionadas están enfocadas a brindar su servicio a otras compañías; asimismo, HughesNet ha llegado al 95% del territorio nacional; no obstante, el servicio de Internet satelital es más costoso en comparación al sistema por fibra óptica o inalámbrico (Selectra, 2021b).

Por ende, se puede afirmar que las actuales ofertas no podrían solucionar el problema identificado; en ese sentido, el presente modelo de negocio busca brindar un servicio económico de Internet fijo inalámbrico que esté al alcance de los usuarios finales residentes de las zonas rurales.

#### **Capítulo III. Investigación del Usuario**

<span id="page-25-0"></span>En este capítulo se presenta la metodología de investigación del usuario (*Design Thinking*), el perfil del usuario, sus experiencias y necesidades a través del desarrollo de una guía de entrevistas, uso del lienzo Meta Usuario y desarrollo del Mapa de Experiencia del Usuario. Así también se señala la necesidad que cubre el presente modelo de negocio.

#### <span id="page-25-1"></span>**3.1. Metodología de la Investigación del Usuario**

En la Matriz de Complejidad de Stacey se describen los siguientes contextos de modelos de negocios: Simple, Complicado, Complejo y Caótico. Por lo cual, el presente modelo de negocio se cataloga como complicado por las siguientes razones:

- La factibilidad técnica del proceso de traslado de Internet con gran capacidad a zonas rurales es dificultosa por la misma geografía que involucran estos lugares.
- La capacidad de megabytes de Internet en el Perú es limitada, lo cual podría dificultar llevar el servicio a las zonas rurales. (Pepe Huamán, 2020, 82m).
- Las tecnologías de las antenas se renuevan continuamente, debido a la demanda constante del Internet a través de los años que implica aumento de velocidad dejando obsoleto las antenas inalámbricas.
- Los factores climatológicos (lluvias, truenos, vientos, entre otros) de las zonas rurales sobre todo en la sierra y selva, que podrían afectar la calidad de la señal inalámbrica.
- De los requerimientos del modelo de negocio, podría haber incertidumbre en cuanto a la cantidad de antenas que se necesitarán y la cobertura que se quiera alcanzar. Para tener certeza de estos datos se tendrá que realizar un estudio de factibilidad técnica.

Por tanto, la metodología ágil que se aplicará será *Design Thinking***,** la misma que se encuentra en el Apéndice B. Asimismo, a fin de empatizar y conocer a los usuarios se realizó una guía de entrevistas con sus respectivos sustentos (Apéndice C). La Tabla 3 presenta los resultados más resaltantes.

#### <span id="page-26-1"></span>**Tabla 3**

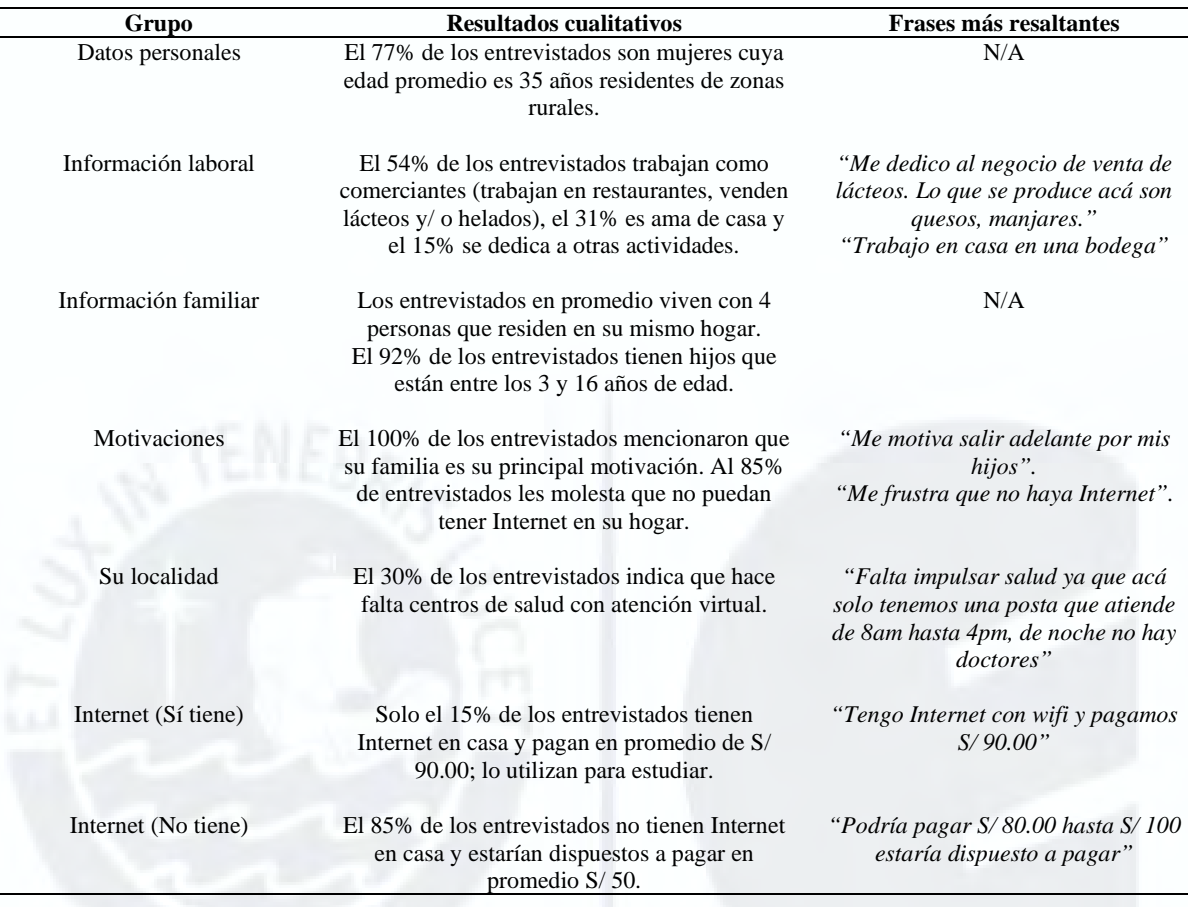

#### *Resultados más Resaltantes de las Entrevistas*

## <span id="page-26-0"></span>**3.2 Patrones de Comportamiento Identificados**

A partir del análisis de entrevistas realizadas a los usuarios de las zonas rurales, se han identificado las siguientes ideas más frecuentes: en primer lugar, los usuarios sienten que sus hijos no llevan las clases virtuales por la falta de Internet; en segundo lugar, desean que la llegada de Internet los beneficie (educación, telesalud, telecomercio); y, en tercer lugar, tengan mayor impulso en dar a conocer los lugares turísticos. Por otro lado, se precisa que en algunas zonas rurales que cuentan con Internet móvil, las personas compran datos de Internet a través de sus celulares prepagos gastando hasta más de 100 soles al mes, y generalmente lo hacen para que sus hijos puedan llevar las clases virtuales, esto debido a que los grandes operadores no llegan a la mayoría de las zonas rurales, dejando desatendido este mercado.

Asimismo, la descripción de las emociones identificadas en los usuarios se detalla en

la Tabla 4.

## <span id="page-27-1"></span>**Tabla 4**

*Descripción de las Emociones de los Usuarios*

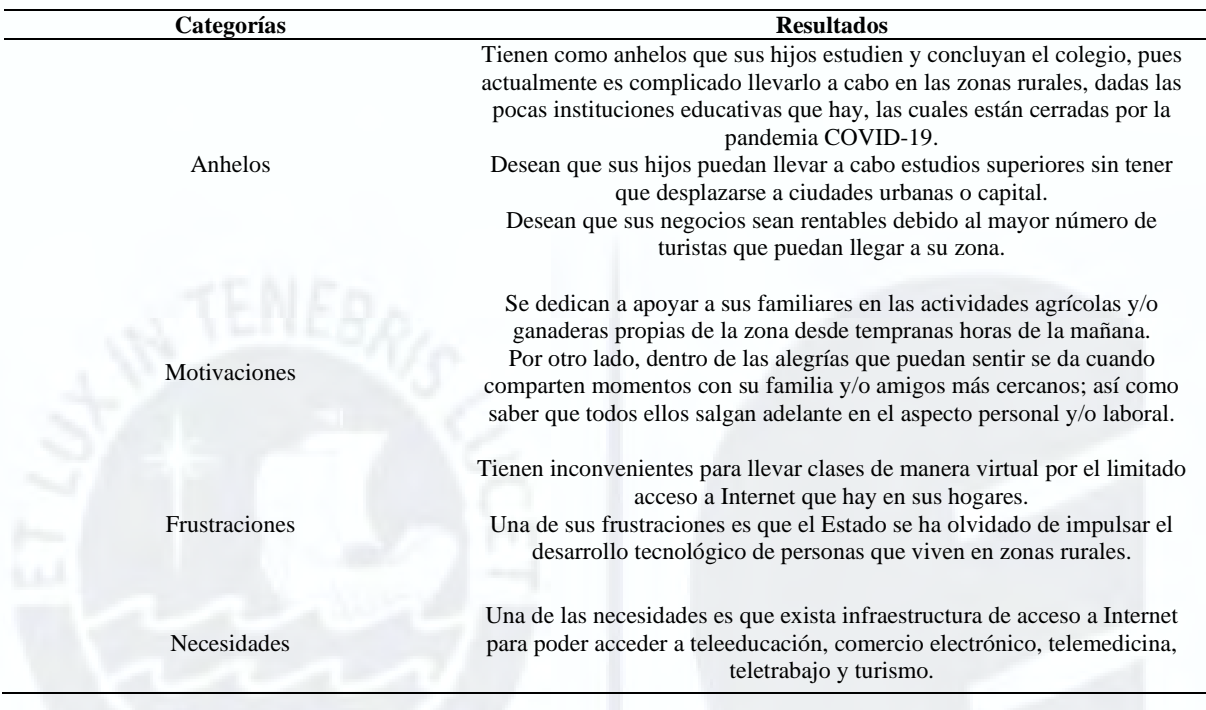

# <span id="page-27-0"></span>**3.3. Perfil del Usuario**

Para conocer al usuario, se desarrolló una guía de entrevista con las preguntas a utilizar, las mismas que se realizaron a 13 personas residentes de zonas rurales de Canta, Huaral y Sayán, de la provincia de Huaral, departamento de Lima, quienes fueron entrevistadas durante los primeros meses del año 2021. Las personas entrevistadas fueron de sexo masculino y femenino, cuyo promedio de edad es de 35 años. Adicionalmente, se ha desarrollado el lienzo meta usuario (Apéndice D), del cual se representa el perfil del usuario como una mujer de 35 años de nombre Hermelinda, pues el 77% de los entrevistados fueron mujeres con dicha edad promedio.

Dentro de las principales actividades que realizan las personas residentes de las zonas rurales están las labores domésticas, campo y/o de comercios propios en su misma vivienda o muy cerca de ella; asimismo, se dedican a apoyar a sus familiares en las actividades agrícolas y/o ganaderas propias de la zona desde tempranas horas de la mañana. Por otro lado, dentro de las alegrías que puedan sentir se da cuando comparten momentos con su familia y/o amigos más cercanos, así como saber que todos ellos salgan adelante en el aspecto personal y/o laboral.

#### <span id="page-28-0"></span>**3.4. Mapa de Experiencia de Usuario**

Para describir los momentos positivos y negativos del usuario, se utilizó el lienzo mapa experiencia del usuario, el mismo que se encuentra en la Figura 7. Continuando con la descripción del usuario Hermelinda, los momentos positivos en su día a día son estar en su casa realizando las tareas domésticas y de esa forma acompañar a sus hijos; y trabajar desde su casa o cerca de ella. No obstante, presenta momentos negativos como acompañar a sus hijos a las clases virtuales, pues le frustra que únicamente haya Internet móvil y de baja calidad o en el peor de los casos no haya o tengan cortes temporales, ya que al conectarse a las plataformas virtuales presentan inestabilidad, y al usar su teléfono como medio de conexión a Internet prepago se consume rápidamente los datos. Asimismo, algunos pobladores tienen que recorrer largos trayectos, inclusive subir cerros para poder conectarse o captar señal de Internet.

Adicionalmente, considera que ir a su chacra es satisfactorio, porque es una fuente de ingresos para su familia pues muchos de ellos se dedican a labores ganaderas y agrícolas. Igualmente, considera que si tuvieran formas de promocionar sus productos o servicios tendrían mayores ingresos. A la vez es demandante, ya que su venta es limitada y no tienen horario de descanso.

Por otro lado, al tener a sus familiares fuera de su ciudad (hijos que están en ciudades urbanas en busca de mejores oportunidades) la comunicación es difícil puesto que no cuentan con Internet para poder realizar videollamadas y así mantener el contacto con ellos.

Finalmente, como aspecto negativo, el usuario tiene miedo y desmotivación al salir de su hogar, pues considera que frente a la pandemia es vulnerable, más aún porque el servicio de salud con el que cuentan es limitado, prefiriendo permanecer en su casa para evitar el contagio.

#### <span id="page-29-1"></span>**Figura 7**

*Lienzo Mapa de Experiencia del Usuario* 

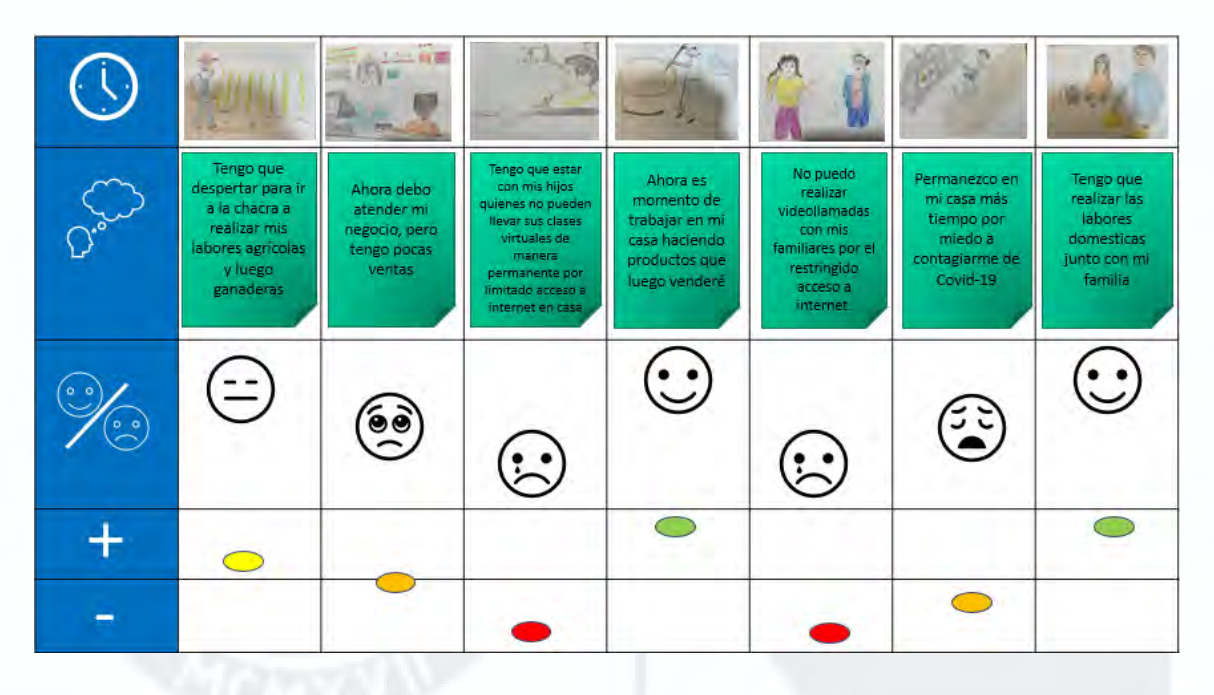

#### <span id="page-29-0"></span>**3.5. Identificación de las Necesidades**

La Tabla 5 presenta las manifestaciones más resaltantes de los entrevistados. Dichas manifestaciones se han evaluado evidenciando los momentos positivos y negativos experimentados por los usuarios identificando sus puntos de dolor más álgidos como el no contar con señal de Internet, Internet inestable y/o de buena calidad para que sus hijos puedan llevar sus clases virtuales, además de hacer crecer sus negocios mediante la promoción del turismo de la zona y la posibilidad de vender sus productos por Internet. También la necesidad de comunicación se ve afectada pues los datos del celular son limitados y no alcanza el dinero para recargar cada semana. Finalmente, en el contexto de la pandemia, el acudir a un centro de salud los expone al contagio y necesitan la posibilidad de realizar

teleconsultas con los establecimientos de salud locales. Ante esto, los usuarios buscan un servicio de Internet fijo de buena velocidad, de señal estable y de buena calidad, a un precio razonable que les permita cubrir estas necesidades. Si bien existen las alternativas de Internet móvil (celulares), resulta más costoso recargar constantemente, además que la señal móvil no es confiable en las zonas rurales. También se cuenta con la alternativa de Internet satelital sin embargo el costo es demasiado elevado siendo mayor a S/ 180.00 mensuales.

# <span id="page-30-0"></span>**Tabla 5**

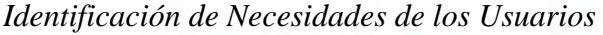

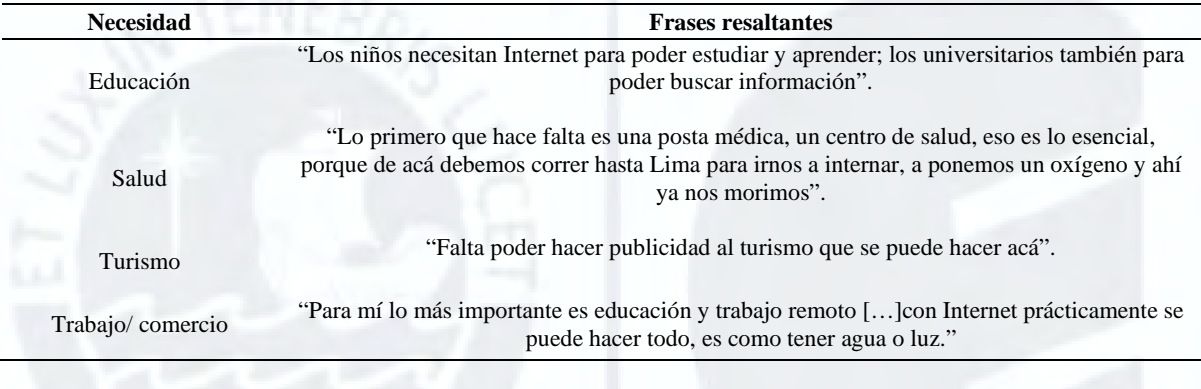

#### **Capítulo IV. Diseño del Servicio**

<span id="page-31-0"></span>En el presente capítulo se explica el proceso seguido para diseñar el servicio propuesto. Mediante la metodología ágil (*Design Thinking*) y las entrevistas a los usuarios finales se logró idear y prototipar, así como recoger el *feeedback* de los usuarios, obtener la propuesta de valor y el producto mínimo viable (PMV). El objetivo es que la empresa Desysweb se convierta en un operador local implementando una infraestructura con tecnología inalámbrica microondas usando frecuencias libres para transportar Internet a zonas rurales con amplia visibilidad desde la parte alta de las montañas y sin riesgo de detectar interferencia de radiofrecuencias. Es importante mencionar que el presente proyecto ha sido desarrollado por el equipo de trabajo como consultoría de negocio a la empresa Desysweb.

#### <span id="page-31-1"></span>**4.1. Concepción del Servicio**

La propuesta de valor como solución a los problemas de los usuarios identificados consiste en una infraestructura de telecomunicaciones para transportar y proveer acceso de Internet fijo a zonas rurales haciendo uso de tecnologías inalámbricas de microondas. Actualmente existe poco empleo de esta tecnología y se presenta como un océano azul para el presente negocio puesto que únicamente el 11.1% de las zonas rurales del país cuenta con acceso a Internet, siendo una gran oportunidad de negocio social, tecnológico y económico.

El proceso de creación de la solución requiere cuatro fases claves: 1) Obtener el permiso de concesión como proveedor de servicio de telecomunicaciones ante el MTC. 2) Diseño e implementación de la infraestructura del transporte del Internet desde la zona urbana más cercana. 3) Establecer las tarifas fijas de acuerdo con el mercado y velocidad para hogares. 4) Desarrollo e implementación de las instalaciones de última milla en las ubicaciones finales de los usuarios. A continuación, se describe cada una de las fases:

Fase 1: Obtener el permiso de concesión como proveedor de servicio de telecomunicaciones ante el MTC. Consiste en llenar un formulario consignando los datos de la empresa, servicio a ofrecer y pago respectivo (Apéndice E), el mismo que será evaluado por el MTC, el cual posteriormente otorgará el permiso correspondiente.

Fase 2: Diseño e implementación de la infraestructura del transporte del Internet, desde la zona urbana más cercana. En esta fase se desarrollará la factibilidad técnica de la solución del modelo de negocio. A continuación, se explica el diseño de la infraestructura para el transporte del Internet según la Figura 8, para lo cual primero se requiere conseguir transportar la información de Internet desde algún punto o ciudad principal donde se cuente con la suficiente capacidad de ancho de banda de Internet (punto 1) para luego transportar la información a zonas rurales mediante las montañas más altas soportado con torres de telecomunicación (punto 2 y 3) con la debida línea de vista y autorizaciones correspondientes de las comunidades y/o gobiernos distritales o regionales según corresponda. Los puntos 4, 5, 6, y 7 corresponden a la infraestructura de red de acceso a Internet para que finalmente se complete el circuito con la instalación de última milla en los usuarios finales, lo cual se explicará en la fase 4.

#### <span id="page-32-0"></span>**Figura 8**

*Desarrollo de la Infraestructura para el Transporte de Internet (1, 2 y 3)* 

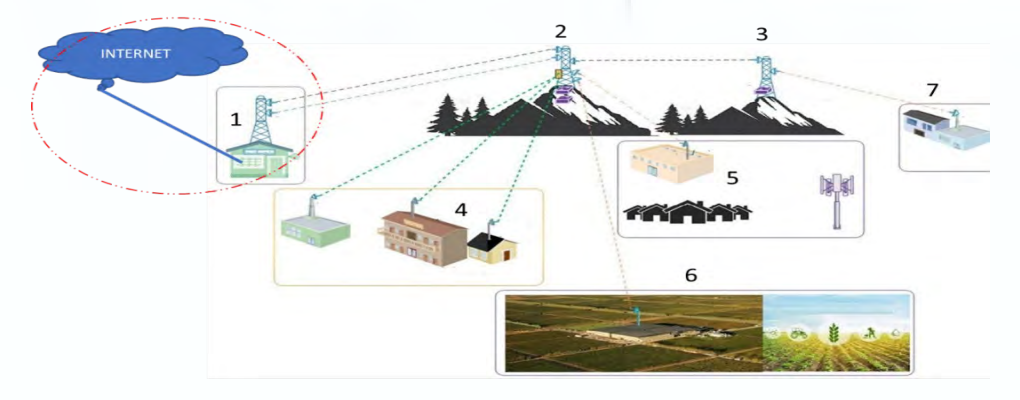

Fase 3: Establecer las tarifas fijas mensuales, acorde con la solicitud de velocidad.

Según el análisis financiero de inversión y proyección de ventas se ha establecido las tarifas en base a la velocidad de acceso y el tiempo de contratación, detalladas en la Tabla 6. Dichas tarifas incluyen el servicio de instalación, equipos *router* en modo alquiler y servicio postventa mediante un centro de operación de Red (NOC).

#### <span id="page-33-0"></span>**Tabla 6**

| <b>Velocidad</b> | Contrato 36 meses | <b>Contrato 24 meses</b> | <b>Contrato 12 meses</b> |
|------------------|-------------------|--------------------------|--------------------------|
| 5 Mbps           | S/35              | S/40                     | S/45                     |
| 10 Mbps          | S/50              | S/60                     | S/70                     |
| 20 Mbps          | S/65              | S/70                     | S/85                     |

*Tarifas de Contratos del Servicio de Acceso a Internet*

Fase 4: Desarrollo e implementación de las instalaciones en las ubicaciones finales de los usuarios: Una vez el usuario firme contrato de adquisición del servicio, se procede con la programación e instalación de la antena receptora ubicada en el hogar, previa factibilidad de línea de vista con la antena central, considerando los niveles óptimos de señal inalámbrica. Desde la antena receptora en el hogar del usuario se instalará un cableado de red hasta el dispositivo *router* (Figura 9), y se configurará los dispositivos (laptops, computadoras, celulares, entre otros), finalizando con la conformidad mediante un acta firmado por el usuario.

## <span id="page-33-1"></span>**Figura 9**

*Desarrollo de la Infraestructura para la Instalación de Antena que Llevará el Servicio de Internet a los Usuarios Finales* 

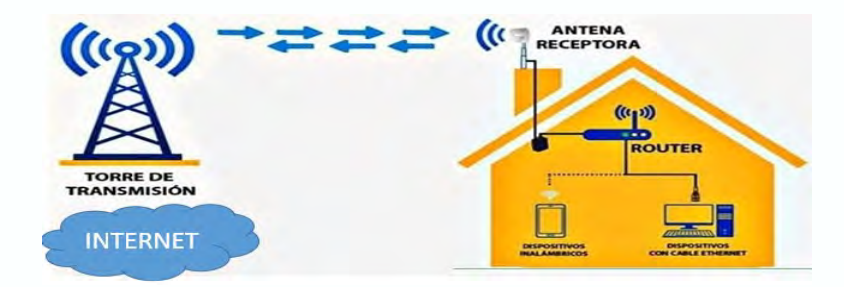

*Nota*. Adaptado de *¿Cómo funciona nuestro servicio?* de Cruz, M. (2021) (https://www.facebook.com/miguelluiscruzflores`)

Adicionalmente, como parte del servicio postventa se cuenta con un centro de operación de red o centro de monitoreo en las oficinas de la empresa Desysweb para brindar soporte técnico a los usuarios 24x7, un *chatbot* que gestione las consultas, reclamos, programaciones de atenciones, así como proveer consultoría para brindar soluciones tecnológicas a organizaciones como, por ejemplo: servicios *cloud*, Internet de las cosas, sistemas de energía renovables, sistema de videovigilancia, sistemas *wifi*, entre otros.

#### <span id="page-34-0"></span>**4.2. Carácter Innovador del Servicio**

El proyecto es innovador al implementar una infraestructura inalámbrica a través de las montañas para transportar el acceso al servicio de Internet fijo ilimitado en las zonas rurales. Asimismo, es innovador debido a que está cubriendo una necesidad básica llevando a un cambio disruptivo del comportamiento de las personas al recibir información de todo el mundo de una forma no limitada. Echeverría (2020) indica que la innovación debe incluir acciones nuevas y humanas. También deben intervenir otros agentes como *stakeholders* para que la propuesta tenga éxito. Por lo expuesto se infiere que el presente proyecto es innovador para las zonas rurales puesto que brinda Internet a través de una infraestructura inalámbrica ilimitada de buena calidad y precio asequible.

Asimismo, el modelo de negocio plantea una solución innovadora desde la perspectiva de la implementación tecnológica al tener que instalar en las zonas rurales una capacidad de Internet, con las dificultades propias que existen en estas zonas, como la ubicación geográfica formada por valles, cerros y la masividad de las poblaciones. Por otro lado, la innovación se podría acentuar en dos partes: la primera con el acceso a la información y la segunda con el uso del contenido de la información. Para ello surgirán nuevas posibilidades y necesidades para desarrollar la creatividad y/o aplicaciones ligadas a la tecnología de la información para acortar la brecha digital y buscar el desarrollo social, tecnológico y económico.

#### <span id="page-35-0"></span>**4.3. Propuesta de Valor**

Para dimensionar la problemática existente con el desarrollo económico, social y teconológico de las zonas rurales en el Perú, el modelo de negocio se enfocó en conocer el perfil del usuario. Por ello mediante el lienzo propuesta de valor (Figura 10), se han identificado (i) los beneficios del cliente al contar con Internet fijo ilimitado para acceder a la teleducación, comercio electrónico, teletrabajo, entre otras aplicaciones por medio de la empresa Desysweb que les dará garantía y soporte las 24 horas del día, (ii) sus desventajas son el limitado acceso a la información en su hogar por la falta del servicio de Internet fijo para su trabajo, negocio, educación, salud, (iii) las actividades del usuario se enfocan básicamente en acompañar a los hijos en sus tareas académicas, trabajar en sus tierras, criar ganado vacuno, etc. Adicionalmente, como valor, se reconoció (i) los generadores de beneficios (Internet con adecuada velocidad y precio accesible); (ii) los aliviadores de desventajas (dotar de Internet fijo ilimitado las 24 horas del día) y (iii) los productos y servicios (Internet fijo ilimitado).

#### <span id="page-35-1"></span>**Figura 10**

*Lienzo Propuesta de Valor*

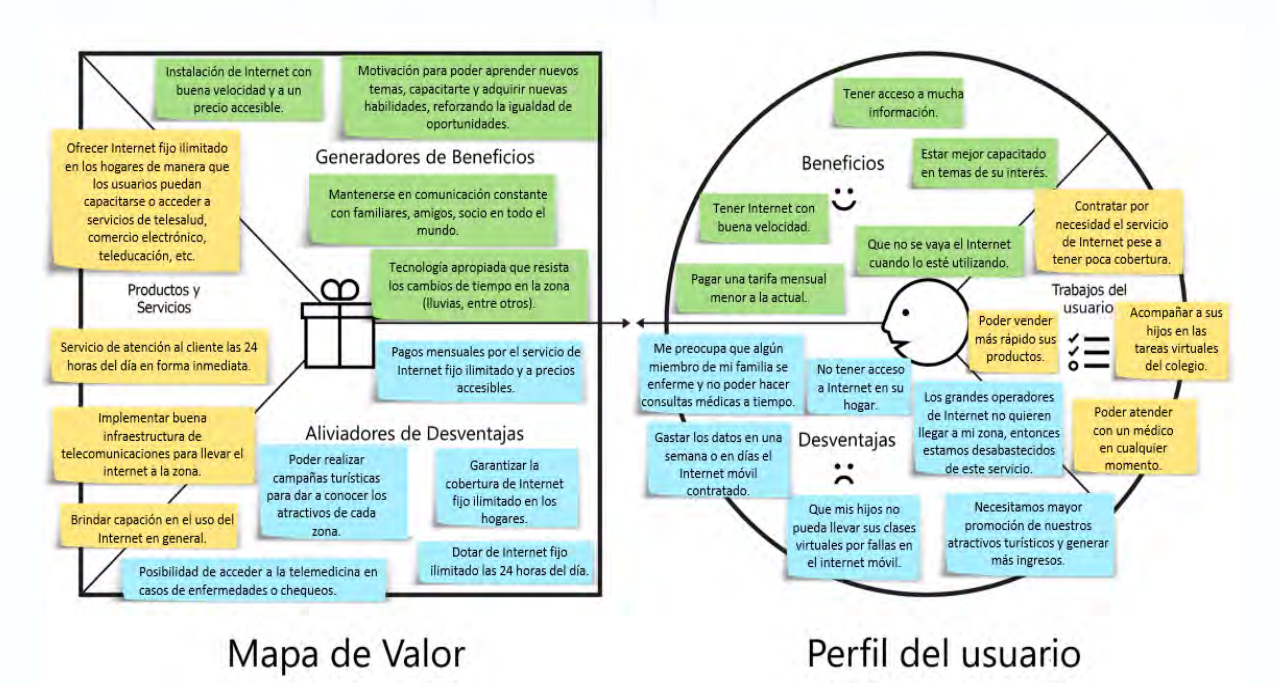
De lo anterior, se desprende que la Propuesta de Valor es llevar acceso a Internet fijo ilimitado las 24 horas del día, a los hogares de las zonas rurales, para tener velocidad y calidad del servicio de Internet, asegurando que el cliente obtenga como mínimo el 40% de la velocidad de Internet contratada (hasta mayo de 2021), de acuerdo con la Ley que garantiza la velocidad mínima de conexión a Internet y monitoreo de la prestación del servicio de Internet a favor de los usuarios (Ley 31207, 2021).

### **4.4. Producto Mínimo Viable (PMV)**

El primer prototipo consistió en brindar servicio de Internet en zonas rurales con un diseño de infraestructura de red de fibra óptica en anillo con doble redundancia para atender la necesidad urgente de la teleducación debido a la pandemia existente. Si bien es cierto el proyecto era deseable, no era factible ni económicamente viable debido a que, mediante las entrevistas realizadas, se evidenció que los usuarios de las zonas rurales con poca población, mayormente de nivel socioeconómico C y D, no podía pagar lo que requería el proyecto con fibra óptica.

Por tal motivo, se evaluó otra forma de cubrir estas necesidades para que la solución sea económicamente viable. De esta forma se obtuvo el PMV final, el cual está enfocado en crear las condiciones necesarias para que las poblaciones rurales cuenten con la oportunidad de contratar un servicio de Internet inalámbrico fijo ilimitado a bajo costo y de buena calidad. Por ello, la propuesta es implementar una infraestructura de radioenlaces microondas (inalámbrica) que pueda cubrir toda la ciudad o población rural previa factibilidad técnica, mediante un análisis a través del aplicativo *"LINKPlanner"* de la compañía *Cambium Network,* el cual sirve para garantizar la línea de vista para el transporte del Internet inalámbrico (Figura 11).

## **Figura 11**

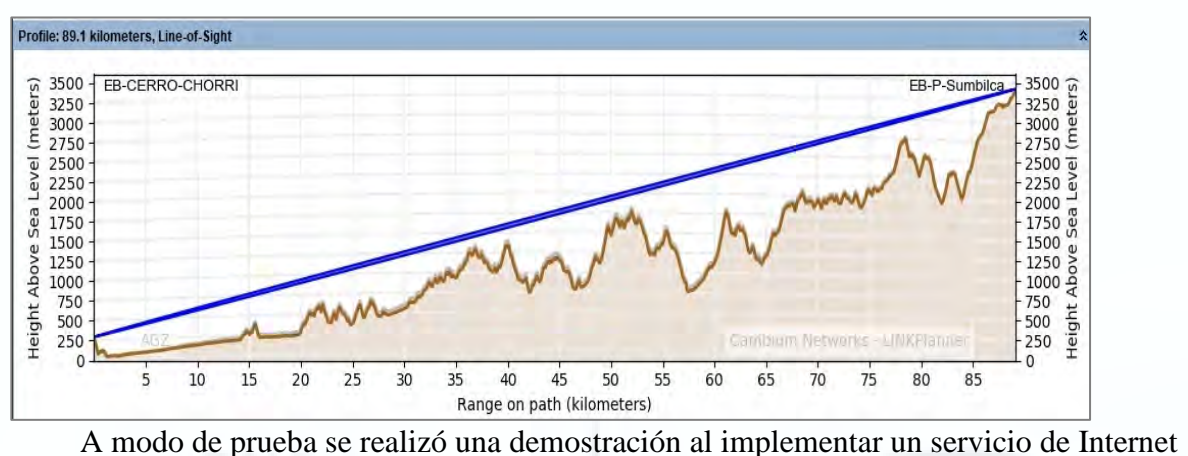

*Análisis de Línea de Vista para el transporte del Internet Inalámbrico* 

inalámbrico fijo con una distancia de 30 km. desde la ciudad de Huaral hasta la municipalidad del poblado de Pacaybamba, perteneciente al distrito de Sumbilca en la misma provincia de Huaral (Figura 12).

# **Figura 12**

*Prototipo Servicio Internet Inalámbrico Fijo a un Poblado Pacaybamba Perteneciente al distrito de Sumbilca, provincia de Huaral*

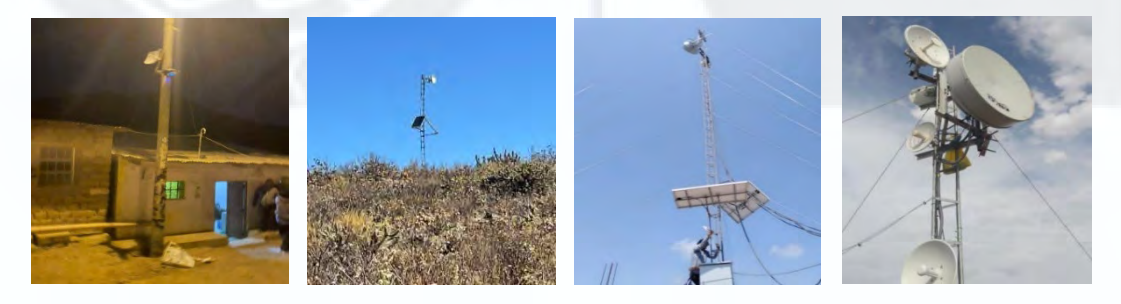

Para prototipar el servicio, se realizó un video de un minuto sobre la solución del problema, en el cual se explicó acerca del limitado acceso a Internet en los hogares de zonas rurales del Perú, la forma de instalar el Internet en las casas, así como sus beneficios, como por ejemplo el teletrabajo, la teleeducación, la telemedicina, el comercio electrónico y el entretenimiento. El video sirvió para validar el prototipo y tener un *feedback* de los potenciales clientes. Las imágenes de la secuencia del video usado para el prototipo se encuentran en el Apéndice F.

### **Capítulo V. Modelo de Negocio**

En el presente capítulo, se describe el modelo del negocio en base al *Business Model Canvas* y al *Flourishing Business Canvas.* Asimismo, se evalúa la viabilidad, escalabilidad/ exponencialidad del negocio y, finalmente, se explica la sostenibilidad social del modelo de negocio.

# **5.1. Lienzo del Modelo de Negocio**

En la elaboración del modelo de negocio, se utilizó la herramienta ágil *Business Model Canvas* como se muestra en la Figura 13 y el *Flourishing Business Canvas*, como se observa en la Figura 14. El modelo de negocio se perfeccionó a medida que se fue conociendo más a los usuarios y analizando la coyuntura de la zona, en base a las entrevistas y las visitas realizadas a las zonas rurales.

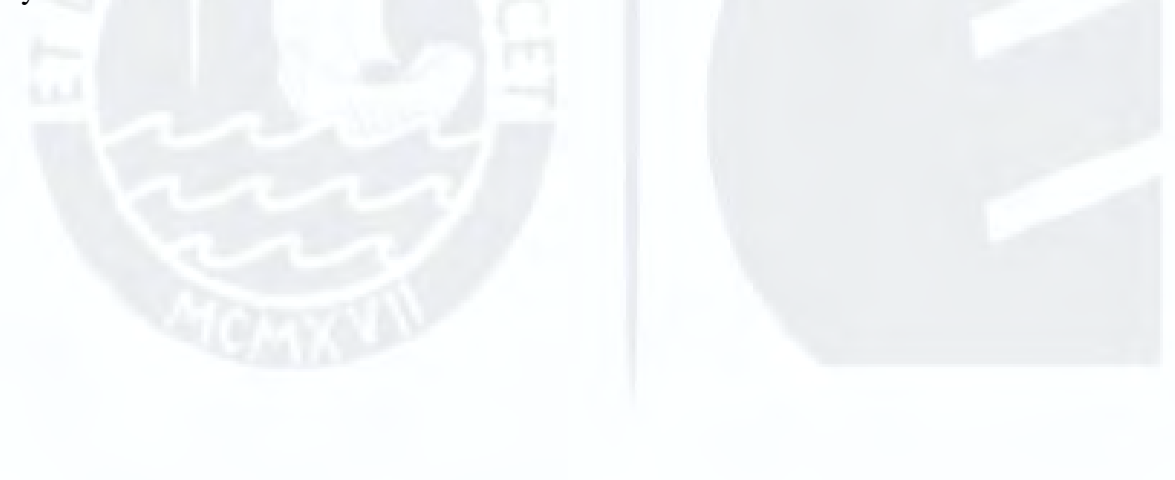

# **Figura 13**

#### *Business Model Canvas*

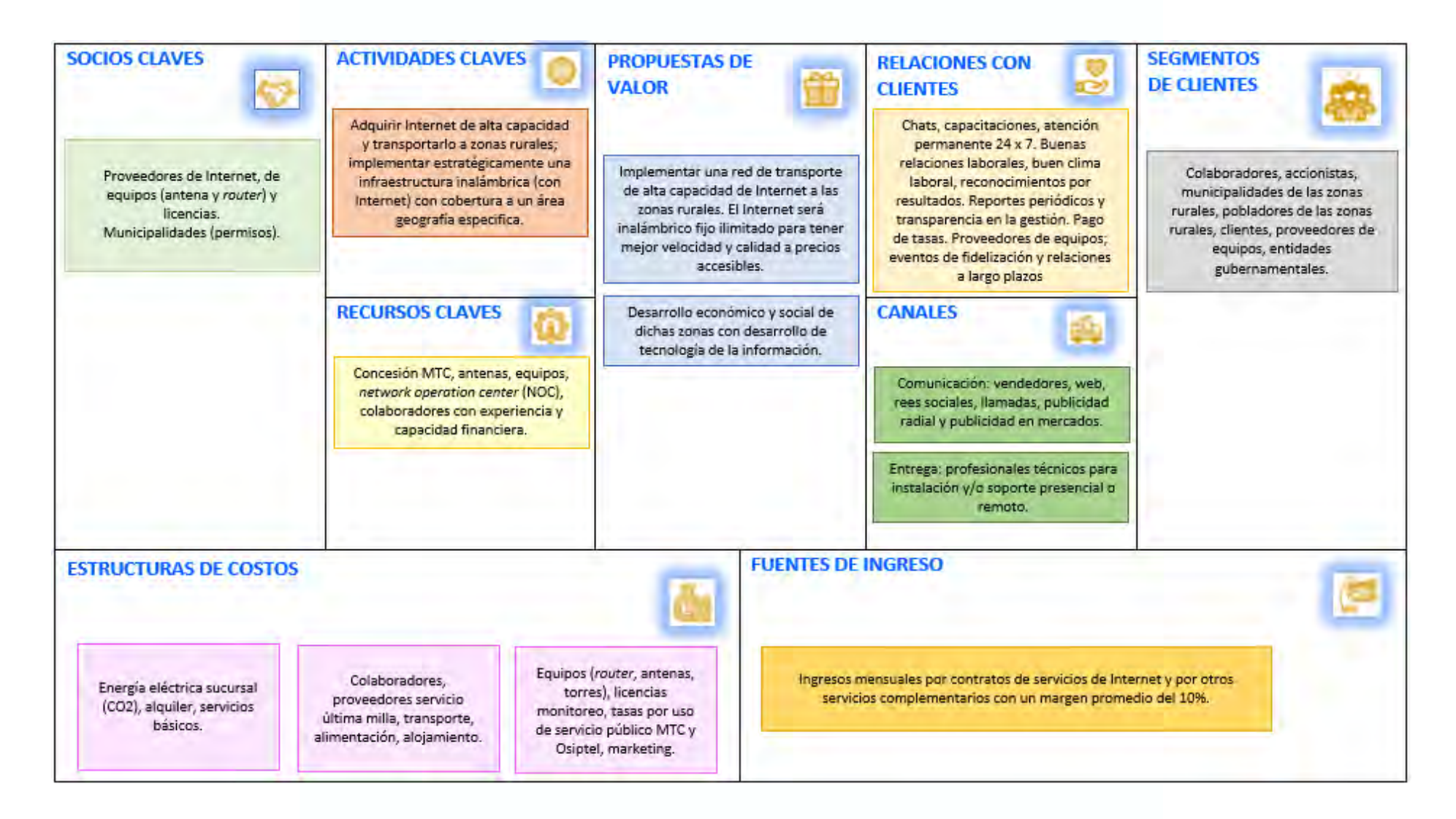

# **Figura 14**

# *Flourishing Business Canvas*

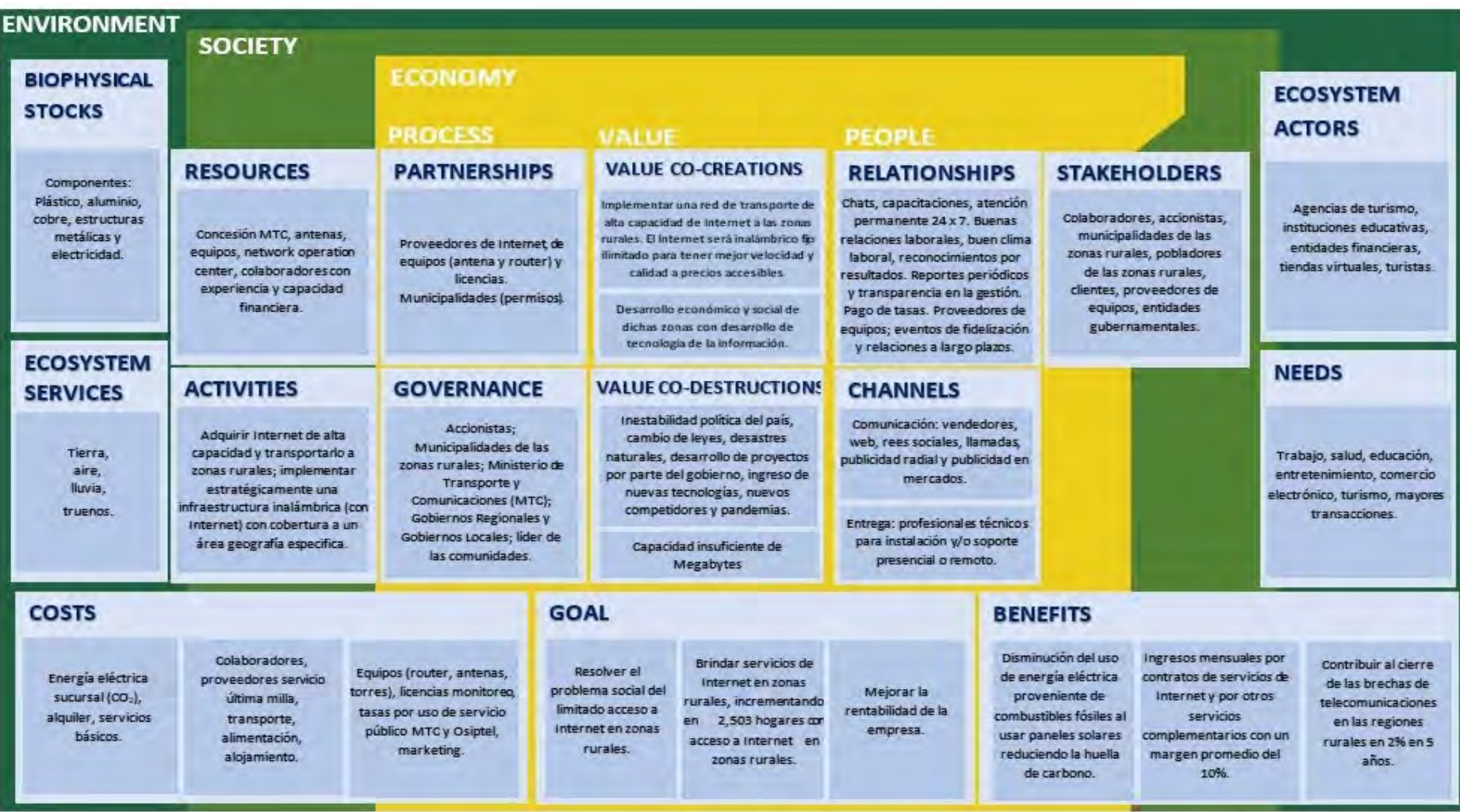

#### **5.2. Viabilidad del Modelo de Negocio**

El modelo de negocio se sustenta financieramente en la atención de 17,703 hogares que carecen de Internet (que representa el mercado objetivo), en diferentes provincias del Perú en el periodo de 5 años, tomado de una base total de 1'819,101 hogares rurales sin Internet (mercado potencial). Se espera iniciar operaciones en el año 1 y para ello se requiere una inversión inicial de S/ 1'534,300, los cuales cubrirán los costos de operación, capital de trabajo del primer año y compra de equipos. Cabe mencionar que la estrategia de operaciones se desarrollará en los departamentos de Piura, La Libertad, Lambayeque, Junín, Cusco y Arequipa.

El financiamiento provendrá tanto del capital propio (25%) y de una fuente externa como un préstamo bancario (75%) con una tasa de interés anual del 8% teniendo en cuenta que el proyecto se desarrolla como una unidad de negocio nueva para la empresa. Para las ventas proyectadas se estima cubrir un 12% de los hogares base anualmente y esta proyección se mantiene para las demás provincias en las cuales se implementará este proyecto.

Además, se determinó los planes tarifarios a ofrecer a los clientes en base a la información de mercado obtenida y las entrevistas. Con esta información se obtiene la proyección de ingresos anuales en base a la tarifa promedio ponderada de S/50 mensuales y la proyección estimada de usuarios en los próximos 5 años.

Los costos variables incluyen los recursos en la instalación de equipos en el hogar de cada cliente. Los costos fijos, el pago del servicio de Internet tanto el principal como el de respaldo, la energía eléctrica, el soporte NOC y otros costos; y los gastos administrativos, como el alquiler de local, el pago al personal, el servicio de agua potable y el sistema de cobranza (Apéndice G). La depreciación de los activos del proyecto y los gastos de marketing también son cuantificados para todo el periodo de la vida del proyecto.

El resultado obtenido para el VAN es de S/ 4'019,769 y es positivo, lo que indica que se cumple con pagar el costo de la inversión y se obtiene un excedente generado por el mismo proyecto. Además, la tasa interna de retorno es de 30.6% el cual es superior al costo del capital (WACC) de 6.37% (Apéndice H) lo que indica que el proyecto tendrá resultados positivos. Finalmente, el periodo de retorno es 3.76 años lo que señala que la inversión se recuperará dentro del tiempo del proyecto. Como conclusión de la viabilidad financiera, este proyecto demuestra que es rentable llevarlo a cabo, la inversión tendrá un retorno y generará ganancias. El detalle de los cálculos de la viabilidad financiera del proyecto se presenta en el capítulo VI. A continuación, en la Tabla 7, se muestra los principales indicadores financieros calculados:

# **Tabla 7**

*Principales Indicadores Financieros del Proyecto* 

| Partida                          | Año 1        | $A\tilde{n}$ o 2 | Año 3     | Año 4     | Año 5     |
|----------------------------------|--------------|------------------|-----------|-----------|-----------|
| Margen Bruto %                   | 3.9%         | 54.1%            | 70.8%     | 79.2%     | 84.1%     |
| Margen Neto %                    | $-95.4%$     | 1.7%             | 24.3%     | 35.9%     | 42.5%     |
| Margen Neto S/                   | $-2'574,979$ | 86,394           | 1'743,097 | 3'228,921 | 4'517,046 |
| <b>WACC</b>                      | 6.37%        |                  |           |           |           |
| Valor actual neto (VAN)          | 4'019,769    |                  |           |           |           |
| Tasa interna de retorno<br>(TIR) | $30.6\%$     |                  |           |           |           |
| <i>Payback</i> (ano y mes)       | 3.76         |                  |           |           |           |

## **5.3. Escalabilidad/ Exponencialidad del Modelo de Negocio**

Para estudiar la escalabilidad o exponencialidad del proyecto, se empleará el lienzo ExO Canvas (Figura 15), a fin de confirmar el potencial de llevar el proyecto a un nivel superior, así como evaluar la flexibilidad y agilidad de la empresa.

# **Figura 15**

#### *Propósito Transformador Masivo*

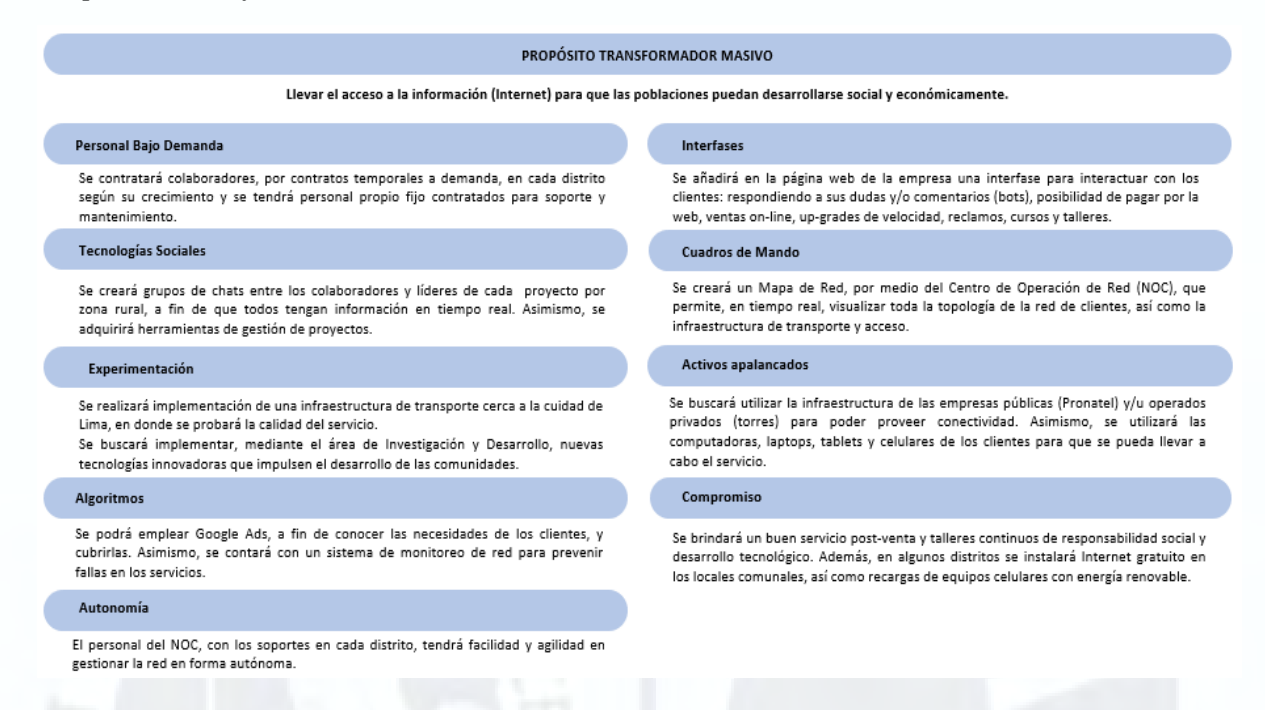

Del análisis de la Figura 15 se puede concluir que para el proyecto se confirma el potencial de escalabilidad y aplicación en lo siguiente: La solución se puede llevar a otras zonas urbanas y rurales con necesidad de acceder o mejorar la calidad de su servicio de Internet, proveer servicios a empresas públicas o privadas, implementar anillo de red de fibra óptica con tecnología *Gpon*, desarrollar tecnología como habilitador para mejorar procesos, manufactura y crecer la productividad de los negocios aportando en mejoras de teleducación, telesalud, teletrabajo, comercio electrónico, entre otros.

Cabe señalar que, dependiendo de la cantidad de usuarios identificados en las zonas rurales y la capacidad de velocidad que soliciten, en el futuro, se tendrá que realizar el cambio de tecnología para llevar el Internet a dichas zonas, mediante el uso de la fibra óptica (Apéndice I). Asimismo, con el incremento de clientes, la empresa Desysweb evaluará la posibilidad de comprar Internet a operadores internacionales, puesto que los operadores actuales no cuentan con suficiente capacidad de Internet para la venta a las compañías proveedoras de este servicio.

Finalmente, está considerado expandir el modelo de negocio con el uso de tecnologías de la información, desarrollo de software, análisis de datos y con algoritmos de comportamiento para evaluar las preferencias de los usuarios mediante las redes más utilizadas (Salim, 2019).

### **5.4. Sostenibilidad del Modelo de Negocio**

El modelo de negocio es socialmente sostenible pues, mediante la propuesta de solución, la cual es llevar el servicio de Internet desde la instalación de infraestructura de telecomunicaciones hacia una zona rural, contribuye a mejorar los Objetivos de Desarrollo Sostenible - ODS (Organización de las Naciones Unidas [ONU], 2021a), tales como ODS N° Nº 4 – Educación de Calidad, N° 9 – Industria, Innovación e Infraestructura y N° 10- Reducción de las desigualdades.

Es sabido que la educación asequible y moderna del siglo XXI requiere de acceso a Internet para todos sus niveles, sin excluir sexo, religión, política, raza o condición económica. Asimismo, cabe mencionar que la pandemia ha expuesto nuestro lado más vulnerable con respecto a la educación digital online de calidad, y existe una brecha significativa en el nivel de educación entre la zona urbana y rural (incluso antes de la pandemia), ocasionando atrasos escolares y bajo nivel de educación en las zonas rurales. Ello repercute en las competencias y habilidades de los estudiantes, y es poco factible que logren culminar la secundaria y continúen con alguna carrera profesional (Care, 2020). Por ende, el presente modelo de negocio busca apoyar al cumplimiento de la ODS 4.

Respecto a la ODS 9, la meta 1 señala que este objetivo busca *"*Desarrollar infraestructuras fiables, sostenibles, resilientes y de calidad, incluidas infraestructuras regionales y transfronterizas, para apoyar el desarrollo económico y el bienestar humano*"* (ONU, 2021d)*.* Al respecto, mediante el modelo de negocio, se implementará una infraestructura propia inalámbrica a través de radioenlaces con antenas microondas que transportarán la data desde Lima o ciudades con gran capacidad de ancho de banda de Internet, para transportarlo, según estudios de factibilidad técnica, hasta lugares de difícil acceso. También se utilizará la red dorsal de fibra óptica de Pronatel (conexión desde Lima hasta diversos puntos cerca de zonas rurales), la cual facilitará una parte del transporte para luego continuar con los radioenlaces de microondas dependiendo de la zona rural a coberturar.

Asimismo, sobre la misma ODS 9, la meta c indica que este objetivo busca "Aumentar significativamente el acceso a la tecnología de la información y las comunicaciones y esforzarse por proporcionar acceso universal y asequible a Internet" (ONU, 2021c). Al respecto, mediante el modelo de negocio, las personas de zonas rurales tendrán acceso a las tecnologías de la información y comunicaciones a través de Internet fijo de forma inalámbrica sin límite de navegación o degradación.

Es importante mencionar que una vez se cuente con una comunidad o zona rural interconectada entre sí y esté conectada al mundo, podrá tener la oportunidad de desarrollarse haciendo conocer sus productos y servicios mediante las redes sociales, páginas web, estudiando online, teniendo consultas por telesalud, ejecutando teletrabajo, etc. Por ende, el presente modelo de negocio busca apoyar al cumplimiento de la ODS 10.

Por otro lado, según los autores Raufflet, Portales, García de la Torre, Lozano, & Barrera (2017), la sostenibilidad social de un negocio se enmarca en el concepto de Responsabilidad Social Empresarial (RSE) y las organizaciones se encuentran reforzando este tema dentro de sus actividades. En ese sentido Desysweb busca desarrollar acciones que contribuyan al desarrollo de la población. Por lo tanto, a través de este modelo de negocio se espera que la población rural a la que se llegará tenga mayor conocimiento en temas digitales, a fin de que pueda tener un desarrollo sostenible.

#### **Capítulo VI. Solución Deseable, Factible y Viable**

En el presente capítulo, se describe la validación de la deseabilidad, la factibilidad y la viabilidad de la solución del modelo de negocio.

### **6.1. Validación de la Deseabilidad de la Solución**

Se han planteado dos hipótesis (H1 y H2) las cuales se presentan a continuación. Dichas hipótesis están basadas en la propuesta de valor del presente modelo de negocio, la cual es llevar acceso a Internet fijo ilimitado las 24 horas del día, a los hogares de las zonas rurales del Perú. Asimismo, poniendo énfasis en el precio que está dispuesto a pagar el usuario final por dicho servicio.

### **6.1.1. Hipótesis para Validar la Deseabilidad de la Solución**

Hipótesis 1 (H1): Consideramos que los usuarios finales de los hogares de las zonas rurales del Perú cuya edad promedio es de 35 años están dispuestos a contratar el servicio de acceso a Internet fijo inalámbrico, pagando por ello una tarifa referencial de 50 soles mensuales.

Hipótesis 2 (H2): Creemos que las personas residentes en las zonas rurales del Perú podrían preferir contratar los servicios de acceso a Internet mediante tecnología satelital o Internet móvil vía celular.

Para efectos de la presente tesis se abordará la hipótesis H1 dado que la tecnología desarrollada en el presente modelo de negocio es en base a la tecnología inalámbrica, teniendo en cuenta que la tecnología satelital e Internet móvil son más costos y menos estables; por ello, se descarta la hipótesis H2. Asimismo, es importante indicar que la hipótesis H1 es precisa ya que se pudo identificar a los usuarios finales en un espacio geográfico determinado y con un promedio de edad; y discreta, puesto que los 50 soles referenciales que pagarán los usuarios finales son por contratos por periodos determinados establecidos por la empresa, acorde con los requerimientos de los usuarios. La tarjeta de prueba se encuentra en el Apéndice J.

## **6.1.2. Experimentos Empleados para Validar la Deseabilidad de la Solución**

La validación de la deseabilidad de la solución se desarrolló en base a las entrevistas realizadas a los pobladores de los distritos visitados en Canta, Huaral y Sayán mediante la cual se recabó información relevante, descrita en la Tabla 8. Se pudo verificar la disposición y deseo de contar con el servicio de Internet fijo inalámbrico en sus hogares, puesto que actualmente acceden por medio de sus teléfonos móviles y en pocos casos por señal wifi, lo cual es costoso según lo comentado en dichas entrevistas.

# **Tabla 8**

*Experimento Prueba de Predisposición de Aceptación del Precio* 

| H1                                                                                                    | Prueba                                                                                                    | <b>Métrica</b>               | Criterio de éxito                                                                                                    |
|----------------------------------------------------------------------------------------------------|----------------------------------------------------------------------------------------------------|------------------------------|----------------------------------------------------------------------------------------------------|
| Consideramos que<br>los usuarios finales<br>de las zonas rurales<br>del Perú están<br>dispuestos a<br>contratar el servicio<br>de acceso a Internet<br>fijo inalámbrico,<br>pagando por ello una<br>tarifa referencial de<br>S/50.00 | Para verificarlo,<br>nosotros probaremos la<br>predisposición a adquirir<br>servicio por Internet<br>inalámbrico con un pago<br>mensual de 50 soles<br>aproximadamente<br>mediante entrevistas a<br>los potenciales usuarios. | % de disposición<br>a pagar. | · Estamos bien, si más del<br>60% de los entrevistados<br>indican que adquirían el<br>servicio por aprox. 50<br>soles o más. |

Como resultado a las 52 entrevistas realizadas, cuya guía se encuentra en el Apéndice K, se validó que el 81% de los entrevistados estaría a favor de pagar 50 soles o más por el servicio de Internet (Apéndice L). Por ende, se acepta la hipótesis H1 y se concluye que los hogares rurales sí están de acuerdo con el servicio de Internet fijo inalámbrico, pagando por ello una tarifa referencial de S/ 50 mensuales. Asimismo, se rechaza la hipótesis H2, puesto que la tecnología satelital e Internet móvil planteadas en dicha hipótesis son menos estables y accesibles económicamente.

#### **6.2. Validación de la Factibilidad de la Solución**

Para validar la factibilidad de la solución se ha desarrollado el Plan de Marketing, Marketing Mix, Presupuesto de marketing y Plan de operaciones.

#### **6.2.1. Plan de Marketing**

A continuación, se describen los temas que comprende el Plan de Marketing para el presente modelo de negocio.

**Objetivos comerciales y de marketing.** Para evaluar el plan de mercadeo y conocer la cantidad de hogares o mercado disponible, en primer lugar, se clasificó el mercado potencial que viene a ser la cantidad de hogares sin Internet por departamentos y distritos (Censo, 2017). Luego se halló el mercado disponible considerando poblaciones mayores a 1,100 hogares y de nivel socioeconómico A, B y C; para así poder obtener el mercado efectivo con hogares que disponen de electricidad.

Finalmente, para hallar el mercado objetivo se proyectó una representatividad del 12% del mercado efectivo en los siguientes años, considerando que el promedio de crecimiento anual de Internet fijo es de 17.6% según el INEI, siendo este último porcentaje relativo al total del mercado peruano. En ese sentido, se estima atender en el quinto año un 47.2% del mercado efectivo y/o 1.27% del mercado potencial.

**Segmentos de mercado objetivo**. Para determinar el mercado objetivo, se clasificó y segmentó el mercado total en mercado potencial, mercado disponible y mercado efectivo, para obtener la proporción del mercado objetivo según necesidad y crecimiento del Internet.

**Determinando el mercado Potencial.** El mercado potencial está conformado por el total de usuarios que necesitan los servicios de Internet fijo por no existir en su localidad o contar con limitada conectividad. En el Apéndice M, se observa que en el Perú al 2017 había 5,938,102 de hogares sin Internet, tanto de la zona urbana como rural.

**Determinando el mercado disponible***.* El mercado disponible está conformado por todos los consumidores que forman parte del mercado potencial con interés e intención de comprar el acceso a Internet. Está representado por los hogares de distritos con población mayor a 1,100 hogares y se encuentren dentro de los NSE A, B y C. De acuerdo con el Apéndice N, donde se evidencia la cantidad de hogares rurales sin Internet en el año 2020, el mercado disponible para el presente proyecto es de 43,637 hogares.

**Determinando el mercado efectivo***.* El mercado efectivo está representado por todos los hogares correspondiente al mercado disponible que cuentan con energía eléctrica, con disposición a pagar el precio del servicio de Internet Fijo. En el Apéndice O, se detalla la cantidad de hogares rurales de los mencionados NSE por departamento el cual es de 37,484 hogares.

En la Tabla 9, se resume la cantidad de hogares que conforman el mercado potencial, disponible y efectivo con el que contará el presente modelo de negocio. Para conocer mayor detalle, remitirse al Apéndice P.

## **Tabla 9**

*Segmentación del Mercado Objetivo*

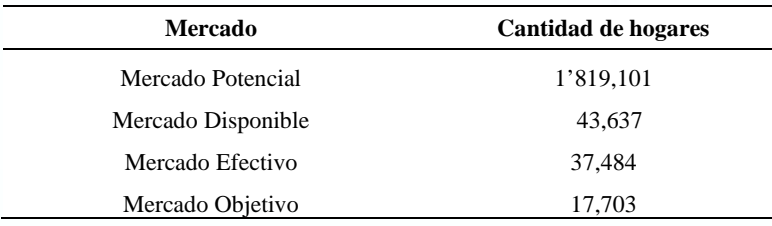

## **6.2.2. Marketing Mix**

**Servicios***.* Los servicios serán brindados por colaboradores de la empresa Desysweb debidamente capacitados, con todos los recursos requeridos. La lista de los servicios se encuentra en la Tabla 10.

# **Tabla 10**

*Lista de Servicios*

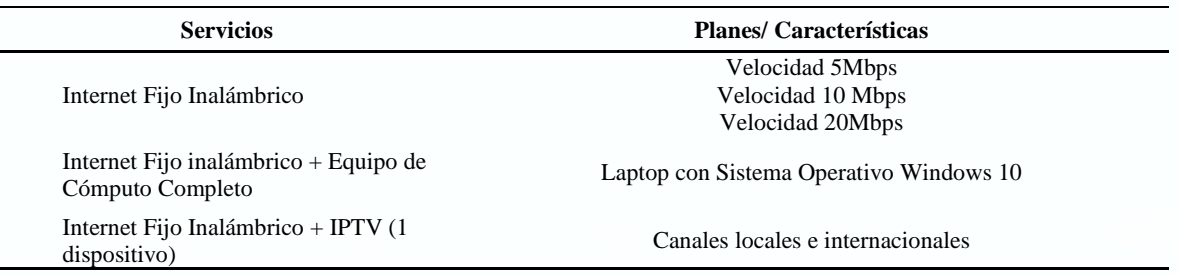

Como se aprecia, la organización brindará 3 tipos de servicios: 1) Internet fijo Inalámbrico; 2) Internet Fijo Inalámbrico + Equipo de cómputo (el usuario tendrá Internet fijo en su hogar con opción de adquirir una laptop); y 3) Internet Fijo + IPTV (el usuario tendrá Internet fijo en su hogar con opción de adquirir acceso mediante una aplicación a servicio de canales digitales locales e internacionales).

**Precio***.* Para establecer los precios de cada servicio, se tomó en cuenta la estructura de costos del proyecto, así como la disposición a pagar de acuerdo con las entrevistas realizadas. En base a lo anterior, en la Tabla 11, se tiene los siguientes precios para los servicios del presente proyecto:

# **Tabla 11**

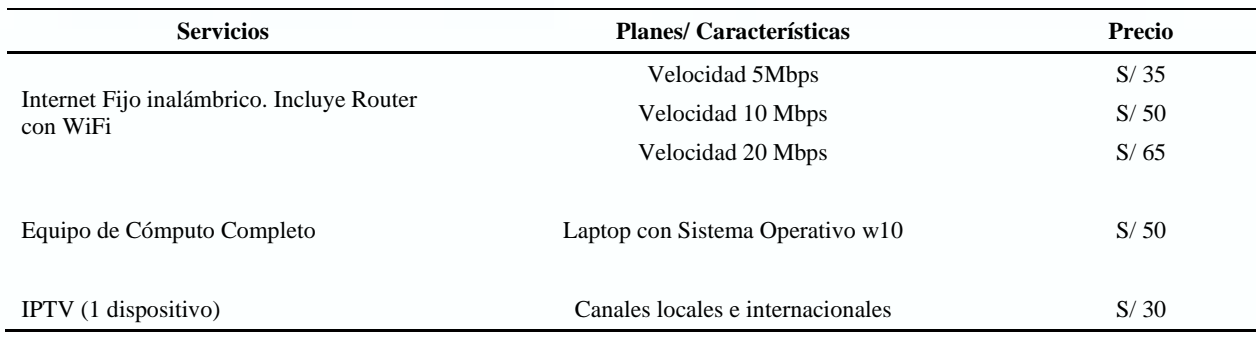

*Planes y Precios por Servicios*

**Plaza***.* Los canales de venta que se utilizará serán mediante llamadas telefónicas o por vendedores de la zona rural a quienes se proveerá capacitación para que ofrezcan los

servicios de Internet fijo inalámbrico recorriendo las calles y mercados dentro de las mismas zonas rurales. Con ello se busca que los clientes potenciales puedan despejar sus dudas, cotizar los servicios que les interesa, así como contratar estos servicios. También se tendrá atención de venta online buscando acordar contratos y gestionar cobranza vía web.

**Promoción***.* Para dar a conocer el servicio, se realizará compañas por redes sociales, por afiches en tiendas de las zonas rurales, así como por anuncios en radios. Asimismo, se realizará demos en los hogares de los interesados, a fin de que los clientes potenciales conozcan un servicio determinado y puedan tomar mejores decisiones en base a lo vivido en el demo. Adicionalmente, se proveerá Internet gratis en las zonas donde exista mayor cantidad de usuarios, dicho Internet será brindado en un local comunal o municipalidad de la zona; así también se instalarán módulos de carga de celulares mediante paneles solares.

# **6.2.3. Presupuesto de Marketing**

En base a lo mencionado anteriormente, se ha elaborado el presupuesto de marketing proyectado desde el año 1 al año 5, el cual se observa en la Tabla 12.

#### **Tabla 12**

*Presupuesto de Marketing (Año 1 – Año 5)* 

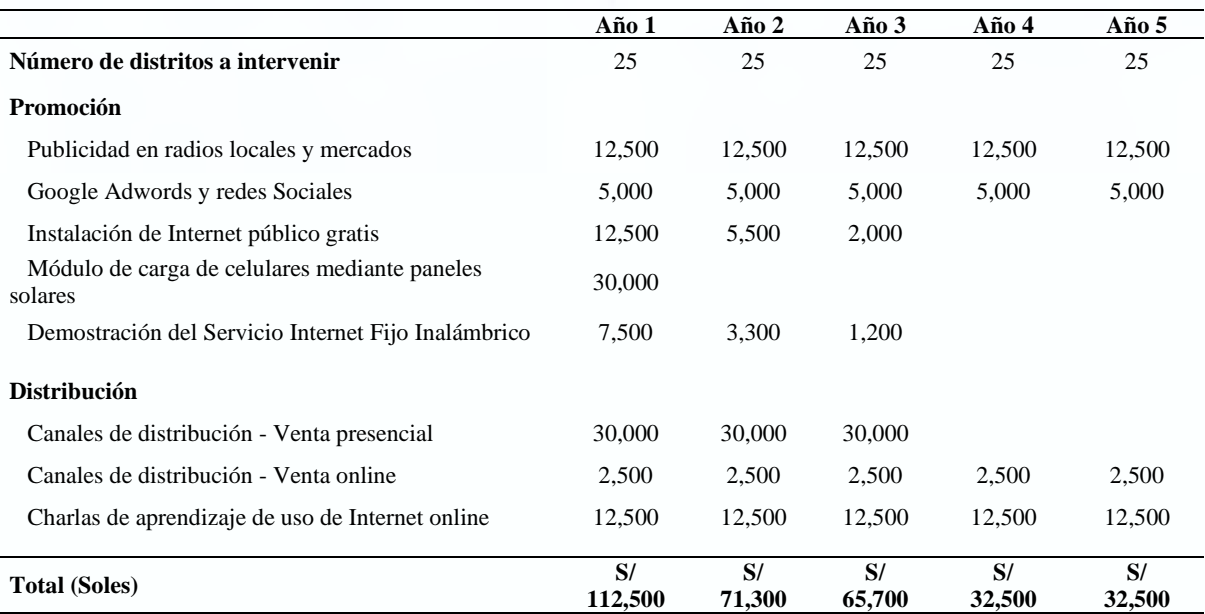

#### **6.2.4. Plan de Operaciones**

Desysweb SAC, empresa que provee soluciones de Telecomunicaciones de servicios dirigido a operadores y empresas corporativas, tiene un área de proyectos especiales que viene desarrollando e implementado múltiples soluciones inalámbricas de radioenlaces (microondas) para empresas (*B2B*). Para el presente modelo de negocio se empleará la consultoría del Grupo 1 del MBA 154, soportados por la experiencia de la empresa de más de 10 años en el rubro de telecomunicaciones. Se ha desarrollado un plan operacional para brindar servicio *B2C* con Internet fijo inalámbrico a fin de conocer los recursos y actividades necesarias para su implementación:

- 1. Concesión ante el MTC para operar brindando servicio público de Internet.
- 2. Ingenieros con experiencia y certificaciones internacionales de las marcas más reconocidas en el mundo en antenas microondas como *Cambium Network*, *Ubiquiti*, *Radwin*, *Ceragon*.
- 3. Diseño de red y análisis de factibilidad técnica para transportar capacidad de ancho de banda.
- 4. Equipos microondas de marca *Cambium Network* para la infraestructura de transporte y de la marca *Ubiquiti* para los enlaces de última milla (clientes). La infraestructura de torres autosoportadas.
- 5. Centro de operación de red que permite obtener la visibilidad y levantamiento de la topología de red mediante *dashboard* e indicadores de monitoreo *wan*.
- 6. Capacidad financiera para desarrollar el proyecto y la operación de este para llegar al punto de equilibrio.
- 7. Permisos o autorizaciones de las regiones, distritos o comunidades para la instalación de las torres de comunicación.
- 8. Renta de oficinas en todos los lugares donde se ejecutará el proyecto.

9. Contratar personal de la zona para el soporte, mantenimiento, comercialización e instalación de los servicios.

Asimismo, mediante *Blueprint* (Figura 16) se muestra esquemáticamente las actividades claves para llevar a cabo el modelo de negocio, cuyos actores principales son los clientes y la empresa proveedora de servicio.

# **Figura 16**

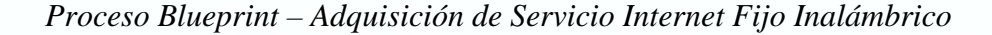

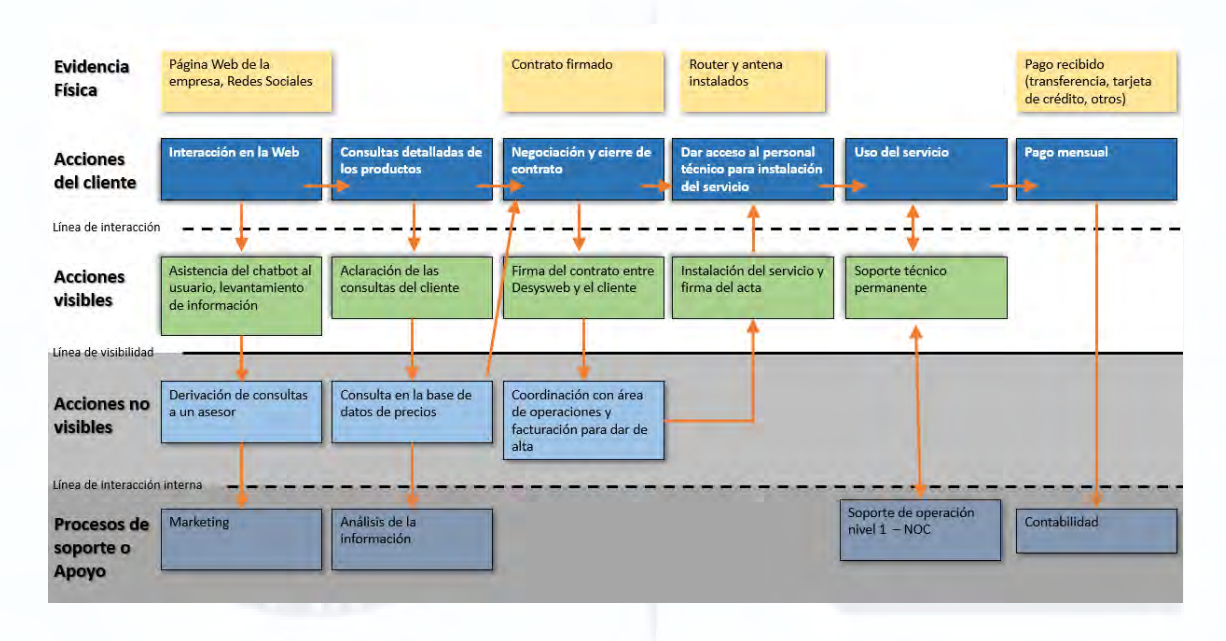

## **6.3. Validación de la Viabilidad de la Solución**

A continuación, se detalla los cálculos realizados para validar la viabilidad económica y financiera de la solución propuesta. Se explica tanto el presupuesto requerido, la proyección de las ventas anuales, los resultados económicos y financieros obtenidos, así como los principales indicadores de rentabilidad para el análisis del proyecto.

# **6.3.1. Presupuesto de Inversión**

Para la estimación del presupuesto de inversión se calculó el monto requerido para ejecutar el proyecto en un distrito y luego llevado a cabo para los demás distritos en las diferentes zonas del proyecto. El presupuesto de inversión consta de bienes físicos o

tangibles, los bienes intangibles y el capital de trabajo. Para los bienes o activos físicos se consideró una depreciación total en 5 años. El monto total de inversión por un distrito es de S/ 61,372. (Apéndice Q) y el monto total de la inversión para el proyecto es de S/. 1'534,300. El aporte de los socios será del 25% mientras que el saldo se financiará mediante un préstamo bancario.

# **6.3.2 Proyección de la Venta**

Para la estimación de la venta se trabajó en base al mercado objetivo determinado en la estrategia de operaciones. Para ello se proyectó la cantidad de clientes en los 5 años del proyecto en forma incremental y obteniendo de ahí las ventas estimadas proyectadas. En la Tabla 13 se aprecia la proyección de venta.

# **Tabla 13**

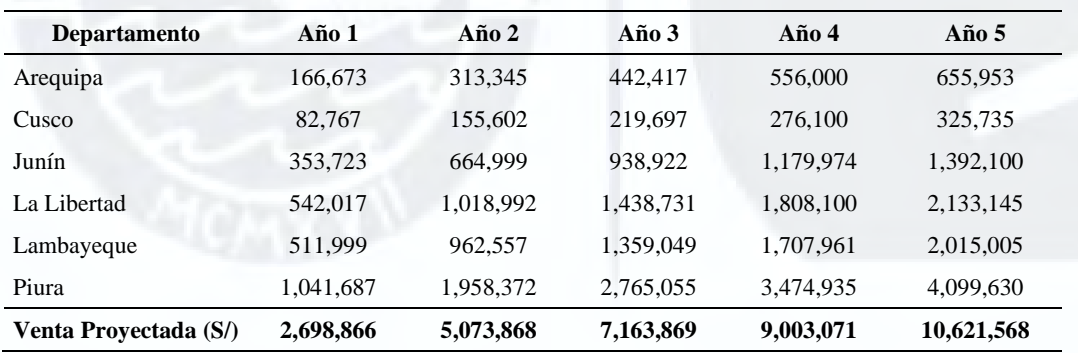

*Proyección de Ventas*

### **6.3.3 Proyección de los Costos y Gastos**

La proyección de los costos y gastos en los 5 años incluye los costos directos relacionados a la instalación del servicio de Internet inalámbrico fijo en cada hogar, así como los costos fijos, administrativos y de mantenimiento por distrito. En la Tabla 14, donde se detalla el Estado de Resultados Proyectados, se muestra también el detalle de los costos y gastos proyectados.

### **6.3.4 Estado de Resultados Proyectado**

Previo a los análisis económico y financiero se realiza el Estado de Resultados proyectado para los 5 años del proyecto. Se calcula la utilidad operativa, utilidad antes de impuestos e intereses y finalmente la utilidad neta. En la Tabla 14 se aprecia dicho estado.

### **6.3.5. Análisis Económico y Financiero**

Para el análisis del proyecto de inversión, se realizó en primer lugar una evaluación económica y posteriormente un análisis desde el punto de vista de los accionistas, es decir, financiero. En ambos casos, se calculó el flujo de caja libre con sus respectivas consideraciones y se aplicó los principales indicadores financieros como el VAN, el TIR, el periodo de retorno y el índice de Costo-Beneficio. En la Tabla 15 y Tabla 16 se muestra el flujo de caja libre para el análisis económico y para el análisis financiero, respectivamente. Así también se calculan los indicadores de rentabilidad para cada caso.

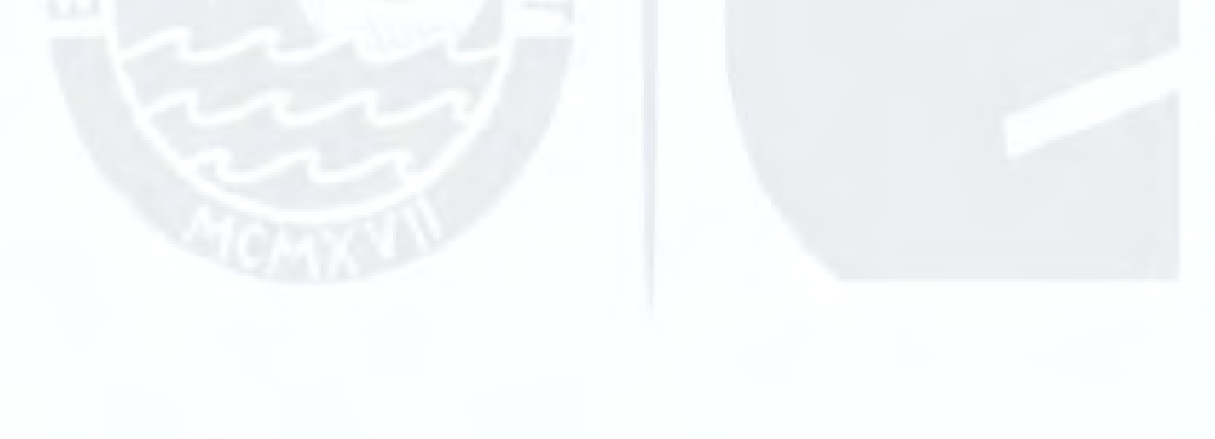

# **Tabla 14**

# *Estados de Resultados Proyectados*

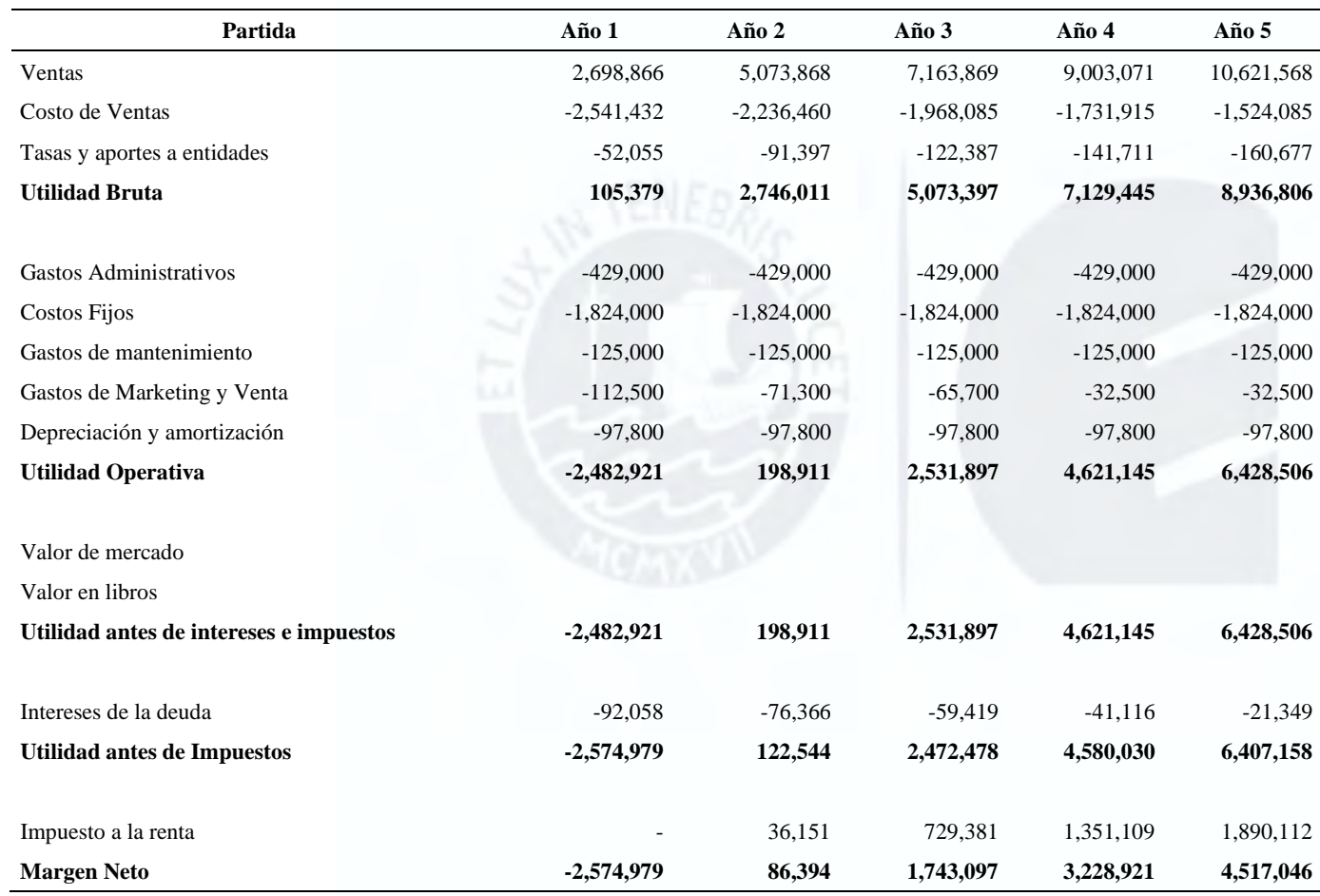

# **Tabla 15**

# *Análisis Económico*

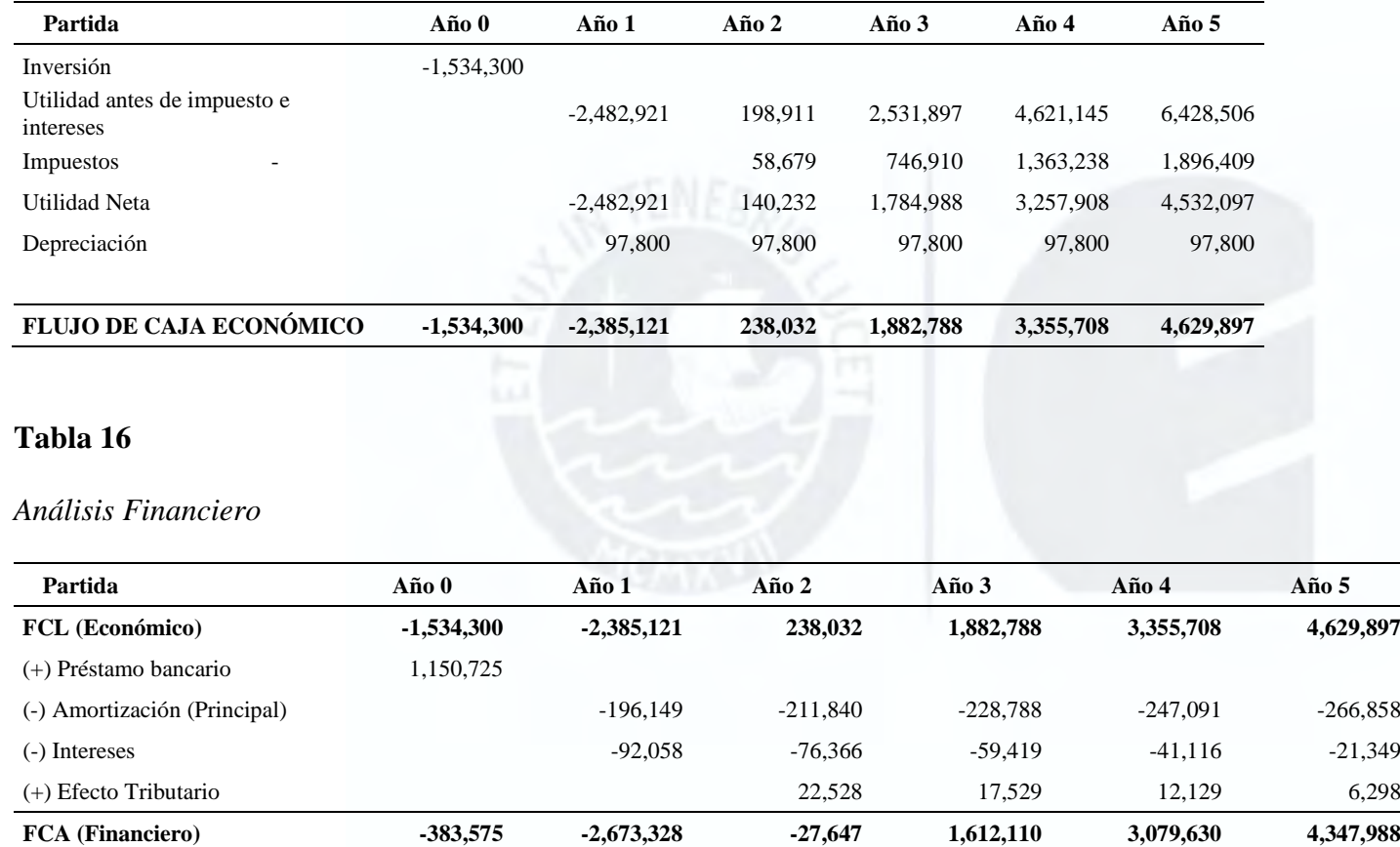

Para cada análisis se determinan los indicadores de rentabilidad respectivos que se

encuentran en la Tabla 17 y Tabla 18.

# **Tabla 17**

*Indicadores de rentabilidad del Análisis Económico*

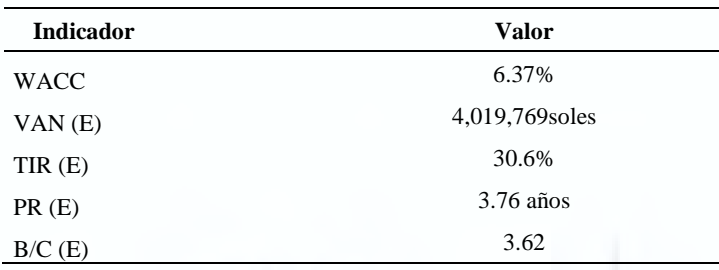

# **Tabla 18**

*Indicadores de rentabilidad del Análisis Financiero*

| <b>Valor</b>    |  |  |
|-----------------|--|--|
| 8.6%            |  |  |
| 3,492,570 soles |  |  |
| 37.9%           |  |  |
| $3.73$ años     |  |  |
| 10.11           |  |  |
|                 |  |  |

Por lo tanto, se tienen resultados positivos en ambos casos con un VAN mayor que 0 y

una TIR mayor que la tasa de descuento en cada caso, periodos de retorno dentro del tiempo de vida del proyecto y un ratio de beneficio/costo mayor que 1.

### **Capítulo VII. Solución Sostenible**

En el presente capítulo, se describe la relevancia y la rentabilidad social de la solución del modelo de negocio que se está trabajando en el presente documento.

# **7.1. Relevancia Social de la Solución**

Para establecer la relevancia social de la solución se ha analizado las ODS Nº 4 –

Educación de Calidad, N° 9 – Industria, Innovación e Infraestructura y N° 10- Reducción de las desigualdades. En ese sentido, actualmente la coyuntura que se sigue atravesando debido a la pandemia ha puesto nuevamente en evidencia las carencias que atraviesan las personas de las zonas rurales de nuestro país en cuanto al acceso de Internet en sus hogares, dificultando la educación online, teletrabajo, telesalud y comercio electrónico, los cuales son pilares para el desarrollo de una sociedad (ONU, 2021a).

A continuación, en la Tabla 19, se describe los indicadores de cada meta impactada

por ODS tomado para el presente modelo de negocio.

# **Tabla 19**

*Principales Metas de las ODS Impactadas (N° 4, 9 y 10)*

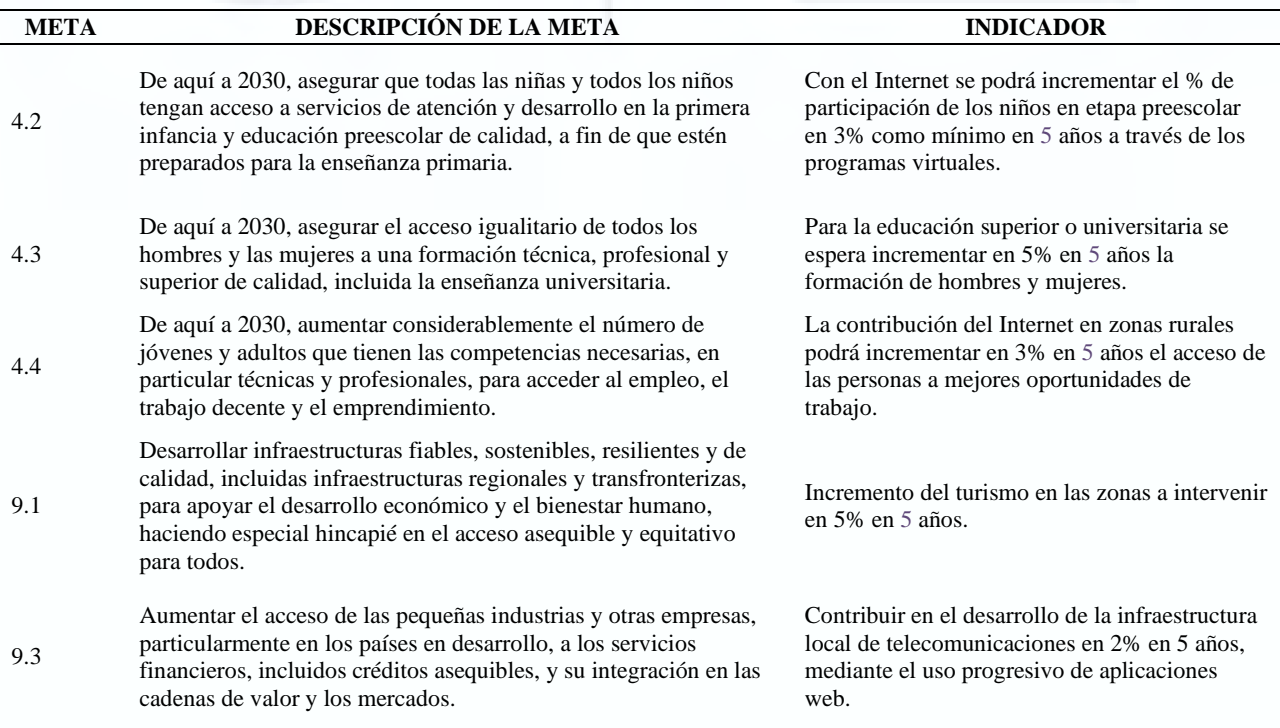

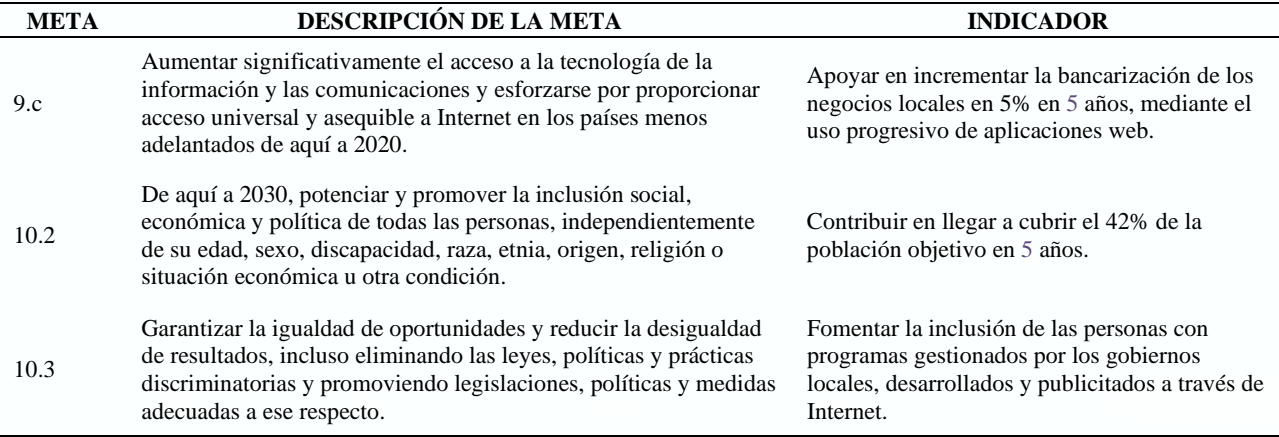

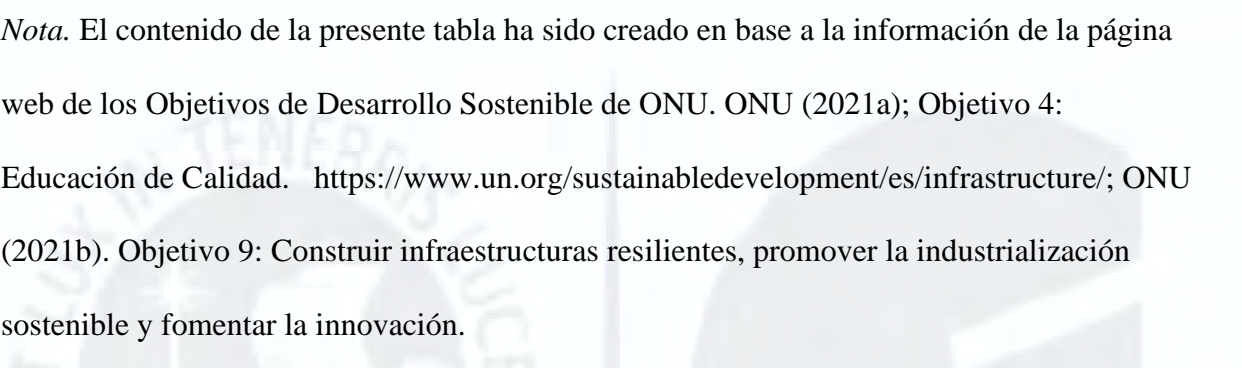

https://www.un.org/sustainabledevelopment/es/infrastructure/; ONU (2021c). Objetivo10:

Reducir la desigualdad en y entre los países.

https://www.un.org/sustainabledevelopment/es/inequality/; ONU (2021d).

La tabla completa de las metas por cada ODS y de la cual se han evaluado las metas a

impactar se encuentran en el Apéndice R. En relación con el cálculo del Índice de Relevancia

Social - IRS se presentan los resultados en base a la siguiente fórmula:

 $TIRS = \frac{Metas \text{ del } Obsi \text{ movilizadas por la solution}}{Total \text{ } a \text{ } m \text{ } e \text{ } a \text{ } o \text{ } DSi} * 100\%$ 

Del cálculo del IRS se confirma una intensidad significativa en cuanto a las metas de las ODS N° 4, 9 y 10 tal como se aprecia en la Tabla 20, por ende, se sustenta que el presente modelo de negocio es sostenible.

## **Tabla 20**

| <b>ODS</b>       | # Metas de la ODS | # de metas de las ODS<br>impactadas | <b>IRS</b> |
|------------------|-------------------|-------------------------------------|------------|
| ODS <sub>4</sub> | ┑                 | 3                                   | 43%        |
| ODS 9            | 8                 | 3                                   | 38%        |
| ODS 10           | 10                | $\mathcal{D}_{\mathcal{L}}$         | 20%        |
| <b>TOTAL</b>     | 25                | 8                                   | 32%        |

*Índice de Relevancia Especifica (IRS) de Target*

## **7.2. Rentabilidad Social de la Solución**

Para el presente modelo de negocio el VAN social calculado es de S/. 22,493,296 o en dólares hace un total de \$ 5,623,324 cuya proyección de beneficios y costos sociales es de 5 años, por lo cual, para calcular dicho VAN se tomaron datos del Informe "Nota Técnica para el uso de los Precios Sociales en la Evaluación Social de Proyectos de Inversión", emitido por el Ministerio de Economía y Finanzas (2021), tomando los siguientes datos: Tasa Social de Descuento (TSD), es de 8%, y el valor de la hora hombre del usuario es de S/ 4.56/horas. Uno de los beneficios sociales del presente proyecto vendría a ser el ahorro de tiempo de los usuarios al utilizar el servicio de Internet propuesto en su domicilio, toda vez que ya no incurriría en desgaste de tiempo en buscar acceder a Internet (por ejemplo, cabina de Internet, montaña para captar señal, trasladarse a otra ciudad). Otro de los beneficios sociales es el empleo de energía renovable usando paneles solares en sus instalaciones de torres y equipos ubicados en las alturas (montañas) para transportar la señal de internet y proveer acceso finalmente a los usuarios, sustituyendo el uso de energía de combustible fósil (grupo electrógeno), a fin de contribuir en la eliminación de los gases de efecto invernadero.

Por otro lado, como costos sociales se tiene el uso de energía eléctrica en los hogares de los usuarios para que puedan utilizar sus dispositivos tecnológicos (computadora, laptop o tables); asimismo, la empresa Desysweb tendrá equipos conectados permanentemente a la energía eléctrica, que brindarán Internet y soporte a todos los usuarios, los cuales se encontrarán en la oficinas o sucursales (centro de operaciones de red) y en cada distrito. Otro costo social es el mal uso del Internet por parte de algunos usuarios al pasar muchas horas en juegos en línea y redes sociales, desaprovechando la oportunidad de conseguir nuevos ingresos económicos, conocimientos, que ayuden a su propio desarrollo y al de sus comunidades.

Los cálculos de flujos de los beneficios y costos sociales se encuentran en los Apéndices S y T, respectivamente.

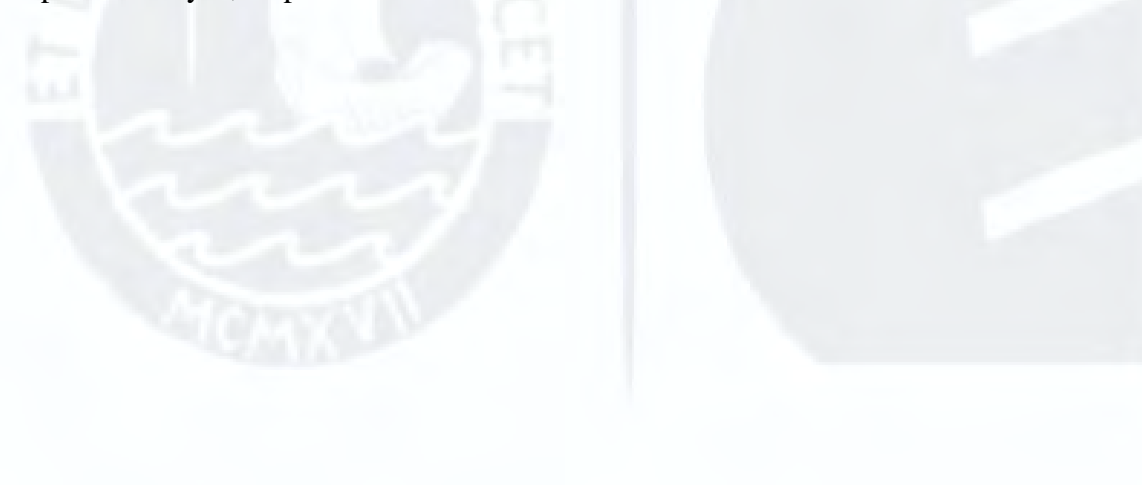

#### **Capítulo VIII. Decisión e Implementación**

En este último capítulo se describe el plan de implementación del proyecto, así como los recursos necesarios para la correcta ejecución de este. También se expondrán las conclusiones sobre el modelo de negocio y las recomendaciones finales a aplicar.

## **8.1. Plan de Implementación y Equipo de Trabajo**

La implementación del proyecto se llevará a cabo en un plazo de seis meses incluyendo las gestiones necesarias para los permisos de concesión con la entidad reguladora (MTC) así como las entidades relacionadas con las telecomunicaciones; también se gestionan permisos con los comuneros, gobiernos locales y regionales de ser el caso. Se plantea ejecutar en tres fases: la primera consiste en realizar todos los trámites administrativos necesarios; la segunda, en el desarrollo de la ingeniería especializada y el expediente técnico requerido; y finalmente la tercera fase será la adquisición de los equipos e infraestructura necesaria para la ejecución del proyecto.

En la Tabla 21 se presenta el plan de implementación con las actividades requeridas, responsables y los plazos estimados para el desarrollo. Es importante mencionar que estas actividades son referenciales y el presupuesto se encuentra incluido en el monto de inversión inicial requerido.

Por otro lado, el equipo que forma parte de la implementación será formado por los miembros del equipo consultor Carolina Arévalo, Miriam Carrasco, Oswaldo Veas y Wilder Olaya, así como el equipo técnico de la empresa Desysweb.

64

# **Tabla 21**

# *Plan de Implementación del Proyecto y Equipo de Trabajo*

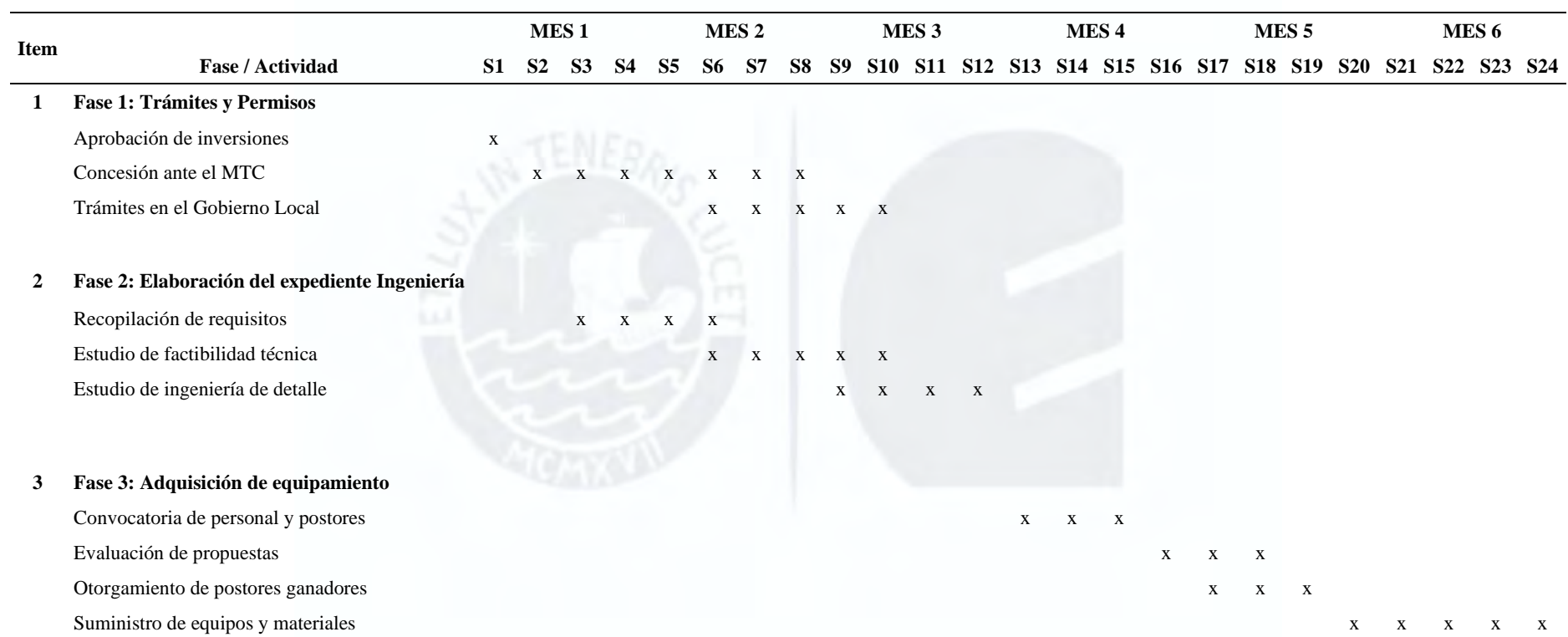

#### **8.2. Conclusiones**

Del análisis del mercado evaluado se desprende que actualmente existe una brecha entre las zonas urbanas y rurales del Perú respecto al acceso de las tecnologías, y específicamente en el servicio de Internet fijo, móvil, satelital, inalámbrico, etc., acentuándose dicha brecha debido al alcance de la cobertura que tienen los diversos operadores de Internet en el Perú, puesto que no todos llegan a las zonas rurales, dejando desabastecido dicho mercado y siendo una oportunidad de negocio.

Existe una urgente necesidad de acceso a Internet por los pobladores de las zonas rurales; por ello, mediante el Producto Mínimo Viable analizado es posible resolver esta necesidad usando tecnologías inalámbricas que recorren grandes distancias y transporten gran capacidad de ancho de banda de velocidad de tráfico en modo full dúplex (ida y vuelta al mismo tiempo).

El presente modelo de negocio consiste en llevar Internet fijo inalámbrico a las zonas rurales del Perú, con acceso las 24 horas del día, por lo cual los usuarios están dispuestos a contratar dicho servicio, siendo esta una de sus principales necesidades. Asimismo, la elaboración de hipótesis permitió evaluar y validar la deseabilidad del proyecto; siendo viable y factible de acuerdo con el análisis presentado.

#### **8.3. Recomendaciones**

La inversión es alta y el retorno de la inversión es lenta, por tal motivo el gobierno debería generar políticas de uso de infraestructura existente como torres de telecomunicaciones o eléctricas del propio sector público y/o privado, de tal forma que apalanque económicamente y genere oportunidad de acortar la brecha existente para dar acceso con menor inversión de Internet y de forma más rápida a las poblaciones alejadas en zonas rurales.

La Red Dorsal Nacional de Fibra Óptica (RDNF) a cargo del Programa Nacional de Telecomunicaciones (PRONATEL), entidad adscrita al MTC, tiene una amplia cobertura para transportar Internet hasta la mayoría de provincias de capital, el cual sería muy favorable usarla para transportar en forma directa desde Lima a todos los lugares más lejanos sin problema de trasladar gran capacidad de ancho de banda, retardo insignificante y confiabilidad e integridad de la información asegurada.

El acceso a Internet es una necesidad actual, pero luego debe haber un plan para incentivar y hacer un buen uso del contenido, sobre todo a la educación, medicina, investigación y cultura de estas poblaciones. Por ello, se recomienda impulsar charlas y cursos de tecnologías y carreras cortas para sacarle el máximo provecho usando tecnologías

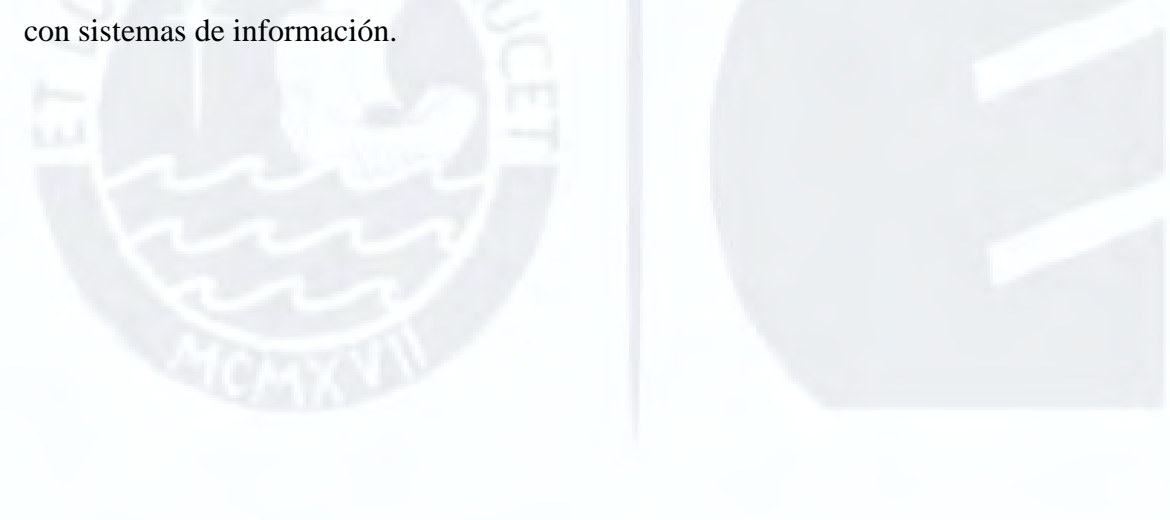

#### **Referencias**

- Andina Agencia de Noticias (2020). *Telemedicina: consultas virtuales diarias crecieron de 250 a 15,000 por pandemia*. Recuperado de https://andina.pe/agencia/noticiatelemedicina-consultas-virtuales-diarias-crecieron-250-a-15000-pandemia-815357.aspx#:~:text=11%3A43%20%7C%20Lima%2C%20set,Ministerio%20de%20 Salud%20
- Bitel (2021a). *Descubre nuestros Planes Control*. https://bitel.com.pe/planes/control Bitel (2021b). *¿Qué deseas hacer?* https://bitel.com.pe/
- Bolsa Mexicana de Valores de S.A.B de C.V. (2021). *Información Financiera Trimestral*. [https://s22.q4cdn.com/604986553/files/doc\\_financials/2020/q4/Reporte-ifrsxbrl-](https://s22.q4cdn.com/604986553/files/doc_financials/2020/q4/Reporte-ifrsxbrl-4T20.pdf)[4T20.pdf](https://s22.q4cdn.com/604986553/files/doc_financials/2020/q4/Reporte-ifrsxbrl-4T20.pdf)
- Bravo, F. (2021). *Comercio electrónico en Perú: La Guía más completa del mercado*. Recuperado de https://www.ecommercenews.pe/ecommerceinsights/2021/crecimiento-del-comercio-electronico-en-peru.html
- Brizuela, A. (2020). *La educación a distancia: un modelo fracasado en Venezuela [Fotografía]. El Nacional.* https://www.elnacional.com/venezuela/la-educacion-adistancia-un-modelo-fracasado-en-venezuela/
- Canales, E. (2018). *Proyectos Regionales de Banda Ancha*. Ministerio de Transportes y Comunicaciones. Recuperado de https://www.proinversion.gob.pe/bandaancha/docs/PPT\_FITEL.pdf
- Care (2020). *La Educación en Tiempos de Covid-19: Reflexiones y Aprendizajes*. https://www.care.org.pe/la-educacion-en-tiempos-de-covid-19-reflexiones-yaprendizajes/).
- Claro (2021). *¿Qué quieres hacer?* https://www.claro.com.pe/personas/

ComexPeru (2020*). Más del 85% de los Hogares de los Departamentos de Cusco, Cajamarca y Huancavelica no tienen Internet*.

https://www.comexperu.org.pe/articulo/mas-del-85-de-los-hogares-de-los-

departamentos-de-cusco-cajamarca-y-huancavelica-no-tienen-Internet

Congreso de la República (2020). *Ley que Reconoce el Derecho al Acceso a Internet como Derecho Constitucional.*

https://leyes.congreso.gob.pe/Documentos/2016\_2021/Proyectos\_de\_Ley\_y\_de\_Reso

luciones\_Legislativas/Proyectos\_Firmas\_digitales/PL05843.pdf

Cruz, M. (2021). *¿Cómo funciona nuestro servicio? [Fotografía]. Facebook.* 

https://www.facebook.com/miguelluiscruzflores

Distribuidor Autorizado Claro (2021). *Planes Internet Fijo*.

[https://contratarclaro.pe/hogar/Internet?zone=lima&gclid=CjwKCAjwnPOEBhA0Eiw](https://contratarclaro.pe/hogar/internet?zone=lima&gclid=CjwKCAjwnPOEBhA0EiwA609ReS1VaZFpCZeSc7SrePeS0c0mgOk-dG6By-p7uPbhicFCDftL8rWEFxoC3EEQAvD_BwE) [A609ReS1VaZFpCZeSc7SrePeS0c0mgOk-dG6By-](https://contratarclaro.pe/hogar/internet?zone=lima&gclid=CjwKCAjwnPOEBhA0EiwA609ReS1VaZFpCZeSc7SrePeS0c0mgOk-dG6By-p7uPbhicFCDftL8rWEFxoC3EEQAvD_BwE)

[p7uPbhicFCDftL8rWEFxoC3EEQAvD\\_BwE](https://contratarclaro.pe/hogar/internet?zone=lima&gclid=CjwKCAjwnPOEBhA0EiwA609ReS1VaZFpCZeSc7SrePeS0c0mgOk-dG6By-p7uPbhicFCDftL8rWEFxoC3EEQAvD_BwE)

- Echeverría, J. (2020). *Filosofía de la innovación y valores sociales en las empresas.*  https://revistas.usal.es/index.php/artefactos/article/view/art20207799/22148
- El 89% de empresas peruanas planea continuar con el teletrabajo, pese a fin de la cuarentena. (2020, Julio). *Gestión*. Recuperado de https://gestion.pe/economia/managementempleo/el-89-de-empresas-peruanas-planea-continuar-con-el-teletrabajo-pese-a-fin-dela-cuarentena-nndc-noticia/

Entel (2021a). *Estados Financieros Resumidos*.

[https://servicioscms.bolsadesantiago.com/Paginas/Descarga.aspx?attach=Noticias%2F](https://servicioscms.bolsadesantiago.com/Paginas/Descarga.aspx?attach=Noticias%2Favisos+generales%2F09+2020+12+entel+per%C3%BA+sa+-+extranjera.pdf%20) [avisos+generales%2F09+2020+12+entel+per%C3%BA+sa+-+extranjera.pdf%20](https://servicioscms.bolsadesantiago.com/Paginas/Descarga.aspx?attach=Noticias%2Favisos+generales%2F09+2020+12+entel+per%C3%BA+sa+-+extranjera.pdf%20)

Entel (2021b). *Solicita online tu Internet Hogar y tenlo ya, sin esperas ni molestias.* http://webdev.entel.pe/hogar/Internet/planes/

Entel (2021c). ¿Qué hacemos hoy? https://www.entel.pe/

Fitch Solutions Group Limited (2021). *Peru telecommunications report - Q3 2021.* 

https://www-proquest-com.ezproxybib.pucp.edu.pe/reports/peru-telecommunicationsreport-q3-2021/docview/2519982911/se-2?accountid=28391

Instituto Nacional de Estadística e Informática [INEI]. (2022a). *Glosario de Términos. https://www.inei.gob.pe/media/MenuRecursivo/publicaciones\_digitales/Est/Lib1383/a nexo02.pdf*

Instituto Nacional de Estadística e Informática [INEI]. (2022b). *Variables Contextuales.*  https://www.inei.gob.pe/media/MenuRecursivo/publicaciones\_digitales/Est/Lib0014/ varicont.htm

Instituto Nacional de Estadística e Informática [INEI]. (2021). *Informe Técnico N°01 – Marzo 2021, Estadísticas de las Tecnologías de Información y Comunicación en los Hogares, Trimestre: Octubre-Noviembre-Diciembre 2020.* https://www.inei.gob.pe/media/MenuRecursivo/boletines/01-informe-tecnico-tic-ivtrimestre-2020.pdf

Instituto Nacional de Estadística e Informática [INEI]. (2019). *Hogares que Acceden al Servicio de Internet, según Ámbito Geográfico.*

https://www.inei.gob.pe/media/MenuRecursivo/indices\_tematicos/cuadro-

07\_4\_1.xlsx

- Ley 31207. Ley que garantiza la velocidad mínima de conexión a Internet y monitoreo de la prestación del servicio de Internet a favor de los usuarios. Congreso de la Republica del Perú (2021).
- Loon and Internet para Todos sign contract to bring balloon-powered Internet to Telefonica customers in Peru. (2019, Nov 21). *Contify Telecom News*. https://www-proquest-

com.ezproxybib.pucp.edu.pe/magazines/loon-Internet-para-todos-sign-contractbring/docview/2316736185/se-2?accountid=28391

- Magisterio Escuela de Educación (2020). *La educación en el Perú en tiempos de pandemia.*  Recuperado de https://magisterio.edu.pe/la-educacion-en-el-peru-en-tiempos-depandemia/
- Marquina P., Del Carpio L., y Fajardo V. (2019). *Índice del Progreso Social Regional del Perú 2019*. http://repositorio.pucp.edu.pe/index/handle/123456789/168760
- Mena, F. X. (2020). *El Diseño de Políticas Económicas y la Resiliencia de las Empresas en Entornos Disruptivos*. Boletín De Estudios Económicos, 75(231), 541-569. https://www-proquest-com.ezproxybib.pucp.edu.pe/scholarly-journals/el-diseño-depolíticas-económicas-y-la/docview/2475138185/se-2?accountid=28391
- Ministerio de Economía y Finanzas (2021). *Nota Técnica para el Uso de los Precios Sociales en la Evaluación Social de Proyectos de Inversión.*  https://www.mef.gob.pe/contenidos/inv\_publica/anexos/anexo2\_RD006\_2021EF6301 .pdf
- Ministerio de Transportes y Comunicaciones (2021). *Documento de Trabajo N° 02. Impacto del acceso a Internet en el crecimiento económico del Perú: Un enfoque ARDL*. https://cdn.www.gob.pe/uploads/document/file/1635730/MTC%3A%20Impacto%20d el%20Internet%20en%20el%20PBI.pdf

Miranda V. (2017). *Figura 2. Izq. Provincias de la Región Lima. Der. Lima Metropolitana* [Fotografía]. Universidad Politécnica de Cataluña. https://upcommons.upc.edu/bitstream/handle/2117/111951/MIRANDA\_TESIS\_MAS TER.pdf?sequence=1&isAllowed=y

Monsalve, A. (2002). *Negocios de Internet: Internet Satelital*. La Opinión. [https://www](https://www-proquest-com.ezproxybib.pucp.edu.pe/newspapers/negocios-de-Internet-satelital/docview/368425455/se-2?accountid=28391)[proquest-com.ezproxybib.pucp.edu.pe/newspapers/negocios-de-Internet](https://www-proquest-com.ezproxybib.pucp.edu.pe/newspapers/negocios-de-Internet-satelital/docview/368425455/se-2?accountid=28391)[satelital/docview/368425455/se-2?accountid=28391](https://www-proquest-com.ezproxybib.pucp.edu.pe/newspapers/negocios-de-Internet-satelital/docview/368425455/se-2?accountid=28391)

- Movistar (2021). *¡Con Movistar disfruta de los mejores planes de Internet y equipos!.* https://www.movistar.com.pe/
- Organización de las Naciones Unidas [ONU]. (2021a). *Objetivos de Desarrollo Sostenible*. https://www.un.org/sustainabledevelopment/es/objetivos-de-desarrollo-sostenible/
- Organización de las Naciones Unidas [ONU]. (2021b). *Objetivo 4: Educación de Calidad*  https://www.un.org/sustainabledevelopment/es/education/
- Organización de las Naciones Unidas [ONU]. (2021c). *Objetivo 9: Construir infraestructuras resilientes, promover la industrialización sostenible y fomentar la innovación.*  https://www.un.org/sustainabledevelopment/es/infrastructure/
- Organización de las Naciones Unidas [ONU]. (2021d). *Objetivo 10: Reducir la desigualdad en y entre los países*. https://www.un.org/sustainabledevelopment/es/inequality/
- Organismo Supervisor de Inversión Privada en Telecomunicaciones [OPSITEL]. (2019). *Estimación del número de estaciones base celular para atender la demanda de servicios móviles en el Perú al año 2025*.

https://repositorio.osiptel.gob.pe/bitstream/handle/20.500.12630/746/DT\_Antenas\_vf %20%281%29.pdf?sequence=9&isAllowed=y

- Organismo Supervisor de Inversión Privada en Telecomunicaciones [OPSITEL]. (2021). *Análisis del desempeño financiero del sector telecomunicaciones de enero a junio del 2020*. https://sociedadtelecom.pe/wp-content/uploads/2020/10/analisis-desempenofinanciero-2020-enero-juniov2.pdf
	- Palmieri, F. (2020). *Investigación Pucp de telemedicina para control de pacientes en zonas alejadas fue reconocida por la OPS.* [Fotografía]. Pontificia Universidad
Católica del Perú. https://puntoedu.pucp.edu.pe/investigacion-y-

publicaciones/investigacion/investigacion-pucp-de-telemedicina-para-control-de-

pacientes-en-zonas-alejadas-fue-reconocida-por-la-ops/

Pepe Huaman. (1 de junio de 2020). *Acceso a Internet en el Perú*. [Archivo de Vídeo]. Youtube. https://www.youtube.com/watch?v=i-nEareSBvk&t=56s

Phumpiu, P. (2020). *Retos del Estado frente a la Masificación de Internet.* 

https://repositorio.osiptel.gob.pe/bitstream/handle/20.500.12630/639/ull03ventitresTh emis-PP-noviembre2000.pdf?sequence=1&isAllowed=y

Plataforma digital única del Estado Peruano [Gob.pe]. (2019). *Formularios de solicitud-*

*Servicios públicos* [Fotografía]. Gobierno del Perú.

https://www.gob.pe/hu/institucion/mtc/informes-publicaciones/414707-formulariosde-solicitud-servicios-publicos.

Plataforma digital única del Estado Peruano [Gob.pe]. (2019). *Programa Nacional de Telecomunicaciones - Proyectos Regionales.* 

https://www.gob.pe/institucion/pronatel/informes-publicaciones/366482-proyectosregionales.

- Punku, El Portal a la Información de las Telecomunicaciones (2021a). *Conexiones de Internet Fijo y Penetración por Hogares.* https://punku.osiptel.gob.pe/docs/Reportes.pdf
- Punku, El Portal a la Información de las Telecomunicaciones (2021b). *Evolución de la tasa de acceso de los hogares al servicio de Internet Fijo (%)*.

https://punku.osiptel.gob.pe/docs/Reportes.pdf

Punku, El Portal a la Información de las Telecomunicaciones (2021c). *Evolución de la tasa de acceso de los hogares al servicio de Internet Móvil (%)*. https://punku.osiptel.gob.pe/docs/Reportes.pdf

Punku, El Portal a la Información de las Telecomunicaciones (2021d). *Evolución de la tasa de acceso de los hogares al servicio de Televisión de Paga (%).*  https://punku.osiptel.gob.pe/docs/Reportes.pdf

Raufflet, E., Portales, L., García de la Torre, C., Lozano, J. y Barrera, E., (2017). Responsabilidad, ética y sostenibilidad empresarial (1ª edición). (p. 2). Pearson Educación de México, S.A. de C.V., 2017. ISBN: 978-607-32-4161-8. https://www.academia.edu/45001576/Emmanuel\_Raufflet\_Luis\_Portales\_Derbez\_E\_ M\_P\_R\_E\_S\_A\_R\_I\_A\_L

Raffio, V. (25 de setiembre de 2019).Internet también contamina, pero la solución no es desconectarse*. El Periódico.com.* 

[https://www.elperiodico.com/es/ciencia/20190925/huella-ecologica-contaminacion](https://www.elperiodico.com/es/ciencia/20190925/huella-ecologica-contaminacion-digital-internet-streaming-7642232)[digital-Internet-streaming-7642232](https://www.elperiodico.com/es/ciencia/20190925/huella-ecologica-contaminacion-digital-internet-streaming-7642232) 

- Salim, I. (24 de febrero de 2019). *Los 11 atributos que conforman a las Organizaciones Exponenciales: empresas del hoy y mañana.* https://blog.growthinstitute.com/es/los-11-atributos-que-conforman-a-las-organizaciones
- Selectra. (2021a). *Internet Satelital en Perú 2021: empresas proveedoras, planes, precios, ventajas y cobertura disponible*. https://selectra.com.pe/Internet/satelital

Selectra (2021b). *Información sobre el Internet en Perú*. https://selectra.com.pe/Internet

- Johnson, J. (29 de abril de 2021). Alternativas más comunes de educación a distancia en el contexto de la pandemia por COVID-19 en América Latina y el Caribe en 2020. *Statista https://www.statista.com/topics/6241/coronavirus-impact-on-online-usage-inthe-us/#dossierKeyfigures*
- Symon, K. (2020). *Internet searches for Skype, Microsoft and Zoom remote working technology rise by up to 97% in weeks* [Fotografía]. Insider. https://www.insider.co.uk/news/Internet-searches-skype-microsoft-zoom-21892938

Telefónica (2021). *Resultados trimestrales.*

https://www.telefonica.com.pe/documents/142094031/145990918/Informe+Financier o+Telefonica+-+Dic20.pdf/5d9df149-56a4-171a-1d66-8f30c818c9af

- Telesemana.com (2021). *Perú: líneas totales de banda ancha fija por tecnología*. https://www.telesemana.com/panorama-de-mercado/peru/
- Travis B. (2021). *[Cómo conectar un router a un módem](https://es.wikihow.com/conectar-un-router-a-un-m%C3%B3dem)* [Fotografía]. WikiHow. https://es.wikihow.com/conectar-un-router-a-un-m%C3%B3dem
- Triviño A., Boavida F. y Bernardes M. (2017). *Redes de Ordenadores Tecnologías*. https://es.scribd.com/read/349467830/Redes-de-Ordenadores-Tecnologias
- Vera A., Vidal M., Vignolo G., Zambrano C. y Zavala D., (2019). *Plan Estratégico de una Empresa de Telecomunicaciones* [Tesis de Maestría. Universidad del Pacífico]. https://repositorio.up.edu.pe/bitstream/handle/11354/2466/Angelica\_Tesis\_maestria\_2 019.pdf?sequence=1
- Vivanet (2021). *Servicio de Internet rural Popayan Colombia* [Fotografía]. https://vivanet.co/blog/
- [Wiy Solutions](https://wiy.com.br/noticias/author/jeansobrinho/) (2020). *Nova interface do Facebook chega a todos os usuarios* [Fotografía]. https://wiy.com.br/noticias/nova-interface-do-facebook-chega-a-todos-os-usuarios/
- Zegarra, D. (2018). *Introducción al Derecho de las Telecomunicaciones*. Pontificia Universidad Católica del Perú.

http://repositorio.pucp.edu.pe/index/bitstream/handle/123456789/170695/38 Derecho de las telecomunicaciones con sello.pdf?sequence=1&isAllowed=y

#### **Apéndices**

#### **LEY OBJETIVO COMENTARIOS ADICIONALES** Constitución Política del Perú Artículo 14 señala que "(…) Es deber del Estado promover el desarrollo científico y tecnológico del País (…)". Es la Ley fundamental sobre la que se rige el derecho, la justicia y las normas del país. Asimismo, encontramos los deberes y derechos que tenemos todos los ciudadanos peruanos. Ley que Reconoce el Derecho al Acceso a Internet como Derecho Constitucional Artículo único. Modificación del artículo 2°, inciso 4 y el artículo 14° de la Constitución Política del Perú: "(…) El Estado garantiza el acceso al Internet y las tecnologías de la información y comunicación, priorizando su cobertura en el sector rural (..)". Se incluye la cobertura de la zona rural del país, que inicialmente estaba limitada, siendo esta zona la menos atendida, tratando de esta manera minimizar la brecha existente en cuanto al acceso a Internet y tecnologías de la zona rural en comparación con la zona urbana del país Ley General de Telecomunicaciones Garantiza la comunicación y las telecomunicaciones en la sociedad. Artículo 12: "(…) Los operadores destinarán un porcentaje del monto total de su facturación anual, a un Fondo de Inversión de Telecomunicaciones que servirá exclusivamente para el financiamiento de servicios de telecomunicaciones en áreas rurales o en lugares de preferente interés social (…)". Ley del Acceso a Infraestructura de los Proveedores Importantes de Servicios Públicos de Telecomunicaciones Garantiza la prestación de los servicios públicos de telecomunicaciones. Regula el acceso y el uso compartido de la infraestructura de telecomunicaciones que es necesaria para poder brindar servicios públicos de telecomunicaciones, otorgando alternativas a los concesionarios de servicios públicos de telecomunicaciones, de esta forma garantizar el acceso razonable y sin discriminación a la infraestructura de telecomunicaciones. Plan Nacional de Atribución de Frecuencias Busca incentivar la inversión en el sector. Menciona que el espectro radioeléctrico (frecuencias) es un recurso natural y patrimonio de nuestro país, el cual es por el Estado. El cual es fundamental para que los operadores puedan brindar servicios inalámbricos, tales como telefonía móvil, Internet móvil, sistema de microondas. Ley de Promoción de la Banda Ancha y Construcción de la Red Dorsal Nacional de Fibra Óptica Busca impulsar el desarrollo del Internet, con la utilización de la banda ancha en todo el Perú. El MTC es la entidad responsable de realizar toda la implementación para la instalación de la red dorsal de fibra óptica. OSIPTEL, emite opinión en materia relativa a sus facultades como organismo regulador y de acuerdo a sus competencias. FITEL, por su parte, elabora vigilancia proyectos para el despliegue de redes de alta capacidad a nivel distrital.

#### **Apéndice A. Normativa Legal en el Ámbito de las Telecomunicaciones**

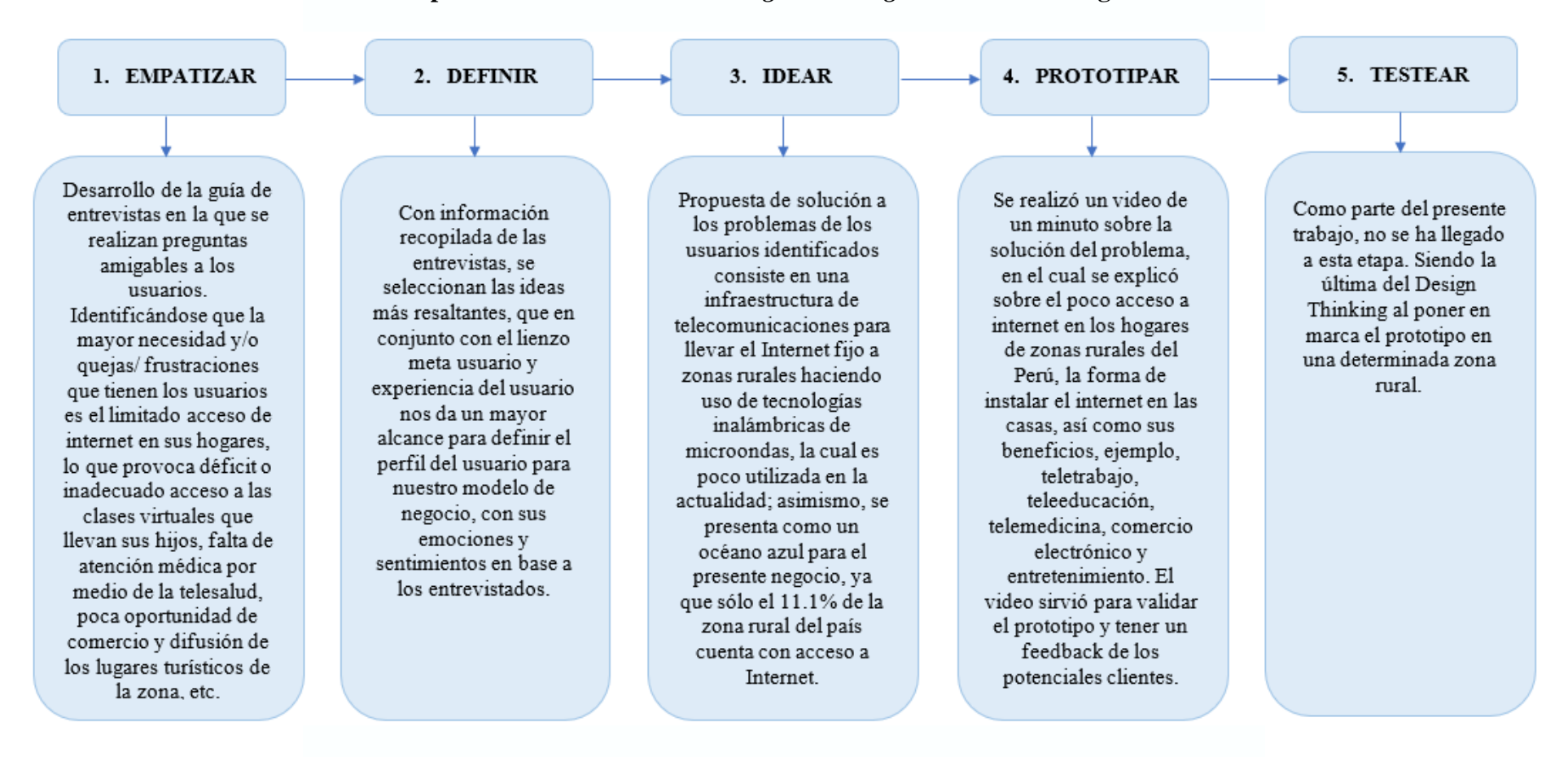

**Apéndice B. Desarrollo del** *Design Thinking* **del Modelo de Negocio**

#### **Apéndice C. Guía de Entrevista**

Primero. Saludo y presentación del equipo entrevistador (introducción: somos alumnos de una universidad y estamos desarrollando una investigación social a fin de ayudar a Canta; nuestros nombres son…).

Segundo. Datos del entrevistado: Nombre, edad, cantidad de hijos o personas a cargo en el hogar, lugar habitual de residencia.

Tercero. Preguntas guías para las entrevistas:

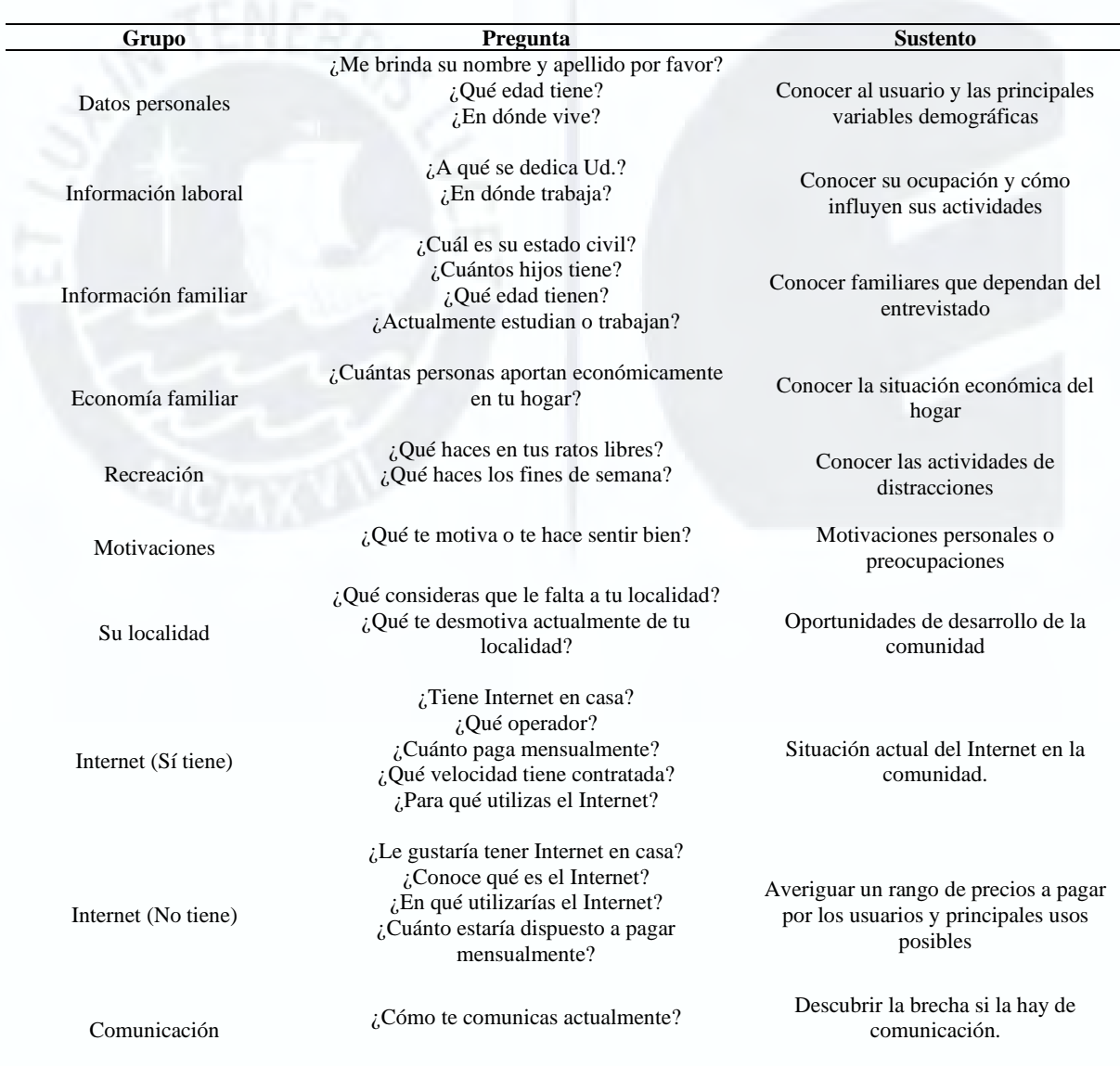

Cuarto. Agradecimiento y despedida. Asimismo, se solicitará información del entrevistado: nombre y teléfono. También, se les entregó un detalle (block de notas).

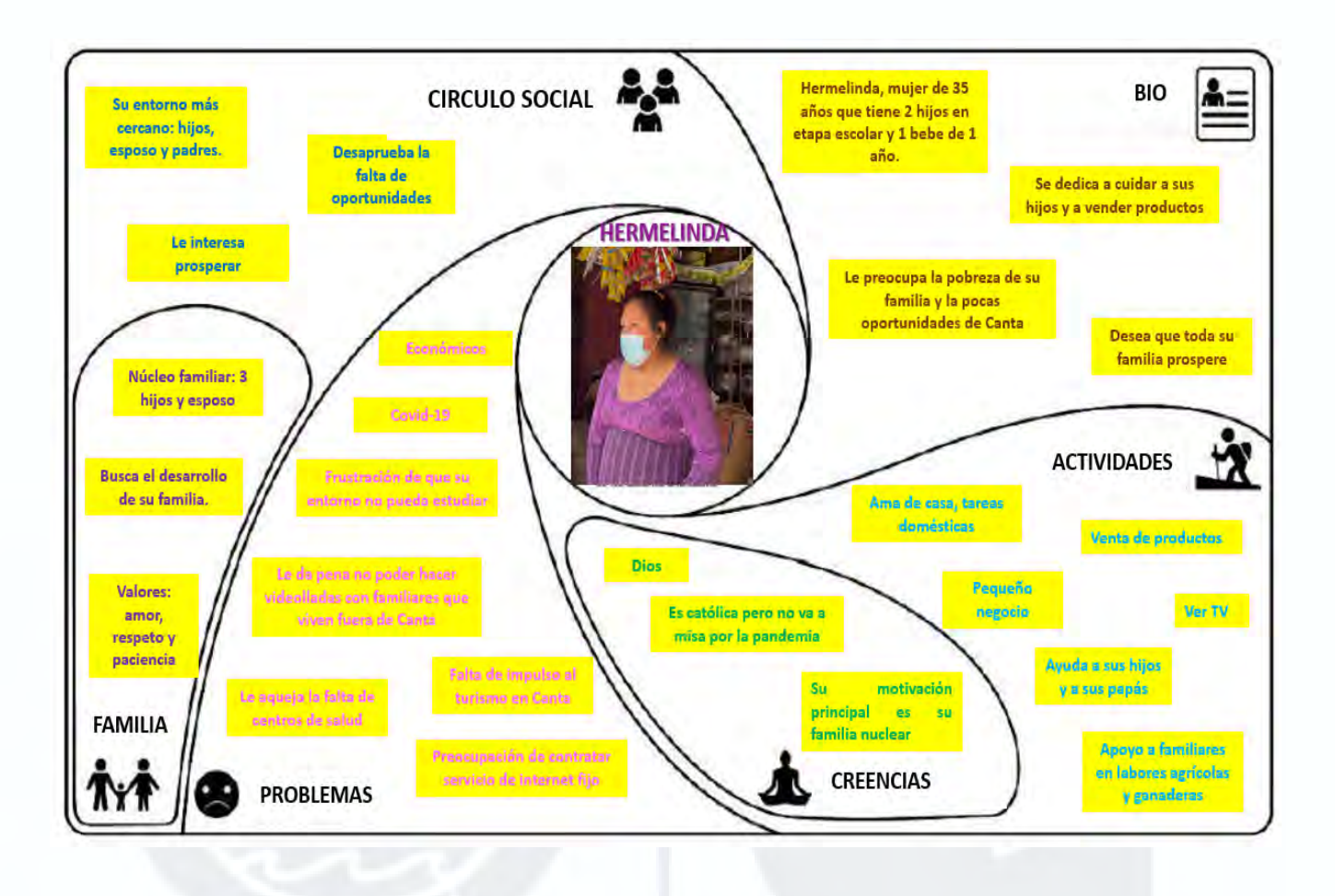

#### **Apéndice D. Lienzos Meta Usuario**

### **Apéndice E. Formulario Concesión Única y Servicios Públicos de Telecomunicaciones**

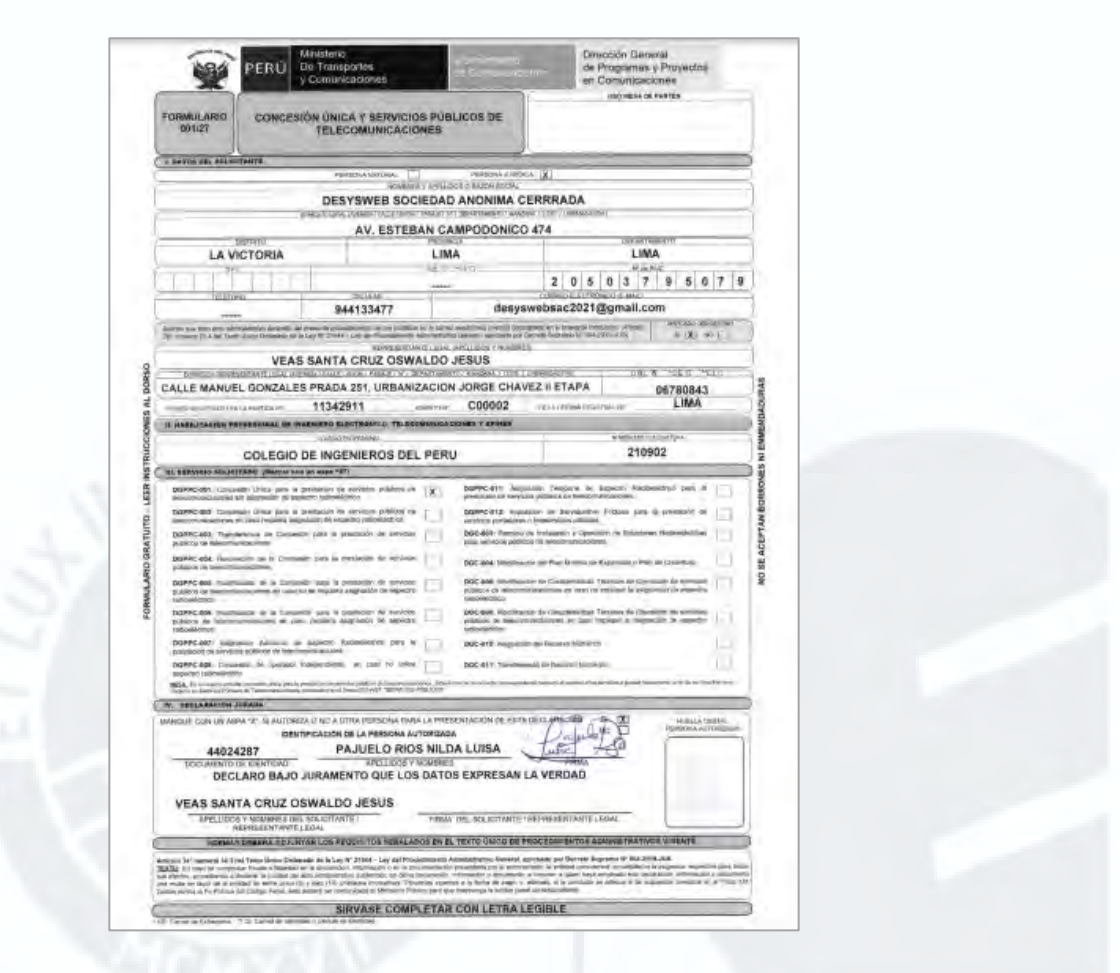

*Nota*. Adaptado de *Plataforma Digital Única del Estado Peruano (Gob.pe)*, 2019.

Formulario de solicitud - Servicios públicos

(https://www.gob.pe/hu/institucion/mtc/informes-publicaciones/414707-formularios-de-

solicitud-servicios-publicos)

### **Apéndice F. Prototipo**

### **Figura F1**

#### *Prototipo – Hogares rurales con Internet*

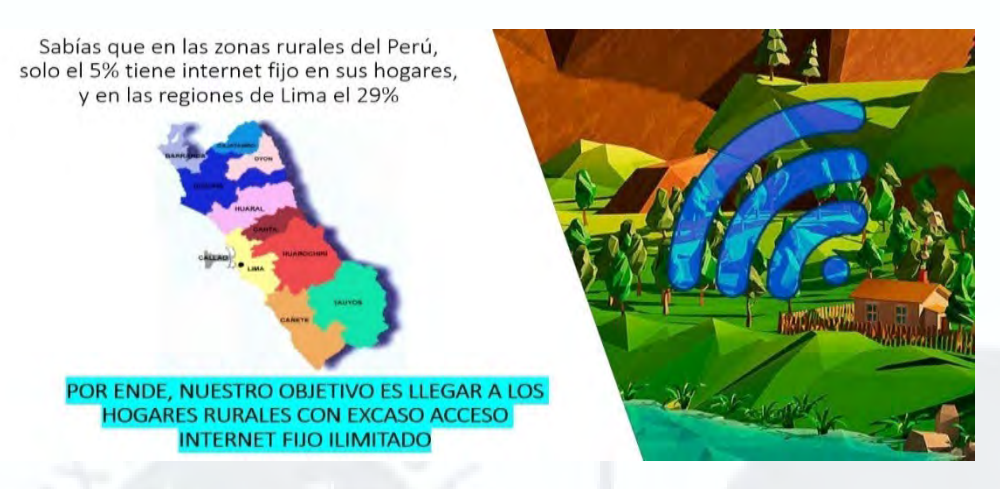

*Nota. Adaptado de Imagen tomada de Miranda*, V. (2017),

https://upcommons.upc.edu/bitstream/handle/2117/111951/MIRANDA\_TESIS\_MASTER.pd

f?sequence=1&isAllowed=y; y Vivanet (2021), https://vivanet.co/blog/

### **Figura F2**

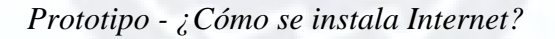

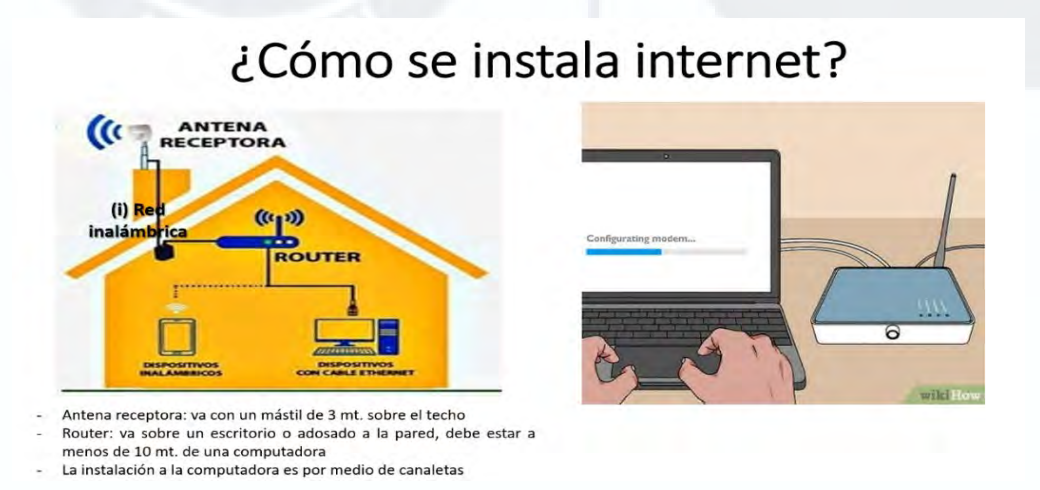

*Nota.* Adaptado de Imágenes tomadas de *Cruz, M.* (2021),

https://www.facebook.com/miguelluiscruzflores; y *Travis, B.* (2021),

https://es.wikihow.com/conectar-un-router-a-un-m%C3%B3dem

### **Figura F3**

*Prototipo - ¿Qué se puede hacer con Internet?* 

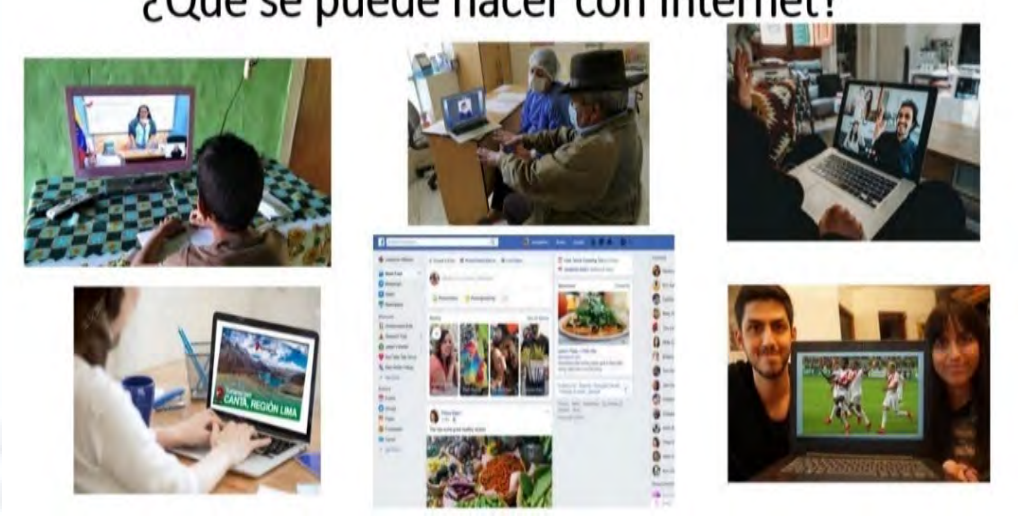

¿Qué se puede hacer con Internet?

*Nota.* Imágenes tomadas de Brizuela, A (2020), https://www.elnacional.com/venezuela/laeducacion-a-distancia-un-modelo-fracasado-en-venezuela/; Palmieri, F. (2020), https://puntoedu.pucp.edu.pe/investigacion-y-publicaciones/investigacion/investigacionpucp-de-telemedicina-para-control-de-pacientes-en-zonas-alejadas-fue-reconocida-por-laops/; Symon, K. (2020), https://www.insider.co.uk/news/Internet-searches-skype-microsoftzoom-21892938*;*y [Wiy Solutions](https://wiy.com.br/noticias/author/jeansobrinho/) (2020), https://wiy.com.br/noticias/nova-interface-dofacebook-chega-a-todos-os-usuarios/

## **Apéndice G. Estimación de Costos Operativos (S/)**

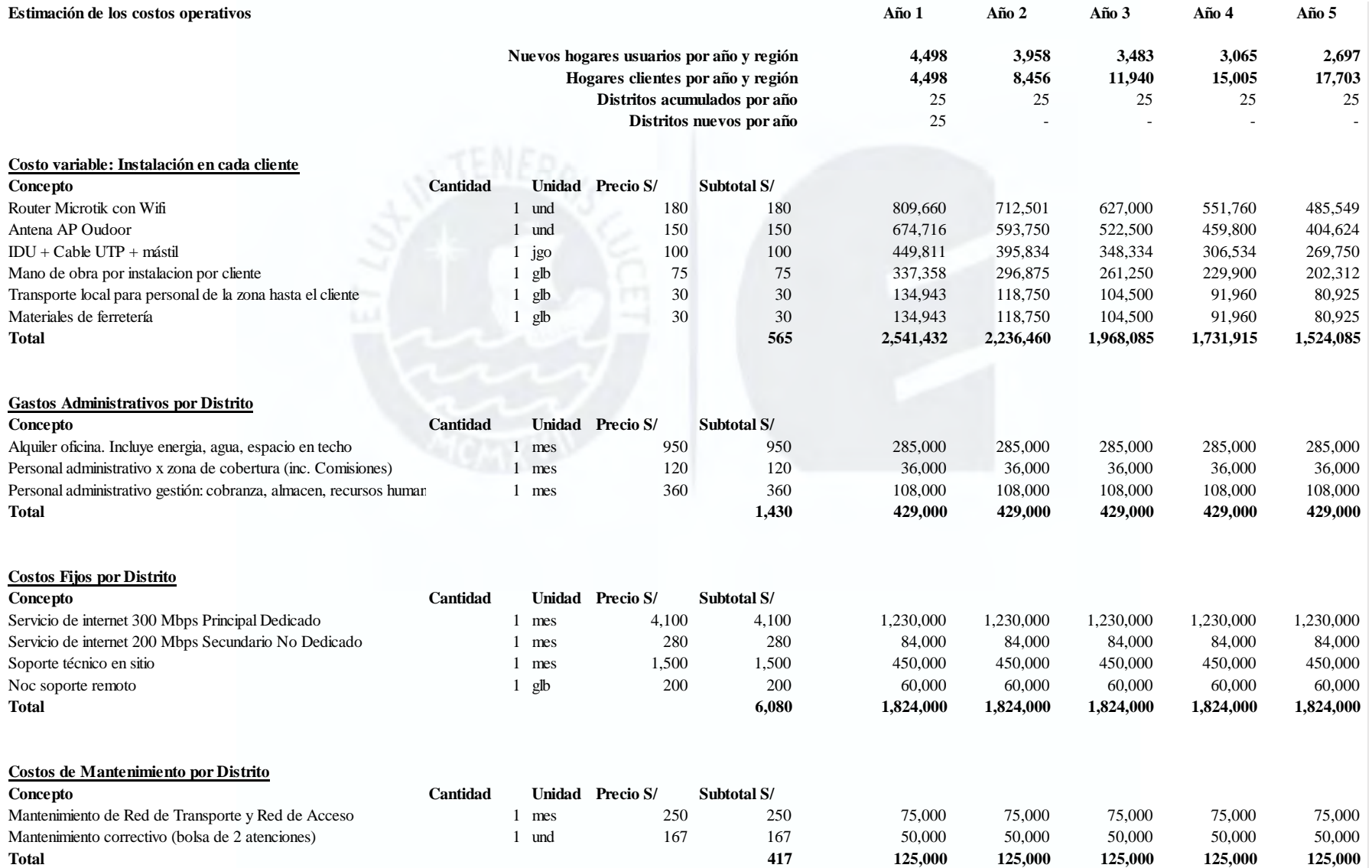

#### **Apéndice H. Cálculo del Costo Promedio Ponderado de Capital (WACC)**

Para el cálculo del costo promedio ponderado de capital se usó la fórmula:

$$
WACC = Kd \times \left(\frac{D}{V}\right) \times (1-t) + Ke \times \left(\frac{E}{V}\right)
$$

Donde:

 $Kd = Costo de la deuda = 8.0%$ 

 $D/V =$ Proporción de la deuda respecto al total = 75%

 $t = t$ asa impositiva tributaria = 29.5%

Ke = Costo del patrimonio (ver detalle de cálculo)

 $E/V =$  Proporción del patrimonio respecto al total = 25%

Para el cálculo del Costo del patrimonio se empleó la fórmula del método CAPM:

$$
Ke = Rf + \beta \times (Rm - Rf) + Rp
$$

Donde:

 $Rf = T$ asa libre de riesgo = 1.993%

 $β = Beta$  apalancado = 0.870

 $Rm - Rf = Prima$  de riesgo = 5.819%

 $Rp = Riesgo$  País = 1.50%

El costo del patrimonio Ke será de: Ke = 8.555%

Finalmente, el valor del WACC será: **WACC = 6.37%**

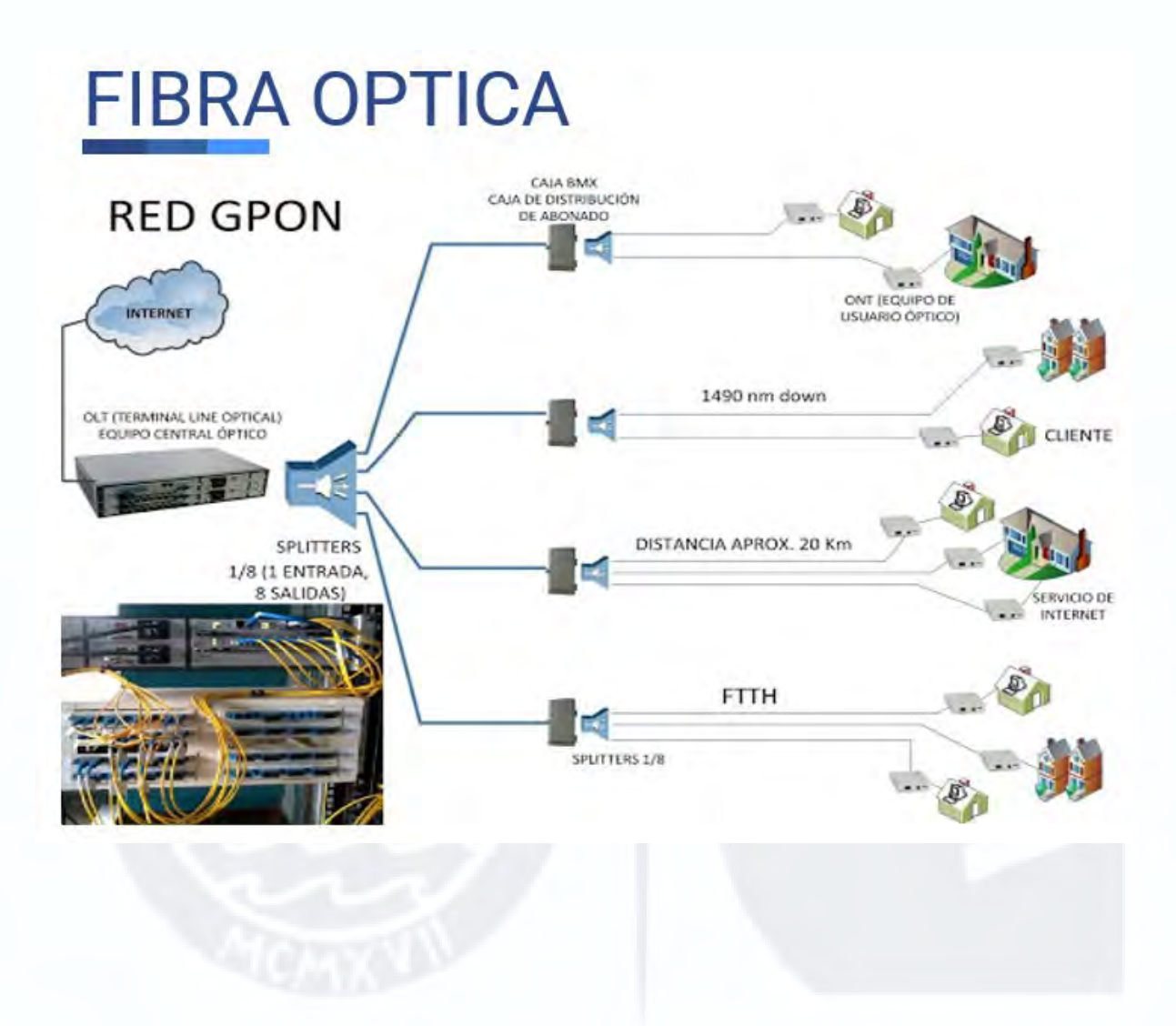

#### **Apéndice J. Tarjeta de Prueba**

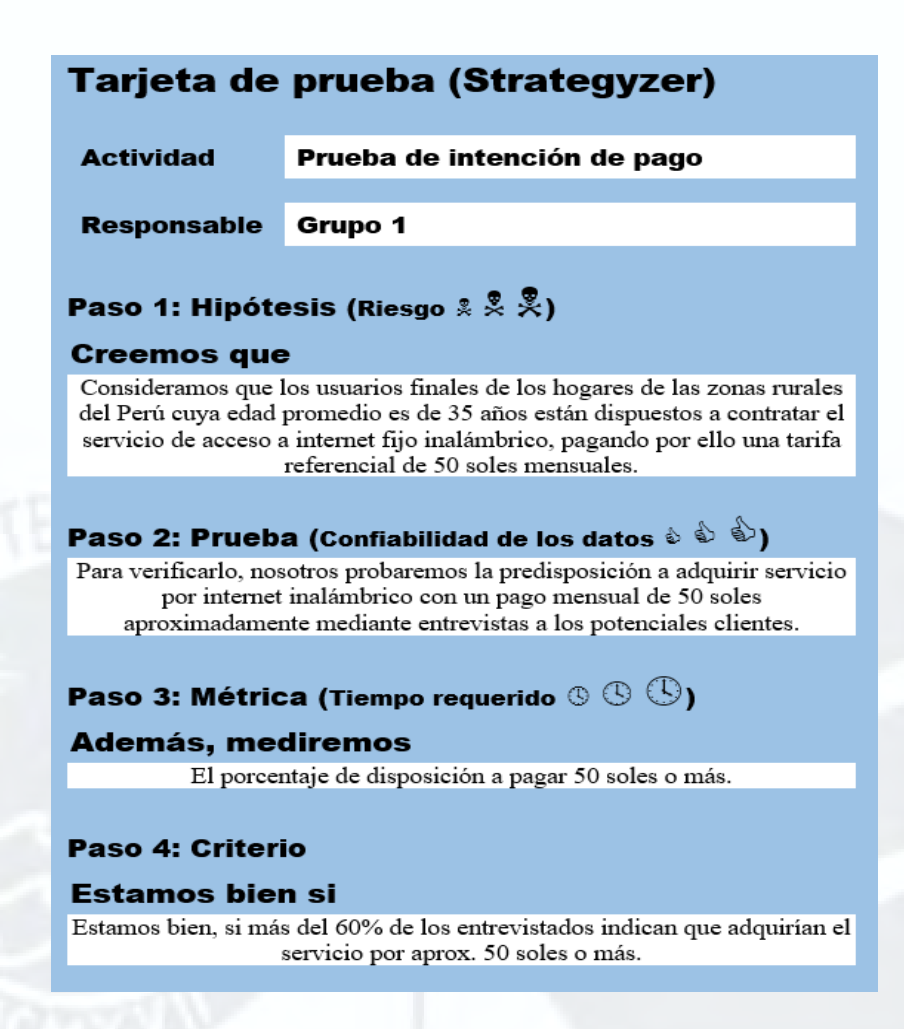

#### **Apéndice K. Guía de Entrevistas para Validar la Deseabilidad**

- 1) ¿Cuál es tu departamento de residencia?
- 2) Indique por favor su provincia y distrito
- 3) ¿Usa Internet en su día a día?
- 4) ¿Tiene Internet móvil (celular) o fijo (en el hogar)?
- 5) ¿Le interesaría contratar servicio de Internet fijo inalámbrico en su hogar?
- 6) ¿Cuánto pagaría mensualmente por el servicio de Internet fijo inalámbrico en su hogar?
- 7) ¿Cuenta con televisión y señal de cable contratado?
- 8) ¿Cuenta con computadora, laptop, tablet para conectarse a Internet? Si la respuesta a la pregunta anterior es no, ¿pagaría por Internet fijo inalámbrico más compra de computadora, laptop o Tablet en cómodas cuotas? ¿cuánto?
- 9) Si la respuesta a la pregunta anterior es no, ¿pagaría por Internet fijo inalámbrico más televisión con cable por Internet? ¿cuánto?
- 10) ¿Pagaría por Internet fijo Inalámbrico + Equipo de cómputo + televisión con cable por Internet? ¿cuánto?

| Monto dispuesto a pagar por<br>los entrevistados | <b>Número de Personas</b><br>entrevistadas | Porcentaje del total |  |
|--------------------------------------------------|--------------------------------------------|----------------------|--|
| Menos del S/50                                   | 7                                          | 13%                  |  |
| Entre el S $/$ 50 y S $/$ 60                     | 29                                         | 56%                  |  |
| Mas de $S/60$                                    | 13                                         | 25%                  |  |
| No pagaría                                       | 3                                          | 6%                   |  |
| <b>Total</b>                                     | 52                                         | 100%                 |  |
|                                                  |                                            |                      |  |

**Apéndice L. Aceptación del Pago de Servicio de Internet**

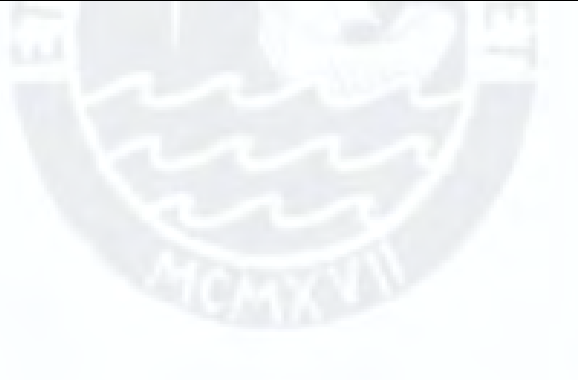

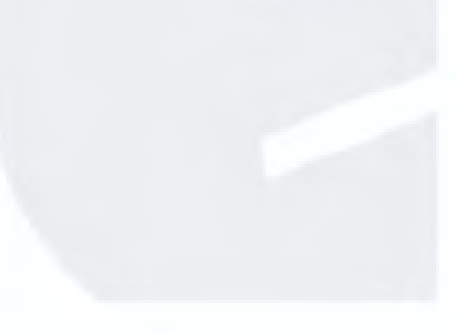

| <b>Departamentos</b> | <b>Total de Hogares</b><br>2017 | <b>Hogares con Internet</b><br>2017 | <b>Hogares</b> sin<br><b>Internet 2017</b> |
|----------------------|---------------------------------|-------------------------------------|--------------------------------------------|
| Amazonas             | 107,364                         | 4,783                               | 102,581                                    |
| Ancash               | 313,661                         | 57,482                              | 256,179                                    |
| Apurímac             | 126,048                         | 11,251                              | 114,797                                    |
| Arequipa             | 425,522                         | 139,893                             | 285,629                                    |
| Ayacucho             | 185,681                         | 19,344                              | 166,337                                    |
| Cajamarca            | 395,608                         | 36,741                              | 358,867                                    |
| Callao               | 266,228                         | 117,689                             | 148,539                                    |
| Cusco                | 354,869                         | 60,040                              | 294,829                                    |
| Huancavelica         | 106,018                         | 5,230                               | 100,788                                    |
| Huánuco              | 203,451                         | 22,078                              | 181,373                                    |
| Ica                  | 238,038                         | 65,271                              | 172,767                                    |
| Junín                | 349,713                         | 57,200                              | 292,513                                    |
| La Libertad          | 474,027                         | 129,382                             | 344,645                                    |
| Lambayeque           | 308,987                         | 88,768                              | 220,219                                    |
| Lima                 | 2,611,122                       | 1,233,174                           | 1,377,948                                  |
| Loreto               | 196,685                         | 25,053                              | 171,632                                    |
| Madre de Dios        | 41,412                          | 6,808                               | 34,604                                     |
| Moquegua             | 59,002                          | 14,762                              | 44,240                                     |
| Pasco                | 69,197                          | 6,626                               | 62,571                                     |
| Piura                | 492,686                         | 86,393                              | 406,293                                    |
| Puno                 | 414,969                         | 30,924                              | 384,045                                    |
| Lima                 | 257,172                         | 61,868                              | 195,304                                    |
| San Martín           | 222,664                         | 32,287                              | 190,377                                    |
| Tacna                | 104,478                         | 30,577                              | 73,901                                     |
| Tumbes               | 62,598                          | 13,269                              | 49,329                                     |
| Ucayali              | 122,256                         | 19,157                              | 103,099                                    |
| <b>Total</b>         | 8,252,284                       | 2,314,182                           | 5,938,102                                  |

**Apéndice M. Cantidad de Hogares Con y Sin Internet por Departamento del Perú**

*Nota*. Tomado del *INEI,* 2017. Hogares según cobertura de las tecnologías de información y

comunicación.

https://www.inei.gob.pe/media/MenuRecursivo/publicaciones\_digitales/Est/Lib1539/cap07.p df

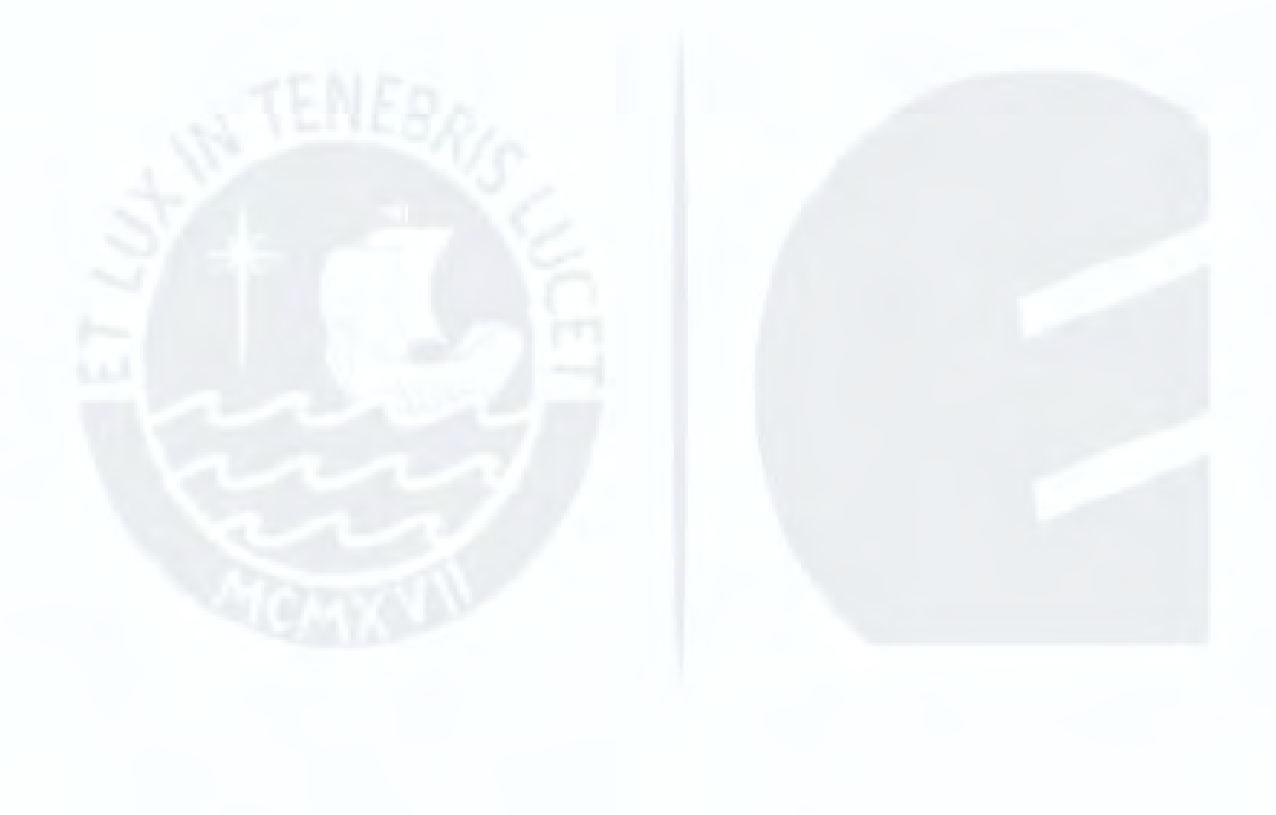

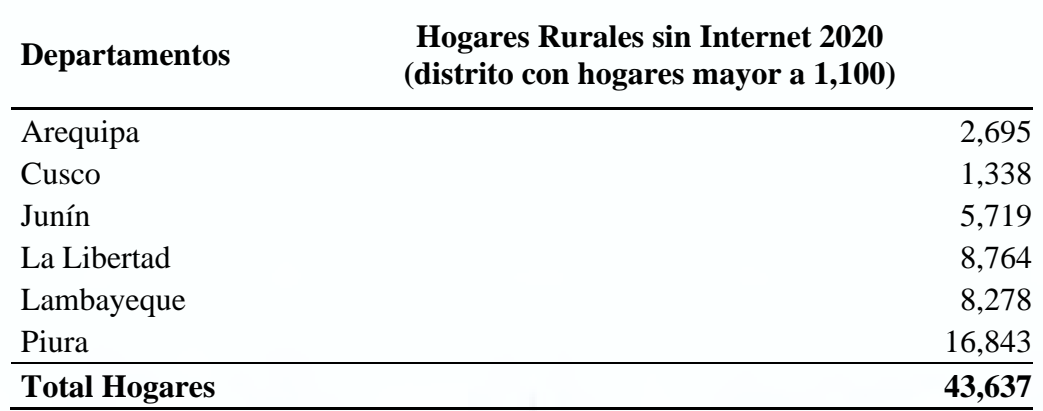

**Apéndice N. Cantidad Calculada de Hogares Rurales Sin Internet en el Año 2020**

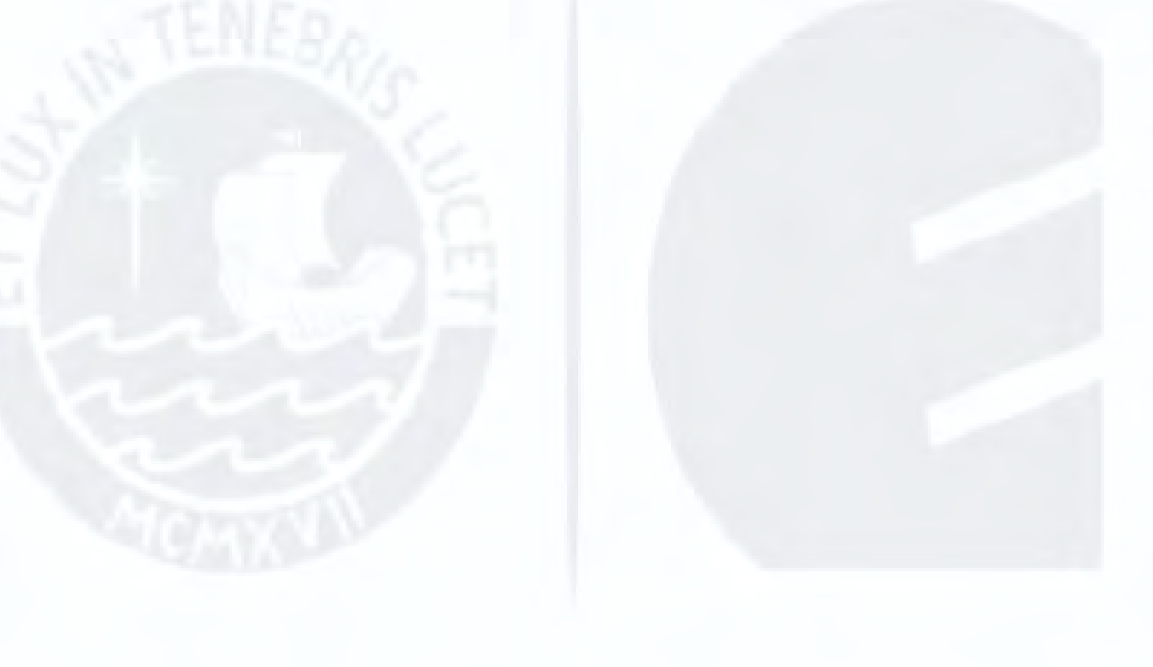

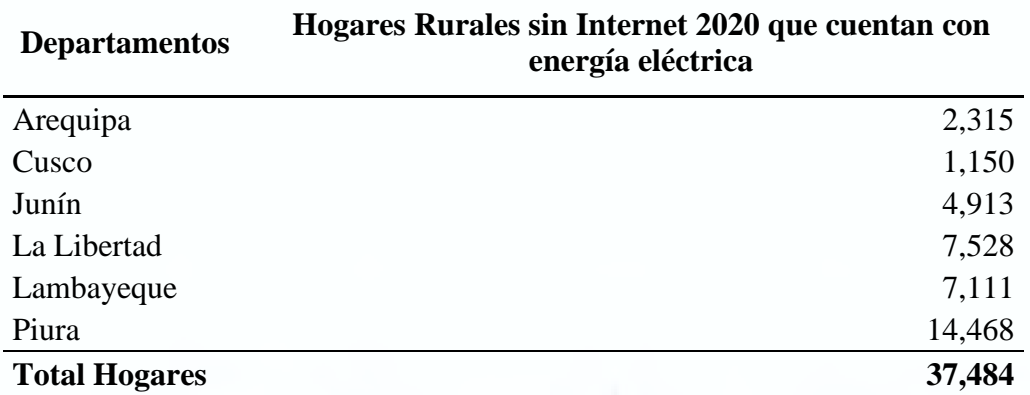

### **Apéndice O. Cantidad de Hogares Rurales Sin Internet que cuentan con energía eléctrica en el Año 2020**

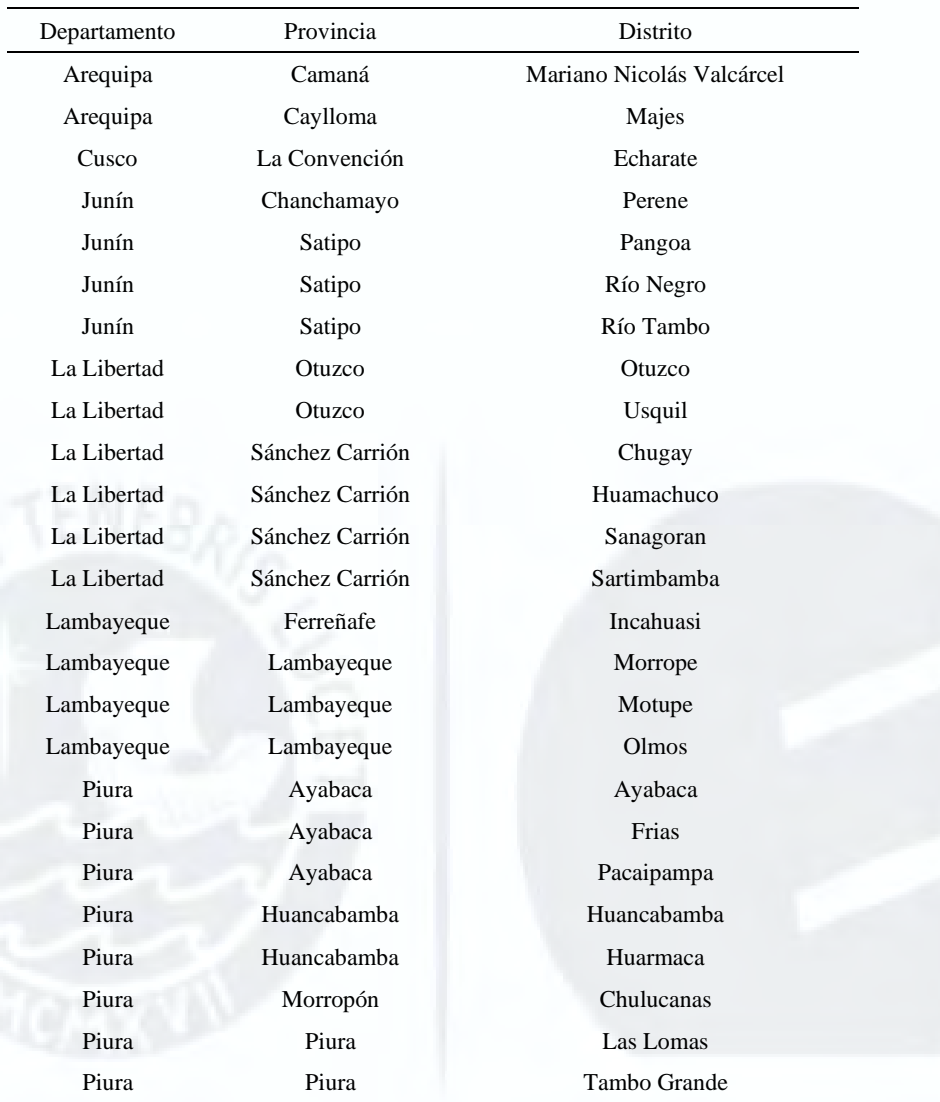

# **Apéndice P. Lista de Distritos a Intervenir**

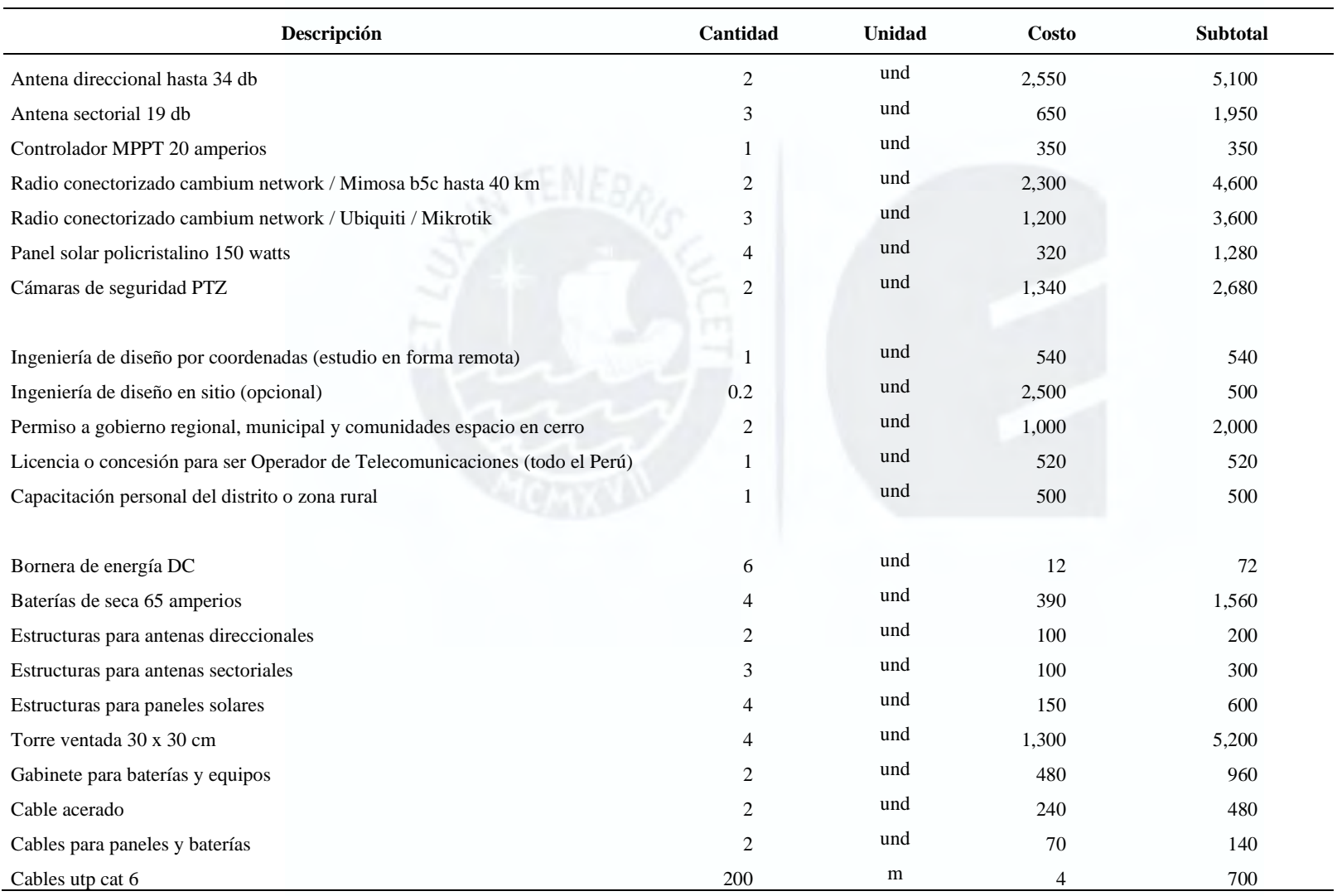

## **Apéndice Q. Inversión por Distrito**

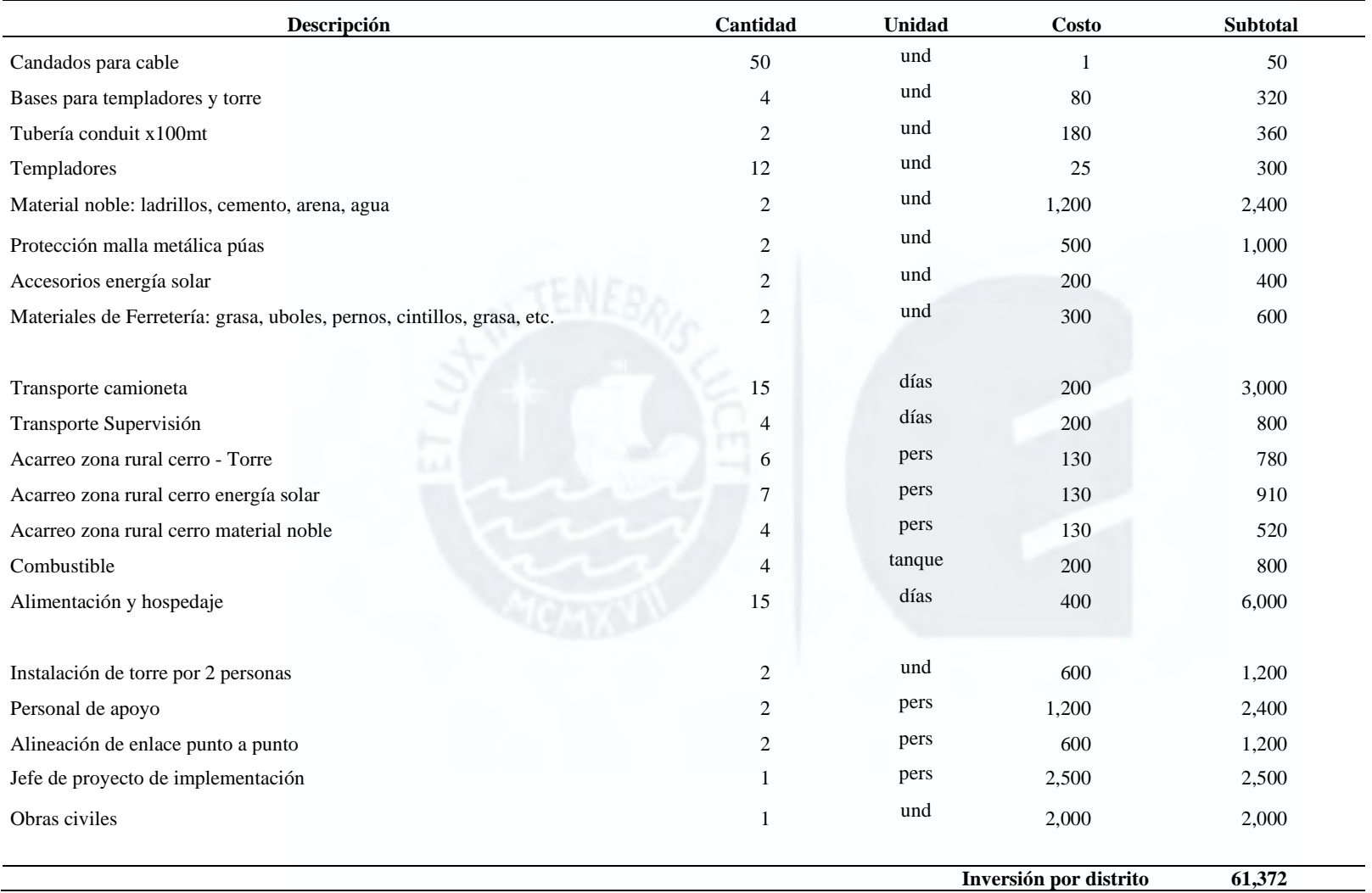

# **Apéndice R. Principales Metas de las ODS Impactadas (N° 4, 9 y 10)**

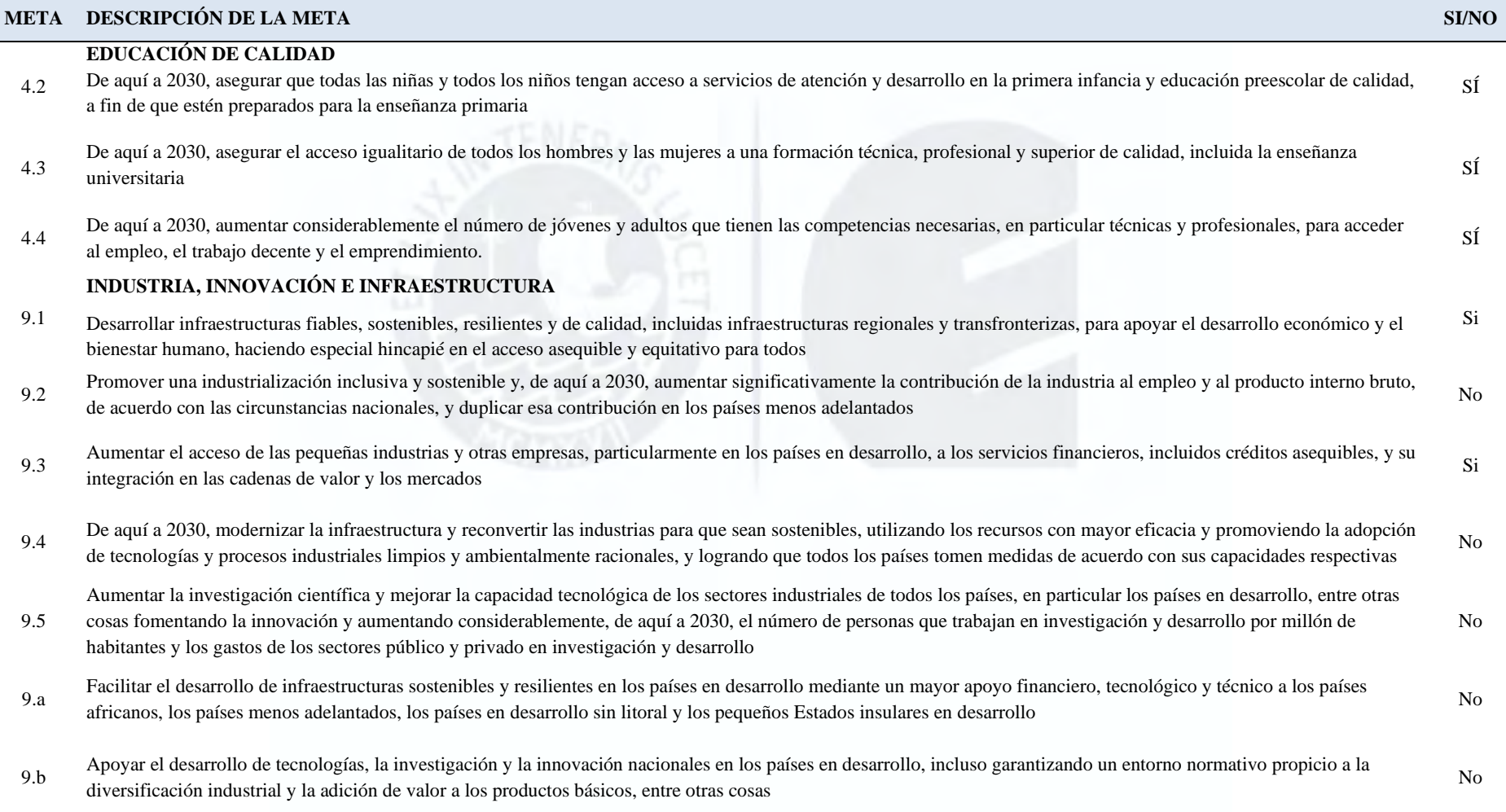

## 97

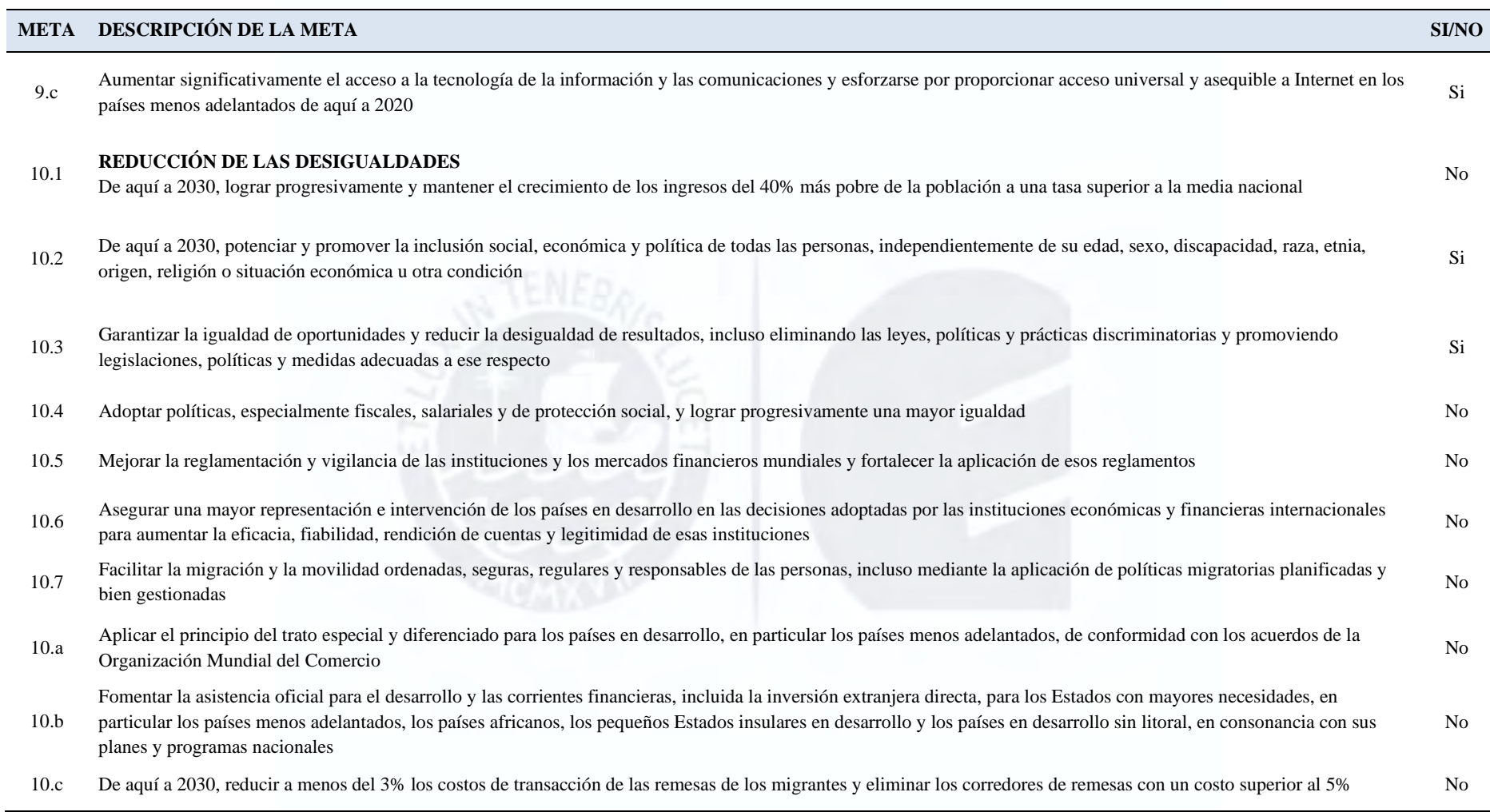

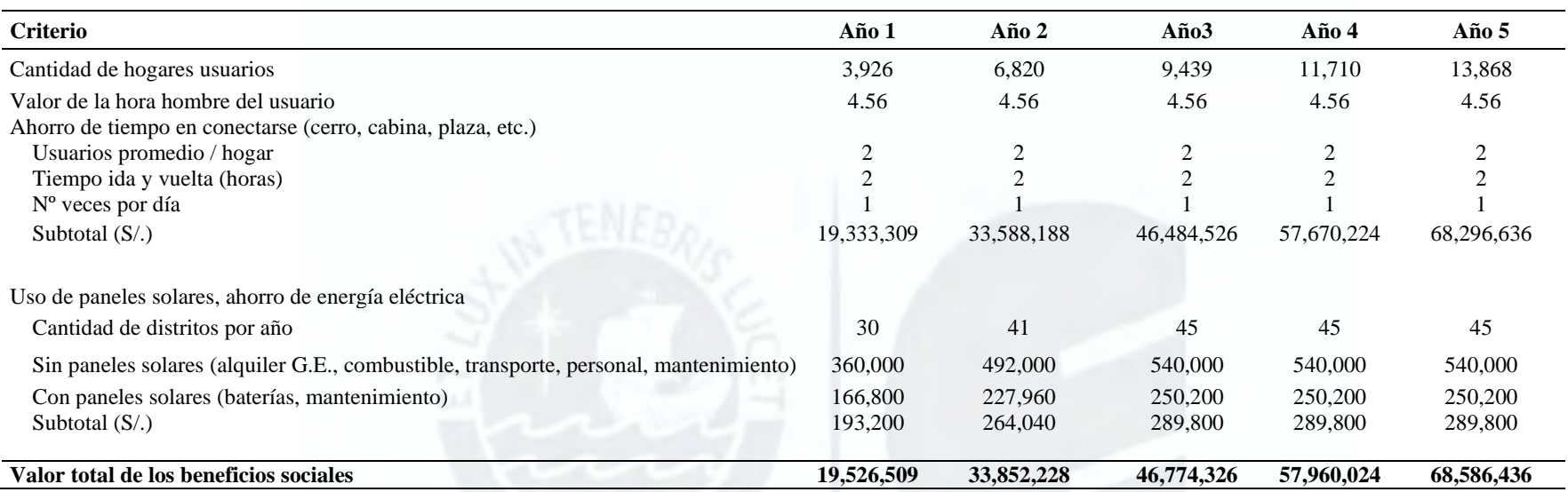

## **Apéndice S. Estimación del Flujo de Beneficios Sociales del Modelo de Negocio (S/)**

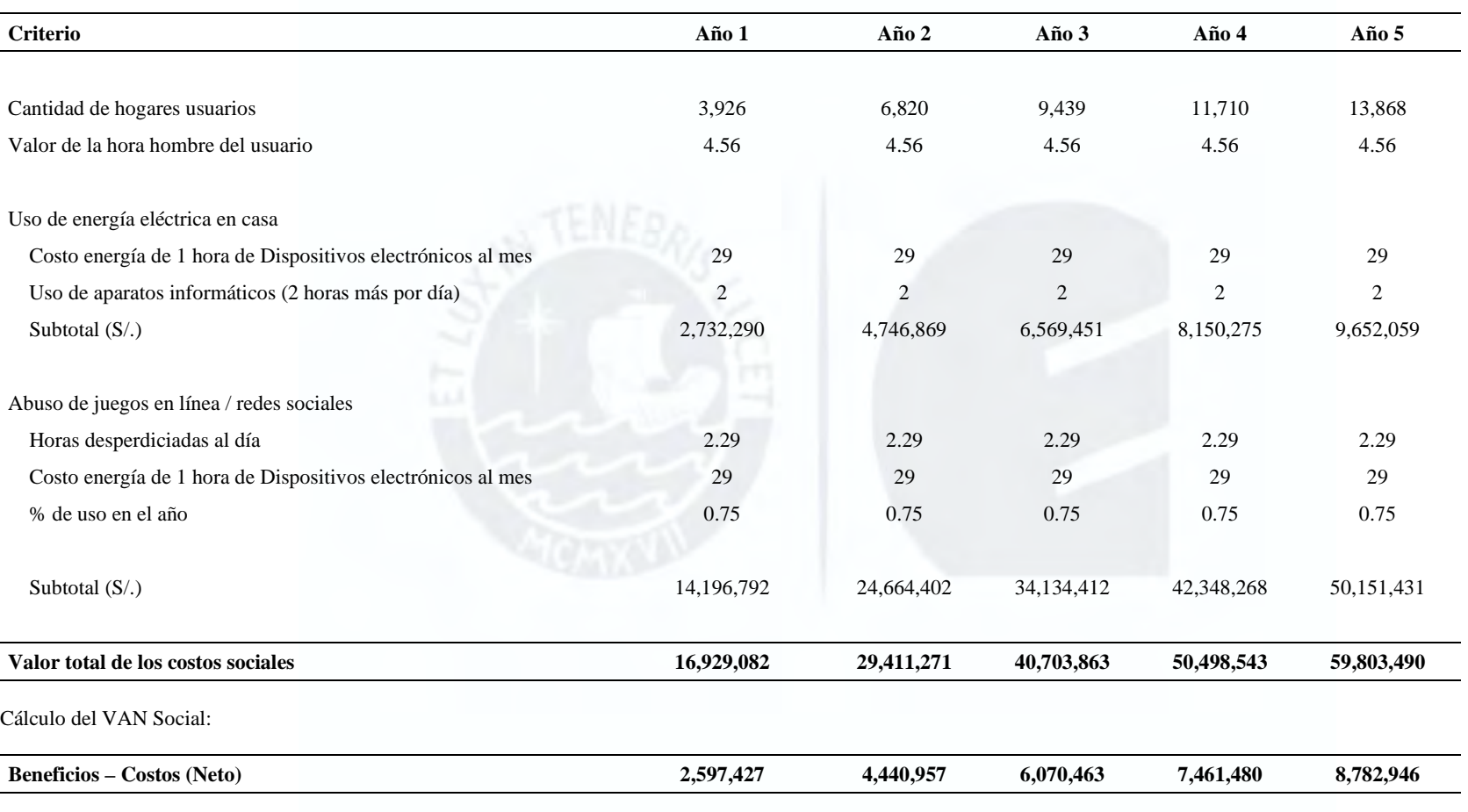

## **Apéndice T. Estimación del Flujo de Costos Sociales del Modelo de Negocio (S/)**

Tasa de descuento = 8% **VANS (S/.) = 22'493,296**